#### **CONTENTS**

**MAP** 

# Chapter D

# DETAILED CHARACTERISTICS IOWA

Page numbers listed here omit the State prefix number which appears as part [9]<br>[17] of the page number for each page. The prefix for this State is

#### page

The State-Counties, Standard Metropolitan Statistical Areas, and Selected Places 507

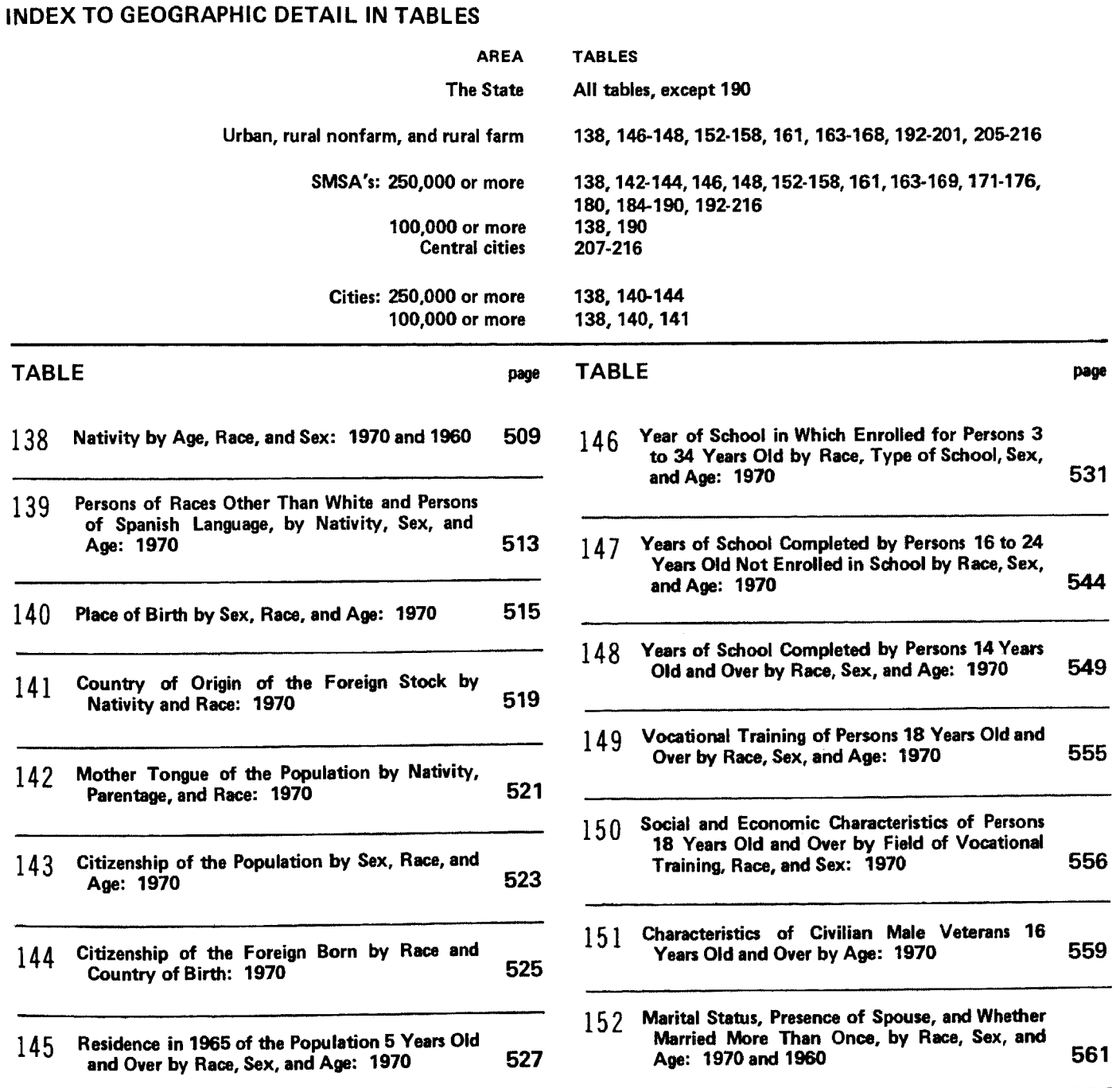

#### **CONTENTS-Continued**

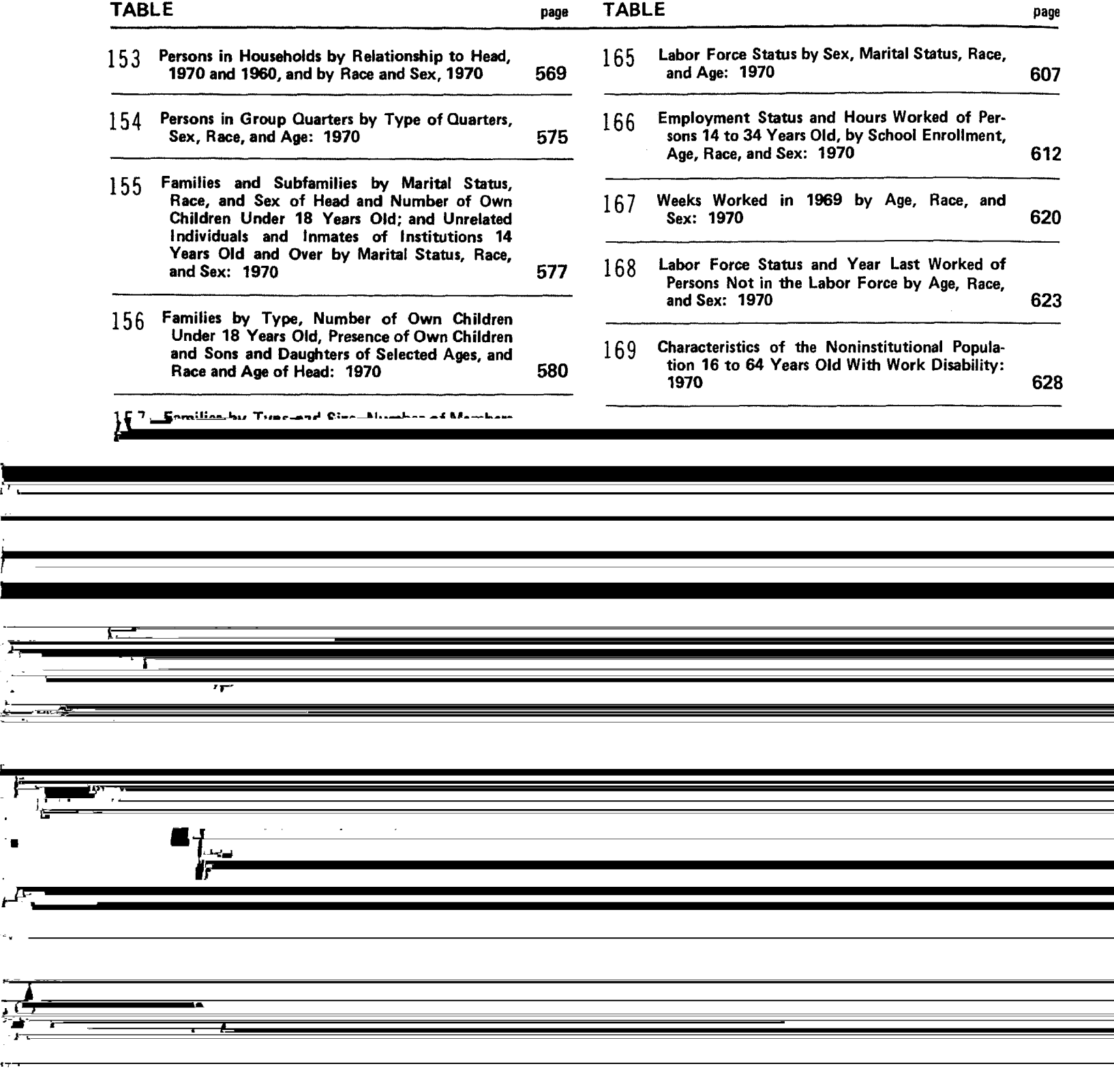

Ľ

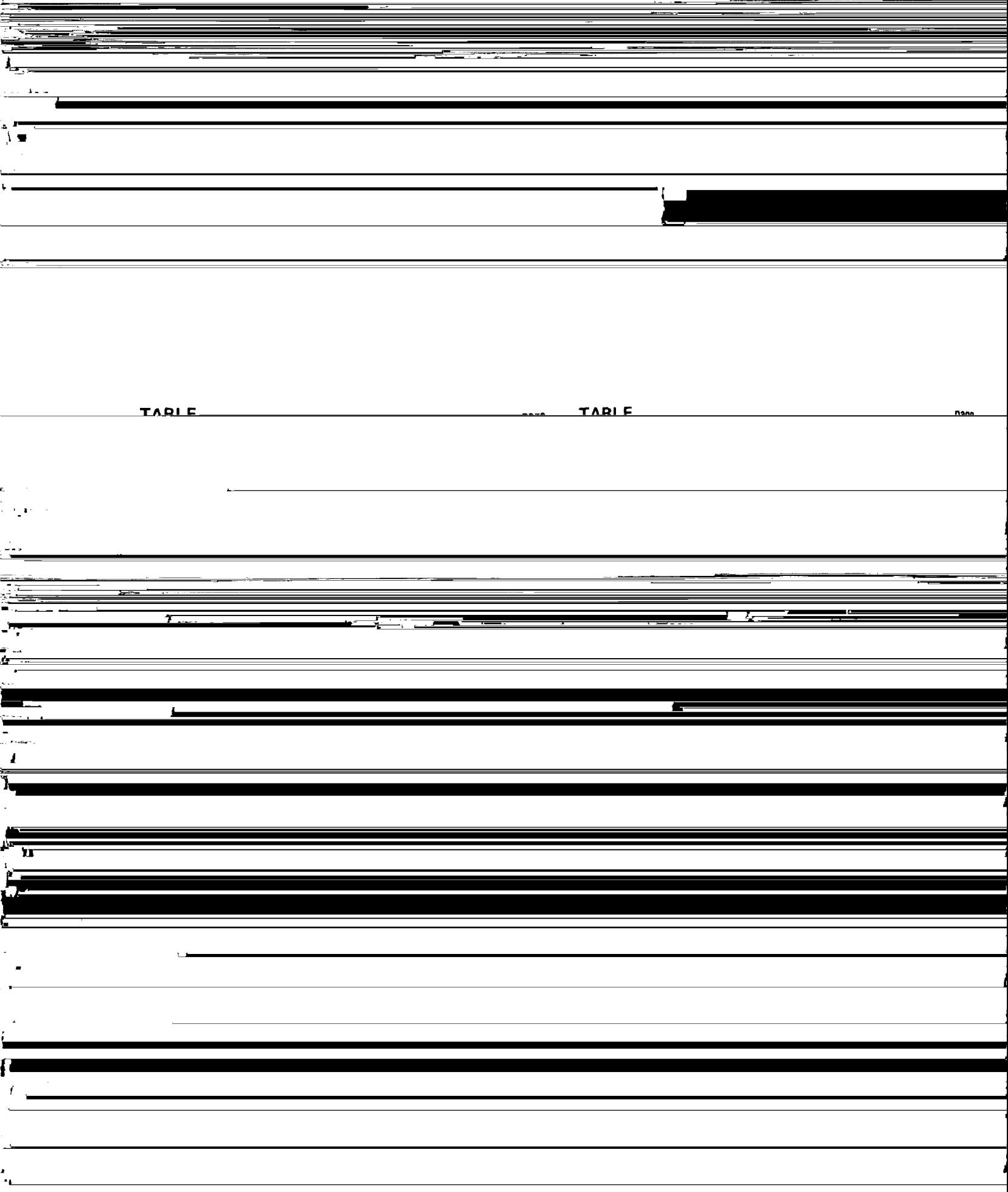

Ī

i,

 $\frac{1}{2}$ 

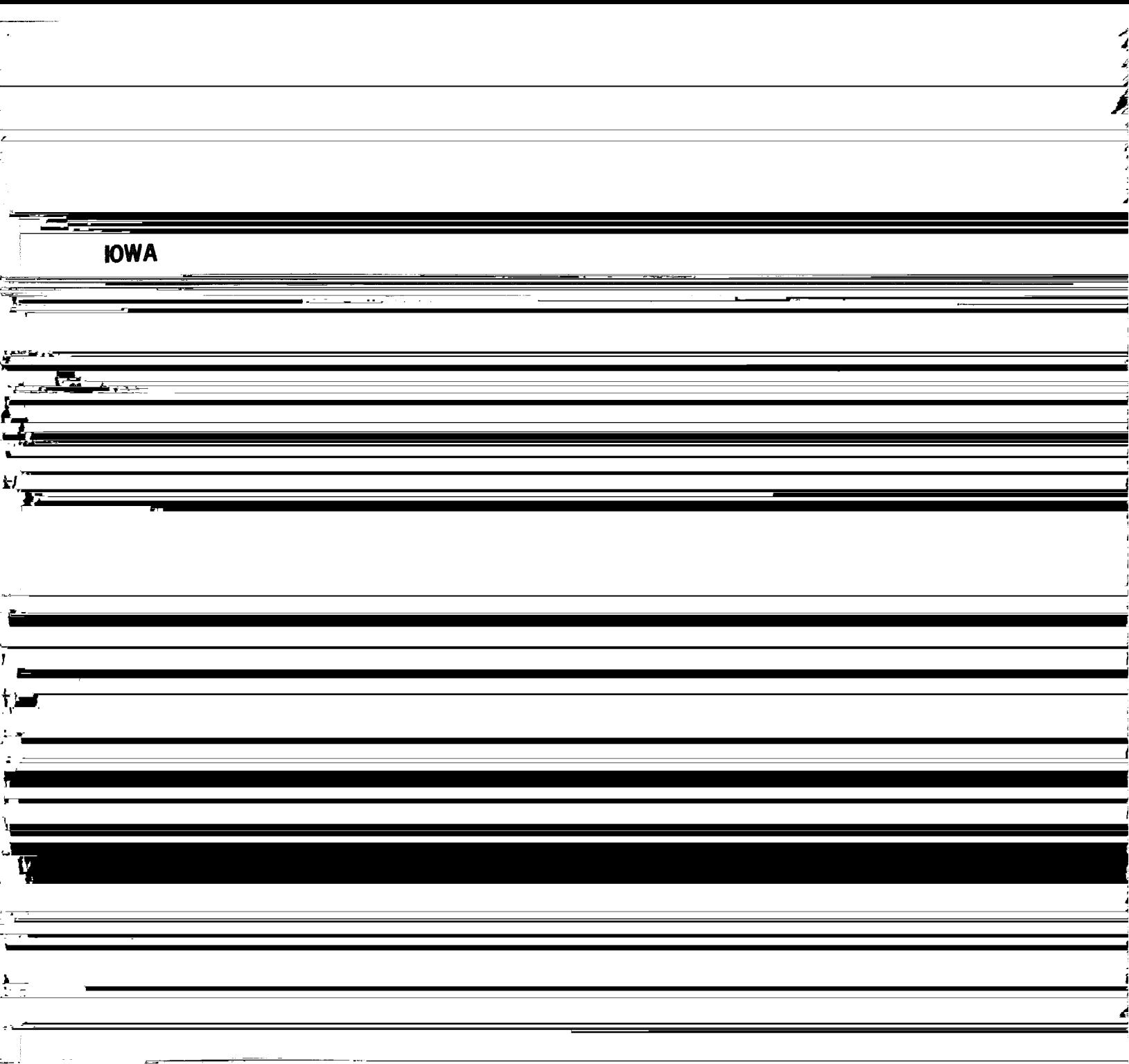

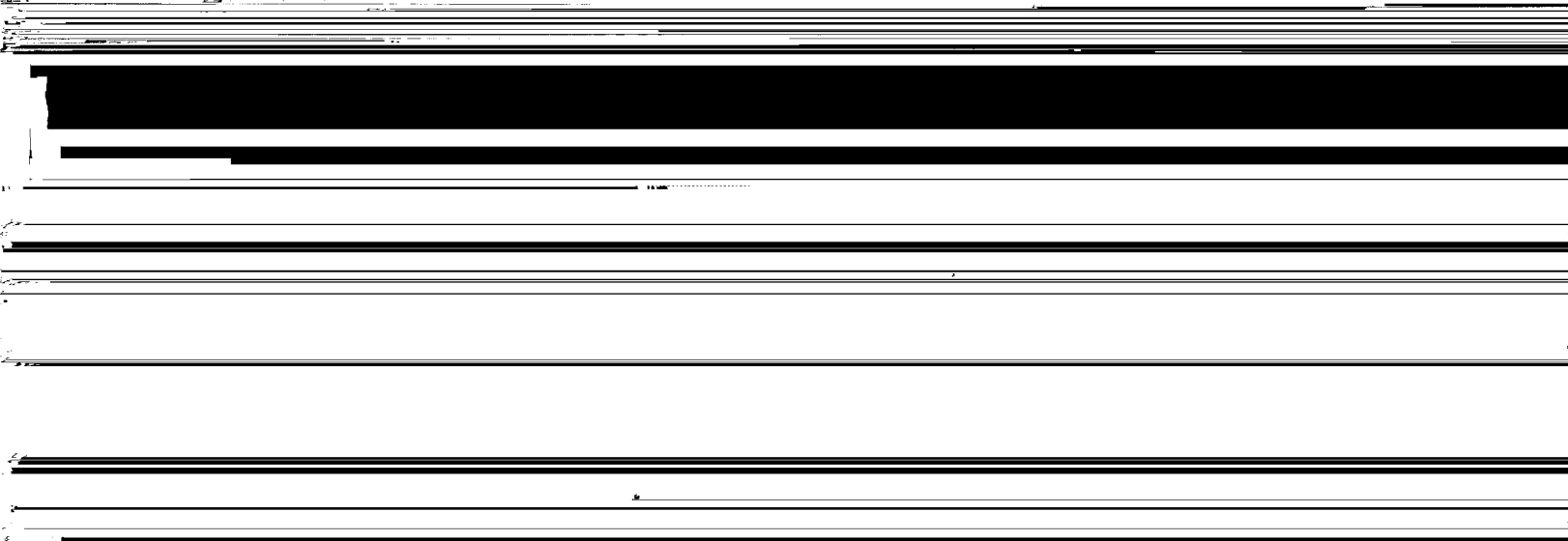

 $\frac{1}{2}$ 

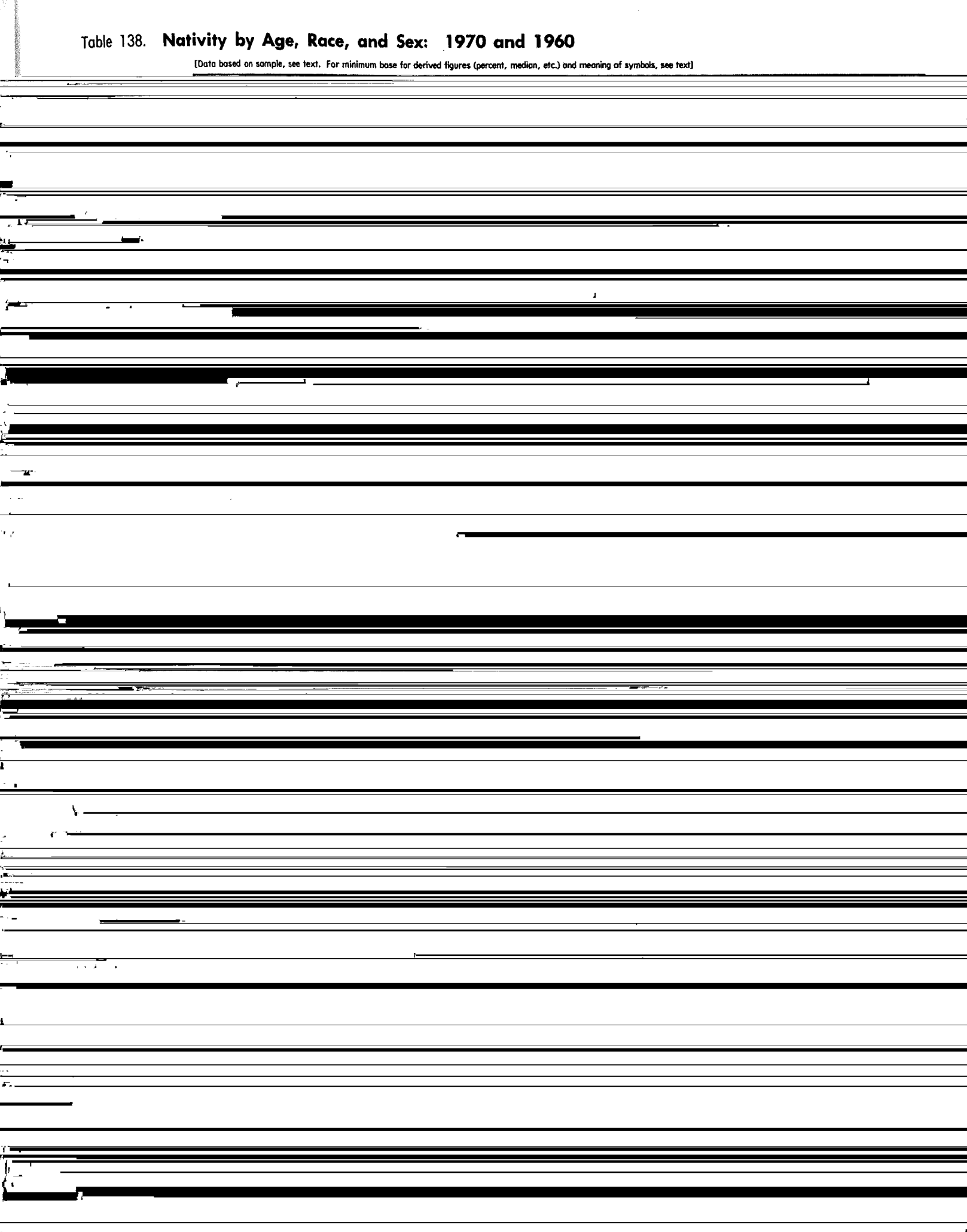

#### Table 138. Nativity by Age, Race, and Sex: 1970 and 1960-Continued

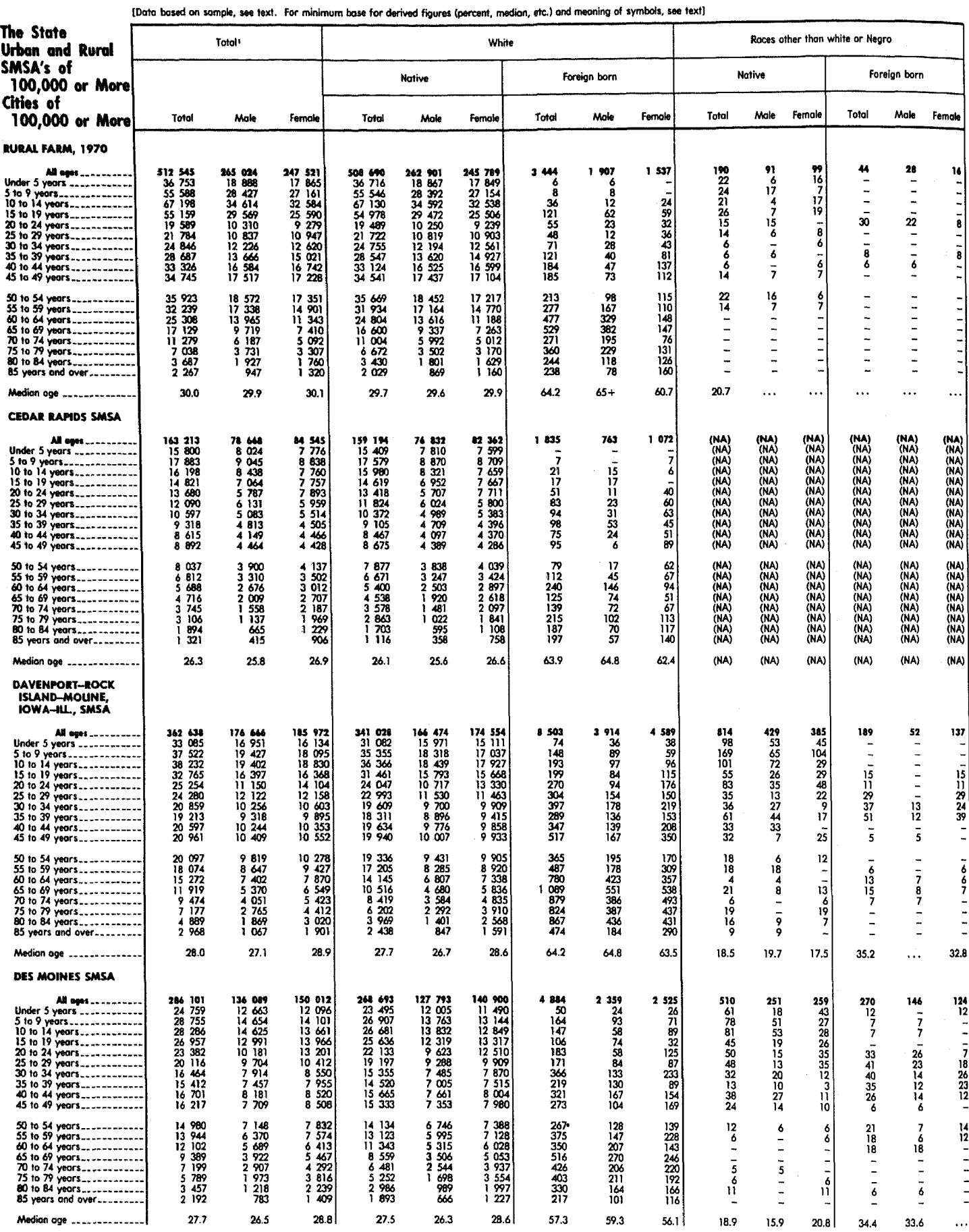

<sup>1</sup>Includes Negro, not shown separately.

### Table 138. Nativity by Age, Race, and Sex: 1970 and 1960-Continued

[Data based on sample, see text. For minimum base for derived figures (percent, median, etc.) and meaning of symbols, see text)

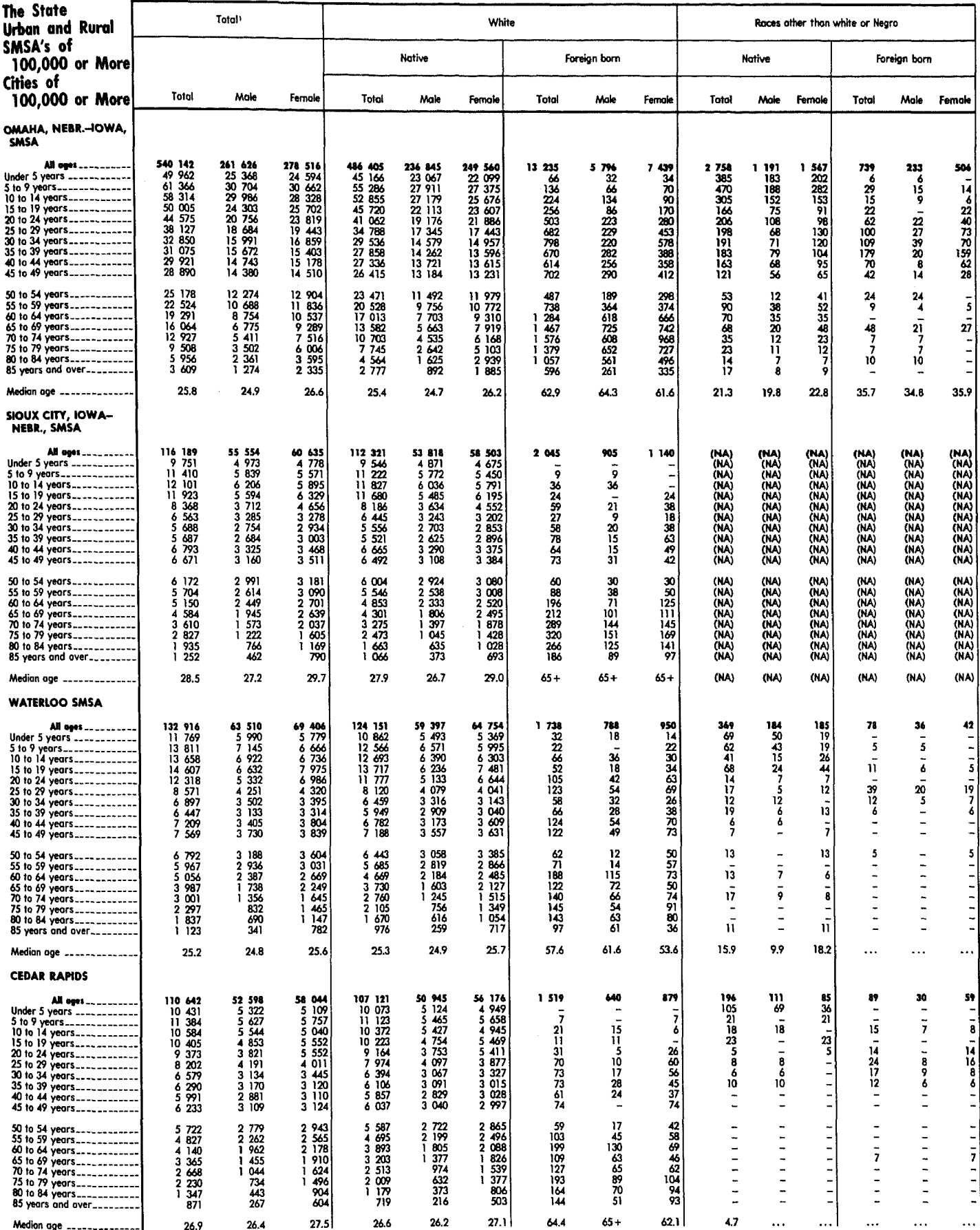

Hincludes Negro, not shown separately.

### Table 138. Nativity by Age, Race, and Sex: 1970 and 1960-Continued

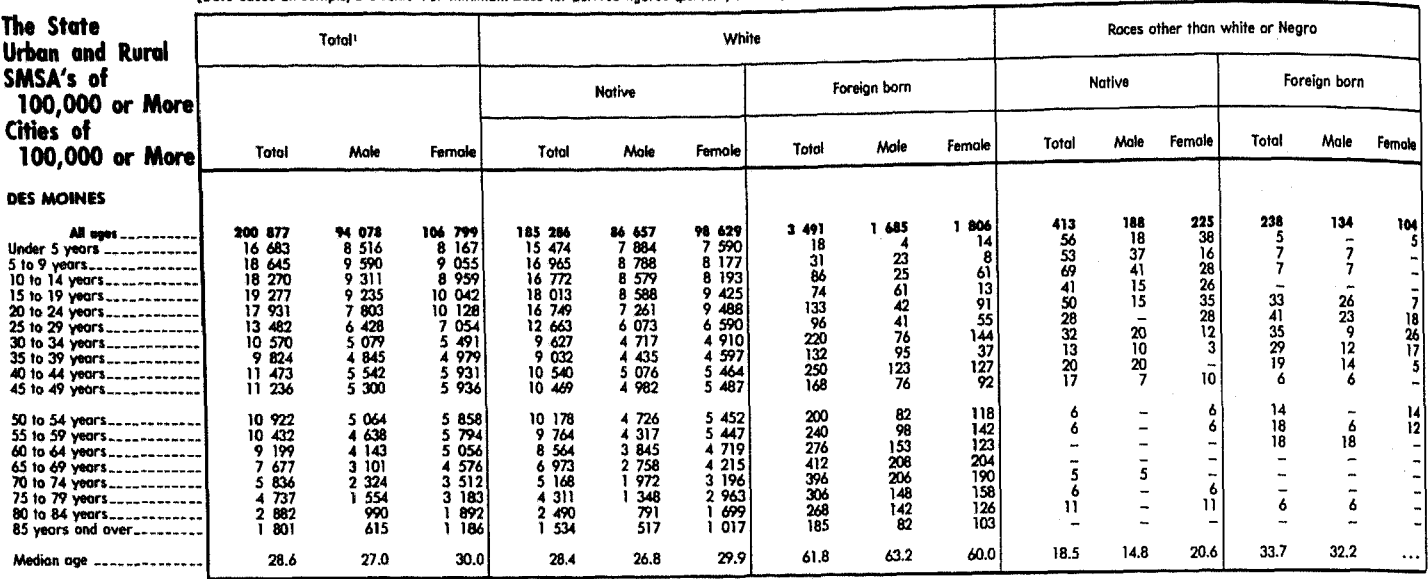

[Data based on sample, see text. For minimum base for derived figures (percent, median, etc.) and meaning of symbols, see text)

Hincludes Negro, not shown separately.

#### Table 139. Persons of Races Other Than White and Persons of Spanish Language, by Nativity, Sex, and Age: 1970

[Data based on sample, see text. For minimum base for derived figures (percent, median, etc.) and meaning of symbols, see text]

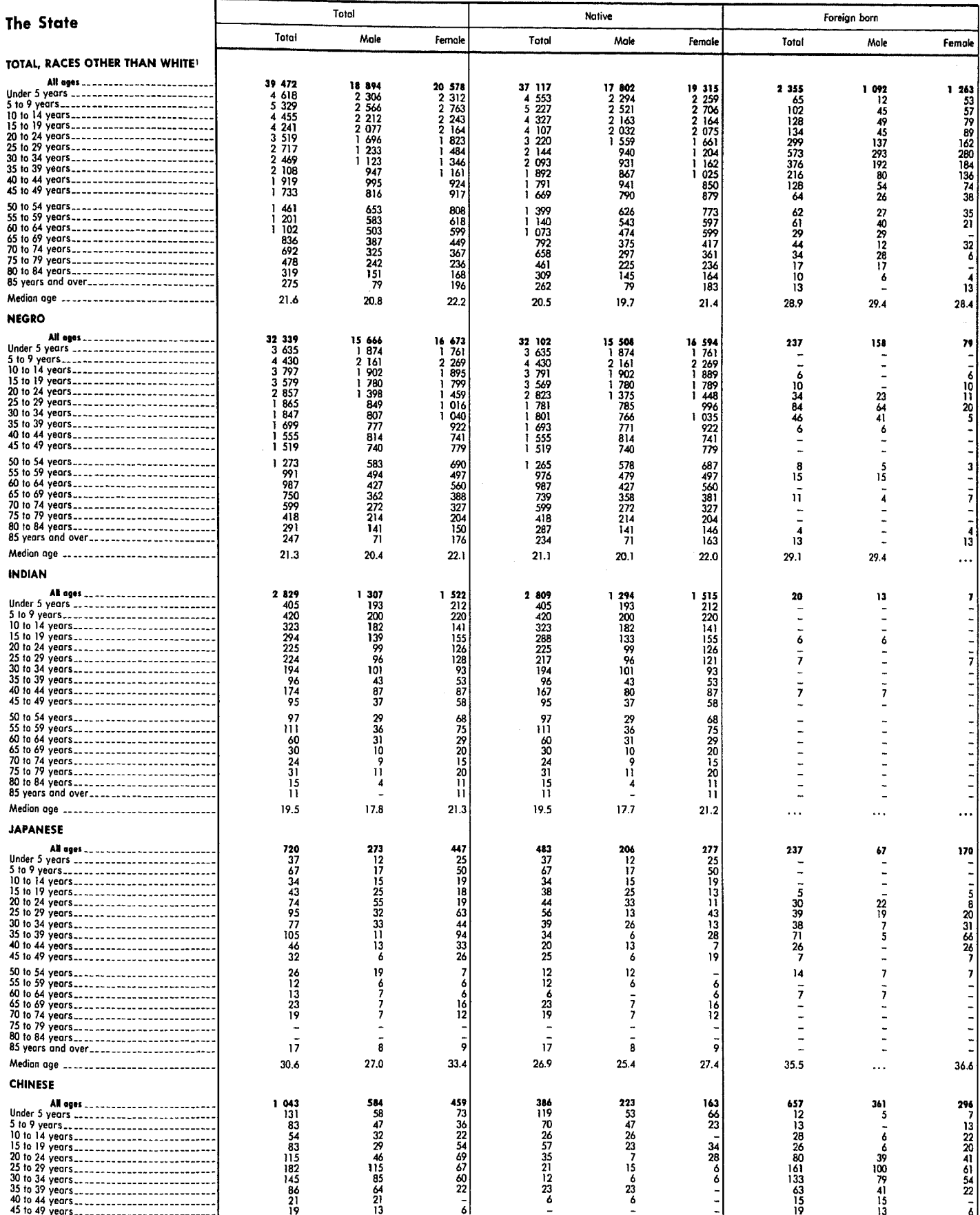

'Sum of following categaries listed below: Negro, Indian, Japanese, Chinese, Filipino, Korean, and "All other races."

#### Table 139. Persons of Races Other Than White and Persons of Spanish Language, by Nativity, Sex, and Age: 1970-Continued

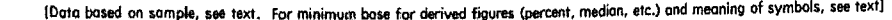

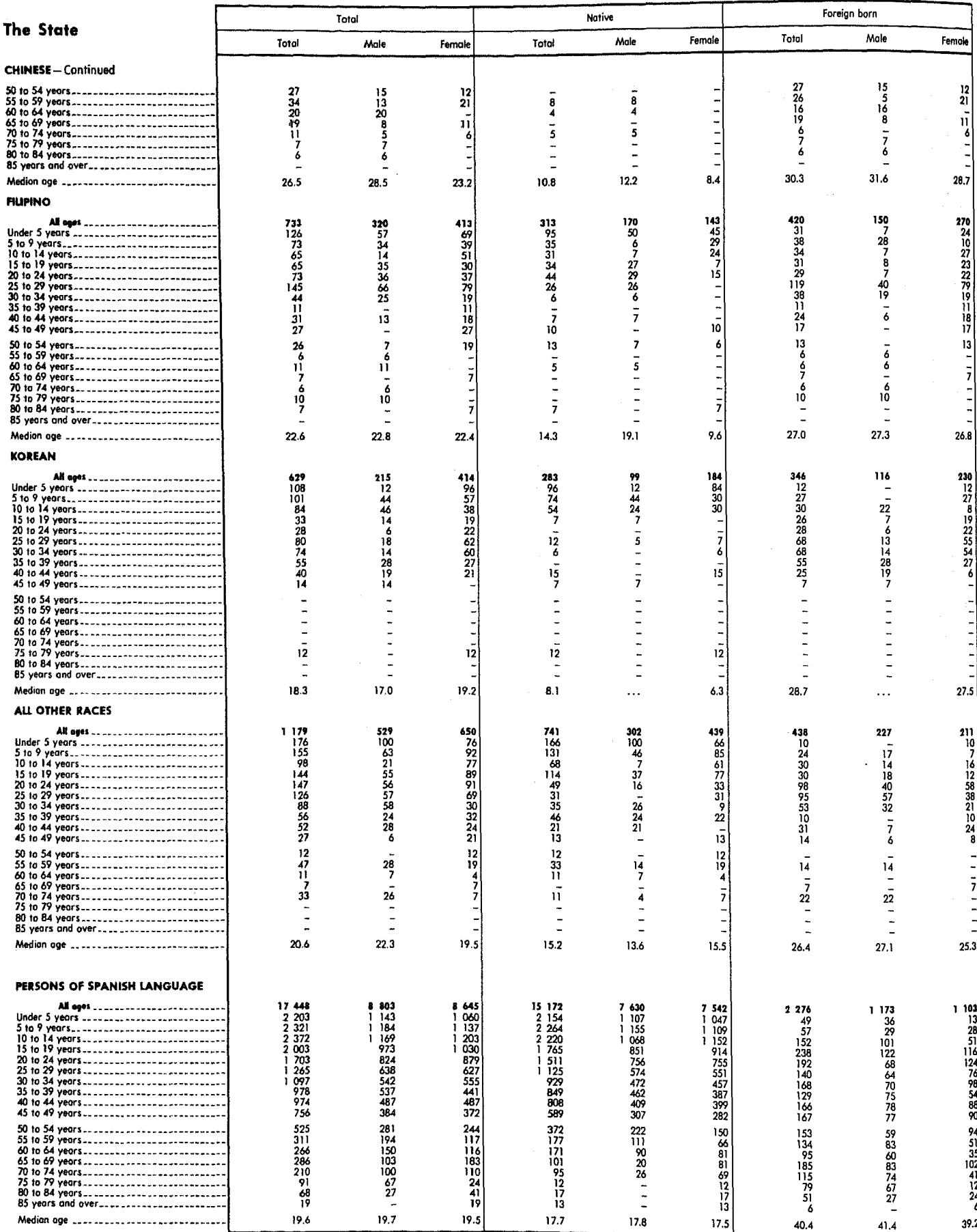

 $\phi_{\rm{p}}$ 

### Table 140. Place of Birth by Sex, Race, and Age: 1970

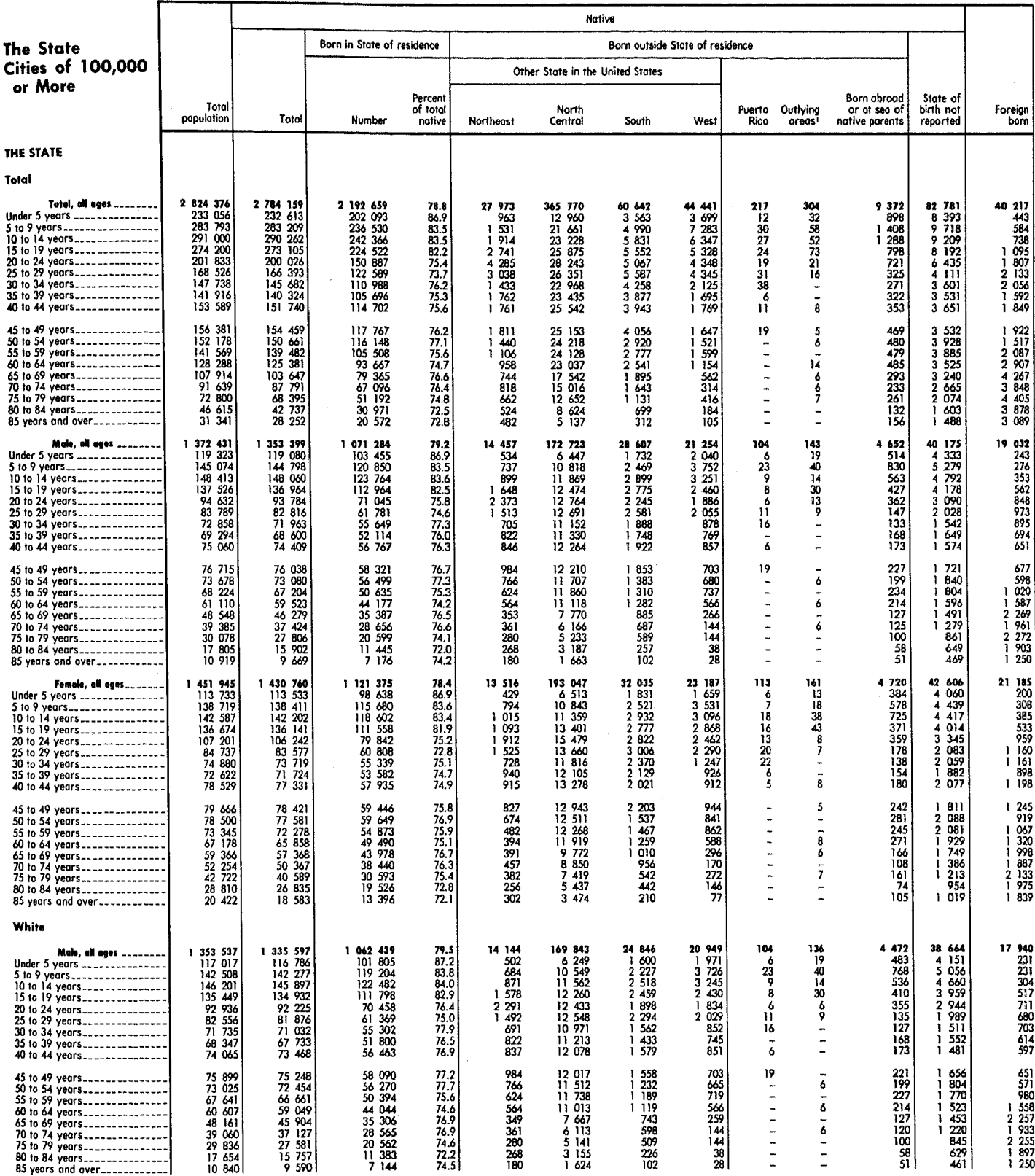

[Data based on sample, see text. For minimum base for derived figures (percent, median, etc.) and meaning of symbols, see text]

<sup>1</sup> Includes American Samoa, Guam, Canal Zone, Virgin Islands, Midway Island, and Wake Island.

#### Table 140. Place of Birth by Sex, Race, and Age: 1970-Continued

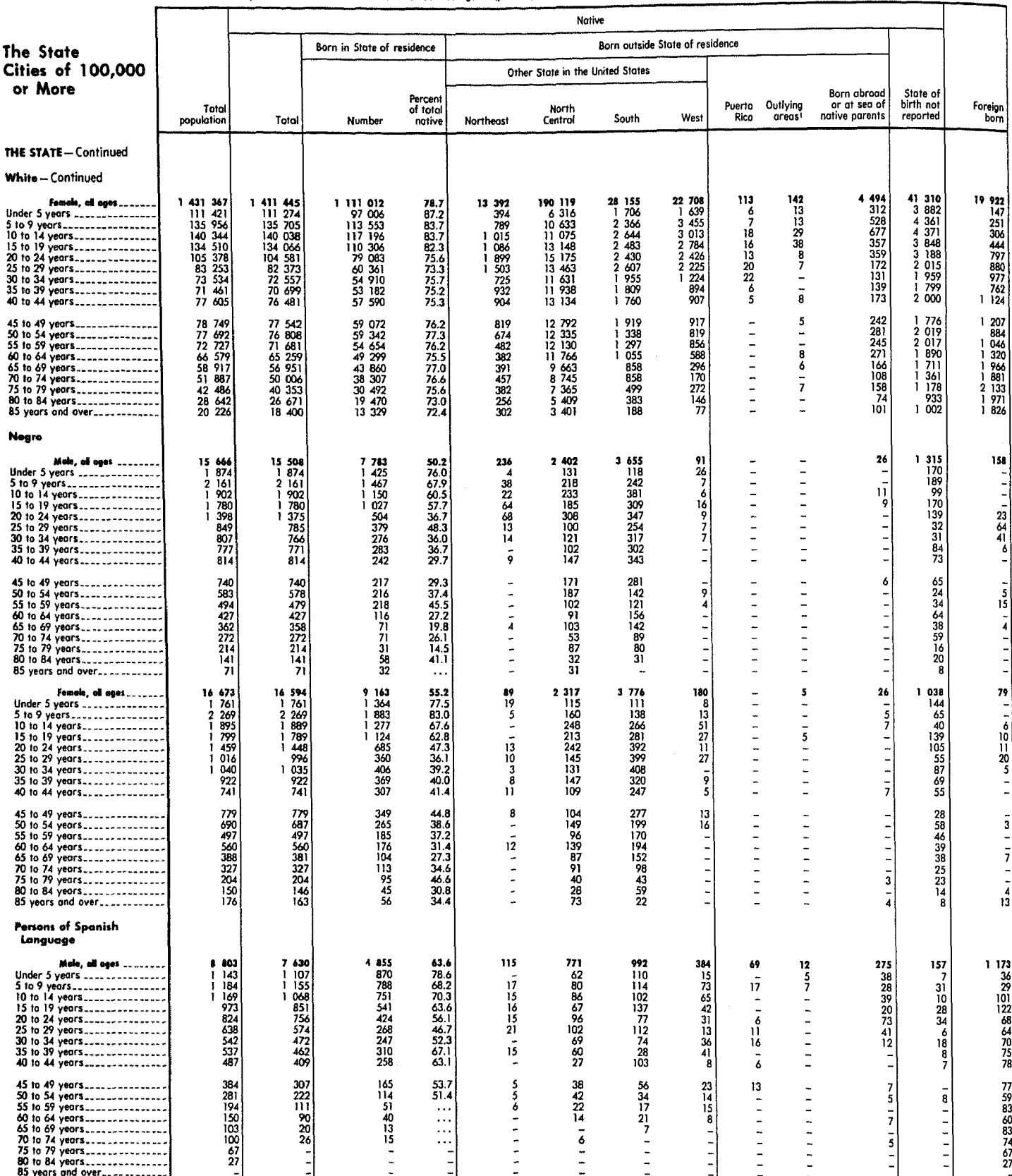

[Data based on sample, see text. For minimum base for derived figures (percent, median, etc.) and meaning of symbols, see text]

I Includes American Samoa, Guam, Canal Zone, Virgin Islands, Midway Island, and Wake Island,

.<br>W

#### Table 140. Place of Birth by Sex, Race, and Age: 1970-Continued

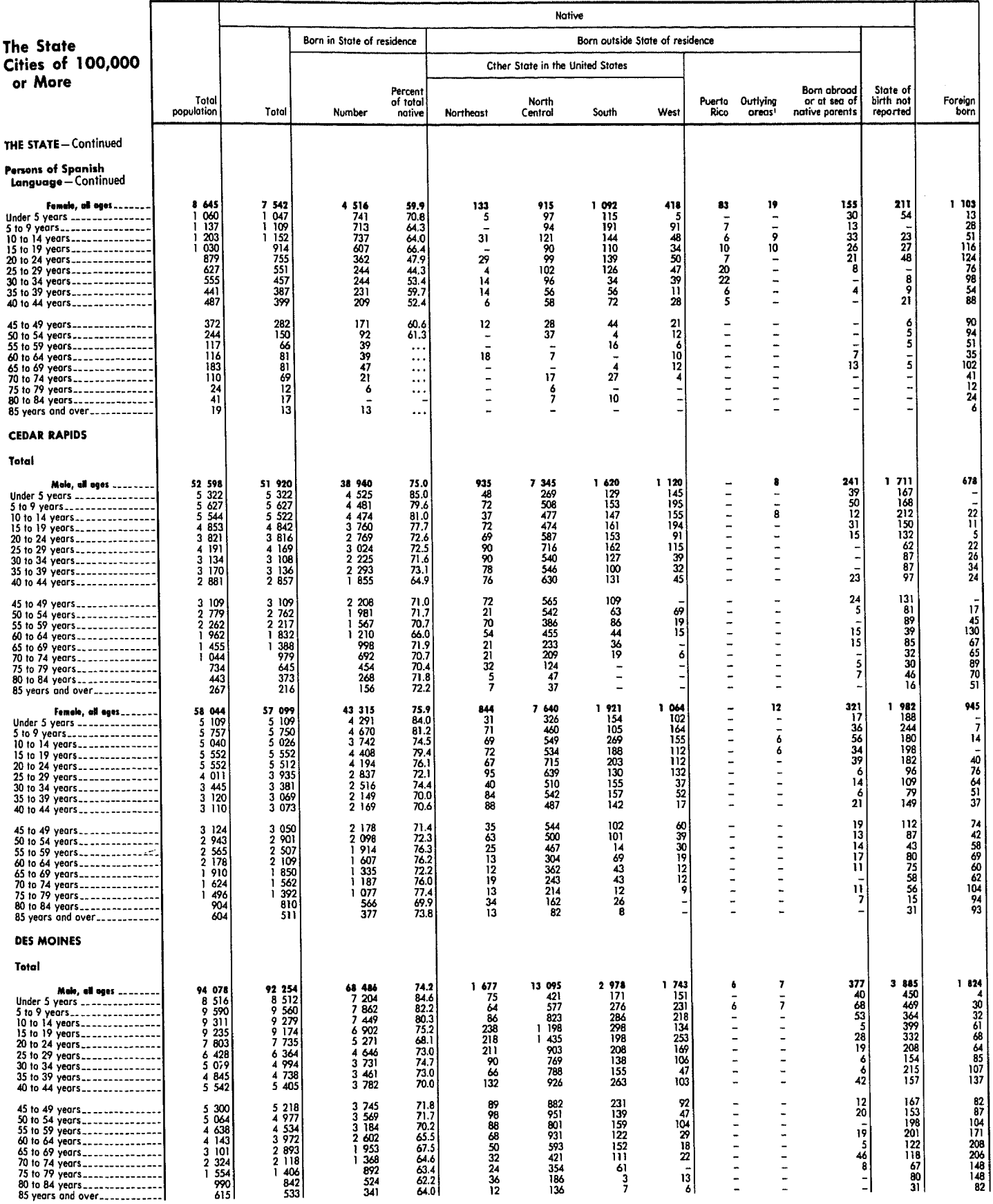

[Data based on sample, see text. For minimum base for derived figures (percent, median, etc.) and meaning of symbols, see text]

<sup>1</sup> Includes American Samoa, Guam, Canal Zone, Virgin Islands, Midway Island, and Wake Island.

#### Table 140. Place of Birth by Sex, Race, and Age: 1970-Continued

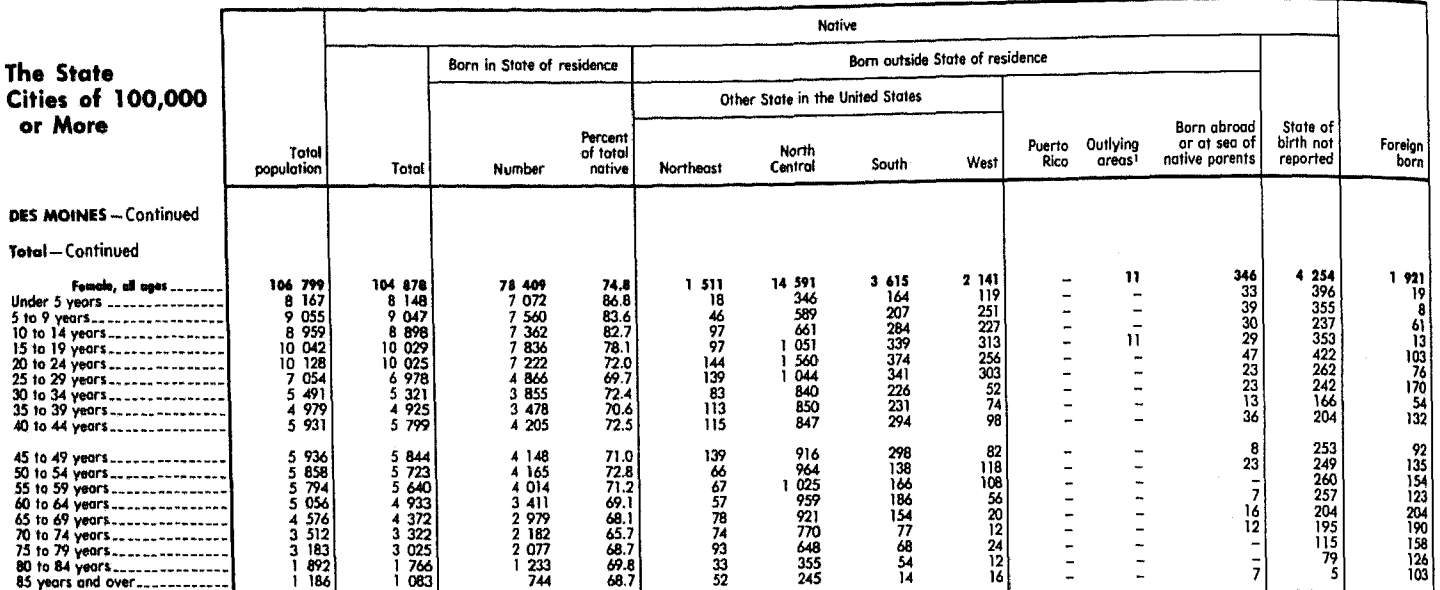

...<br>[Data based on sample, see text. For minimum base for derived figures (percent, medion, etc.) and meaning of symbols, see text]

<sup>1</sup> Includes American Samoo, Guom, Canal Zone, Virgin Islands, Midway Island, and Wake Island.

## Table 141. Country of Origin of the Foreign Stock by Nativity and Race: 1970

337

[Data based on sample, see text. For meaning of symbols, see text]

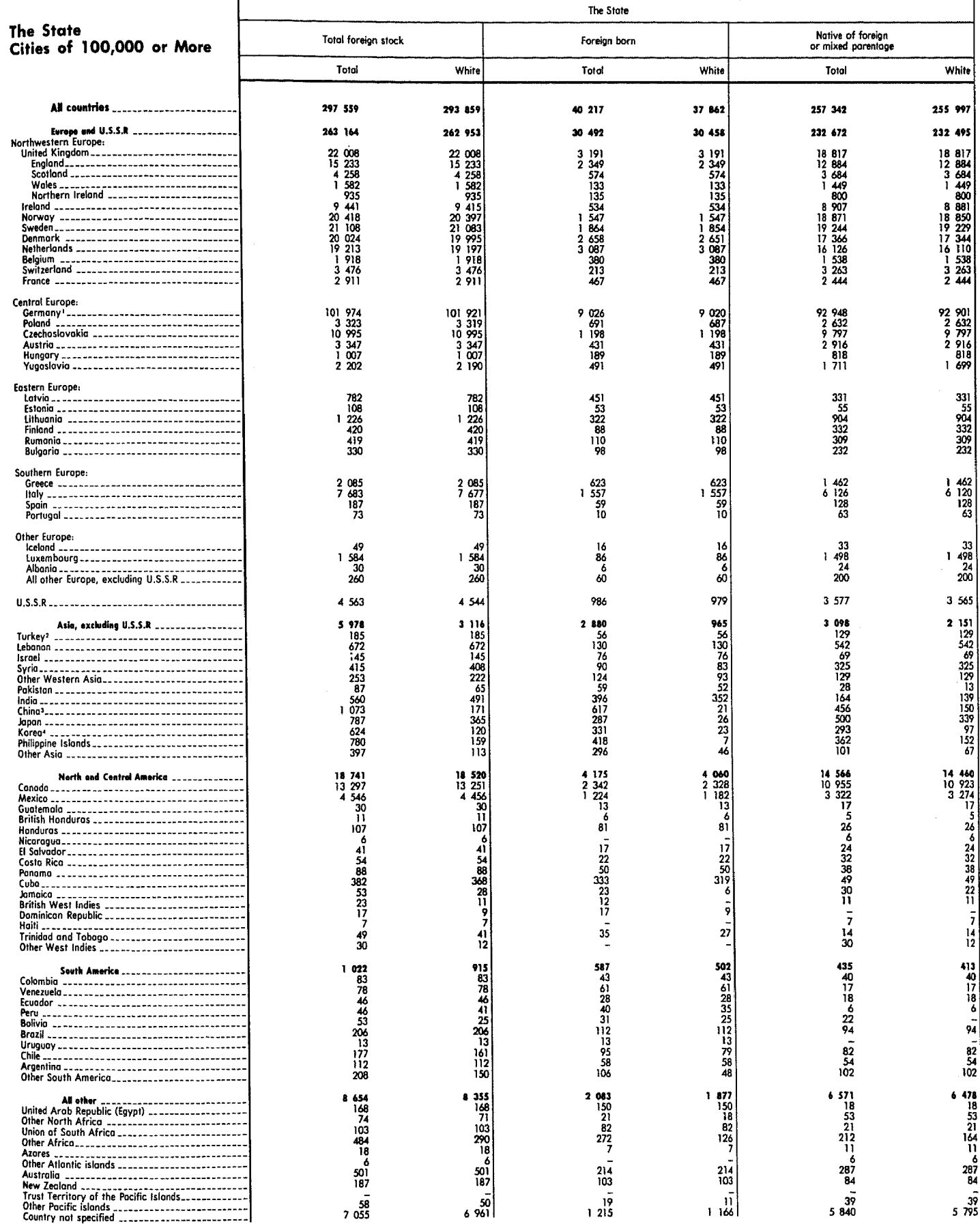

<sup>2</sup>Includes Turkey in Europe. <sup>3</sup>Includes Taiwan and Mainland China. 4Includes North Korea and South Korea.

**'Includes West Germany and East Germany.** 

#### Table 141. Country of Origin of the Foreign Stock by Nativity and Race: 1970-Continued

[Data based on sample, see text. For meaning of symbols, see text]

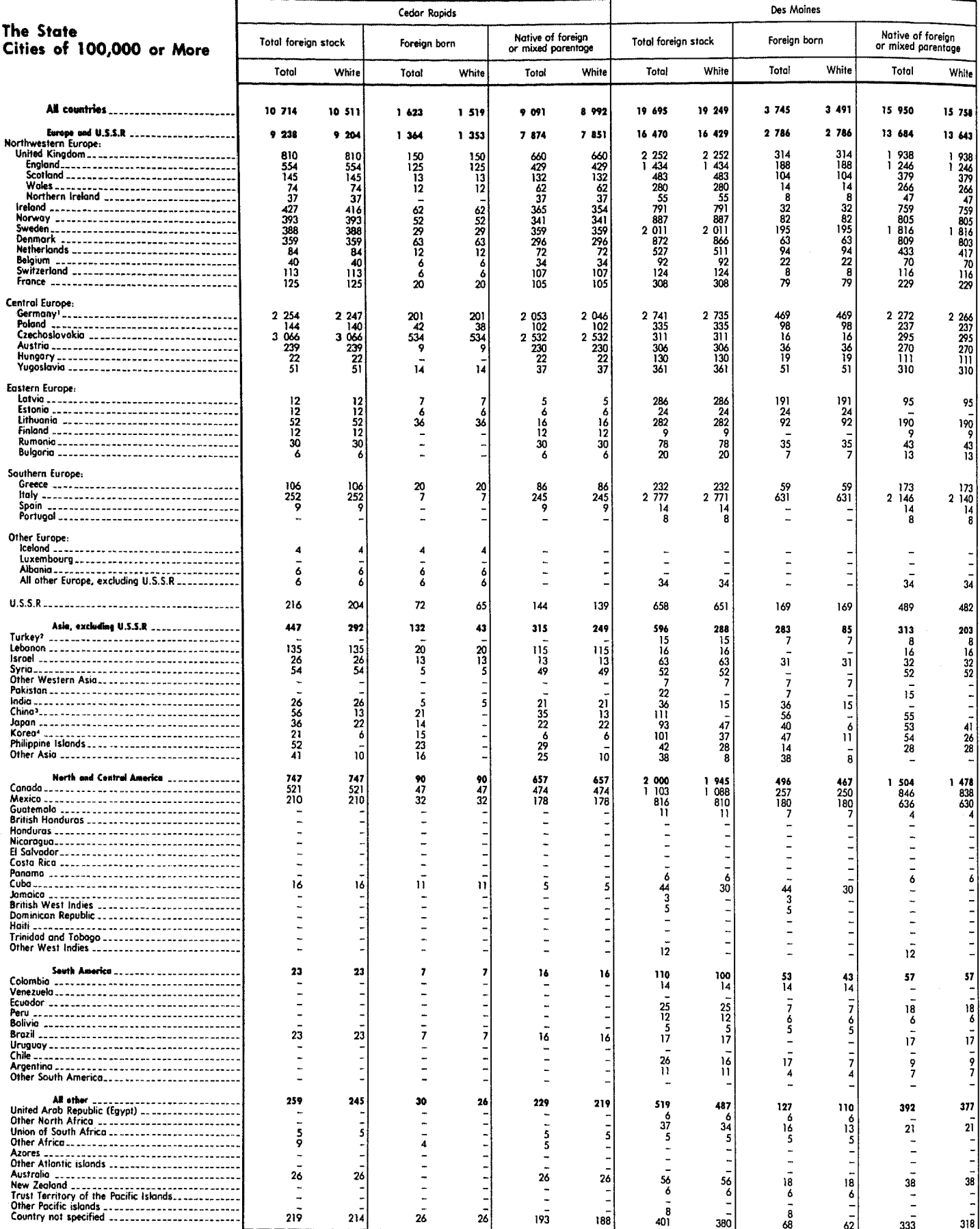

lincludes West Germany and East Germany. Pincludes Turkey in Europe.

Pincludes Taiwan and Mainland China.

«Includes North Korea and South Korea.

#### Table 142. Mother Tongue of the Population by Nativity, Parentage, and Race: 1970

[Data based on sample, see text. For minimum base for derived figures (percent, median, etc.) and meaning of symbols, see text]

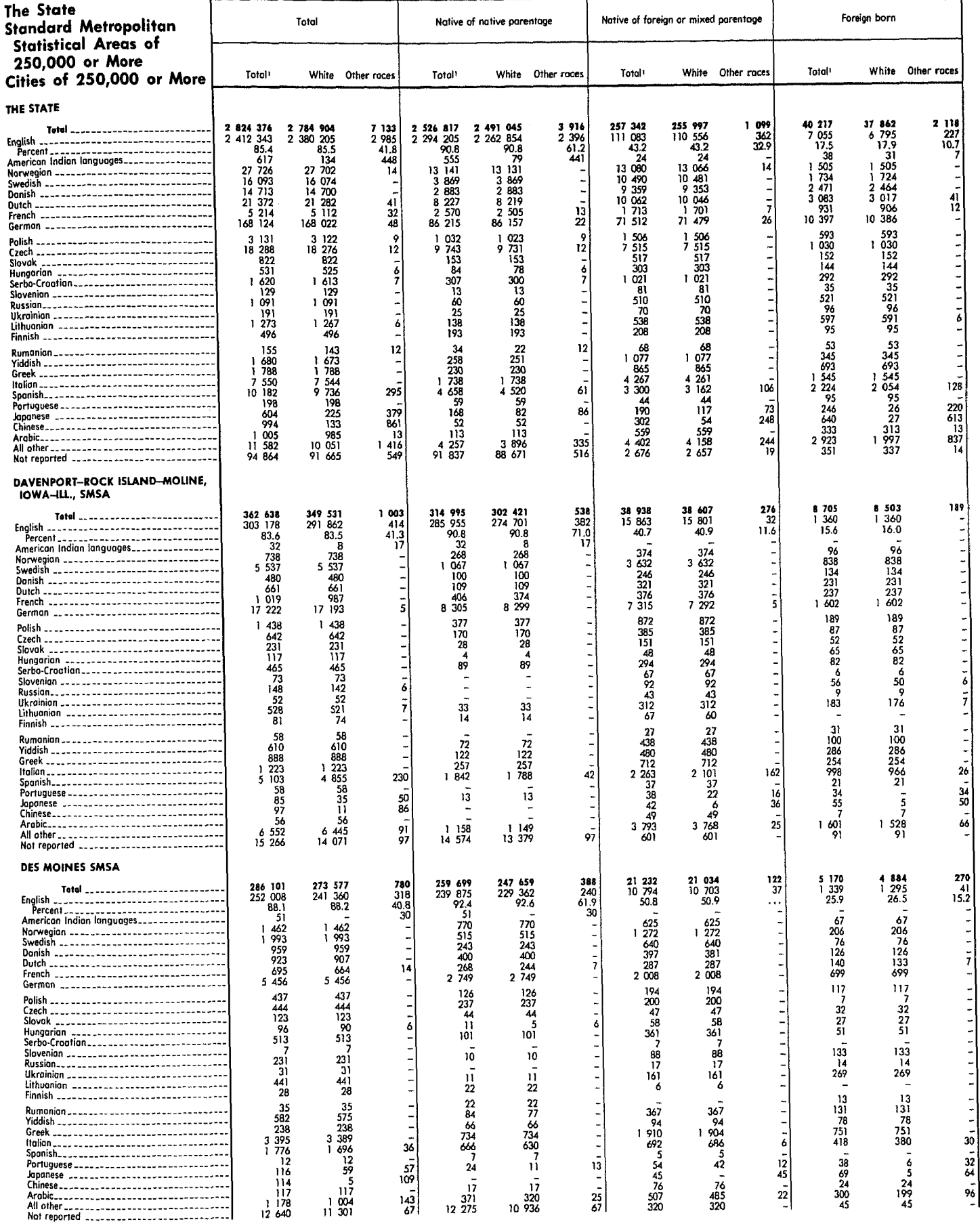

Includes Negro, not shown separately.

# Table 142. Mother Tongue of the Population by Nativity, Parentage, and Race: 1970-Continued

[Data based on somple, see text. For minimum base for derived figures (percent, median, etc.) and meaning of symbols, see text]

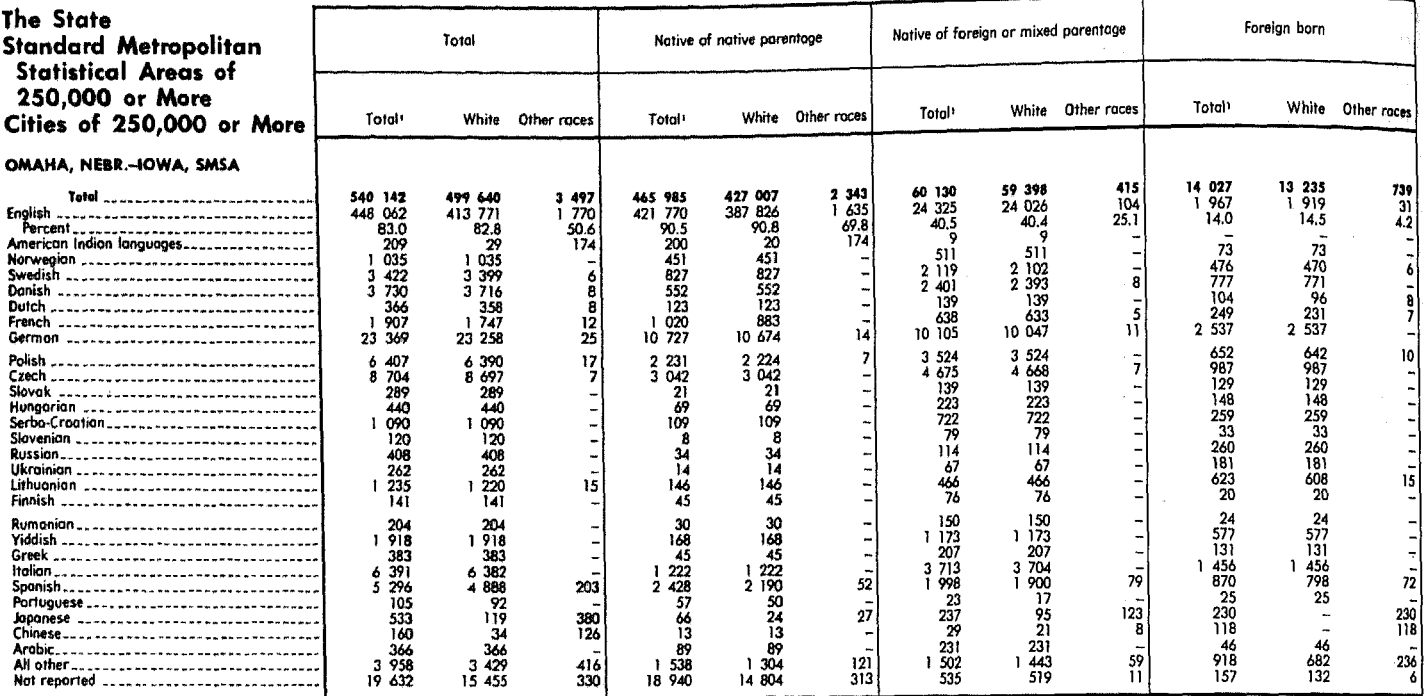

Hacludes Negro, not shown separately.

# Table 143. Citizenship of the Population by Sex, Race, and Age: 1970

[Data based on sample, see text. For meaning of symbols, see text]

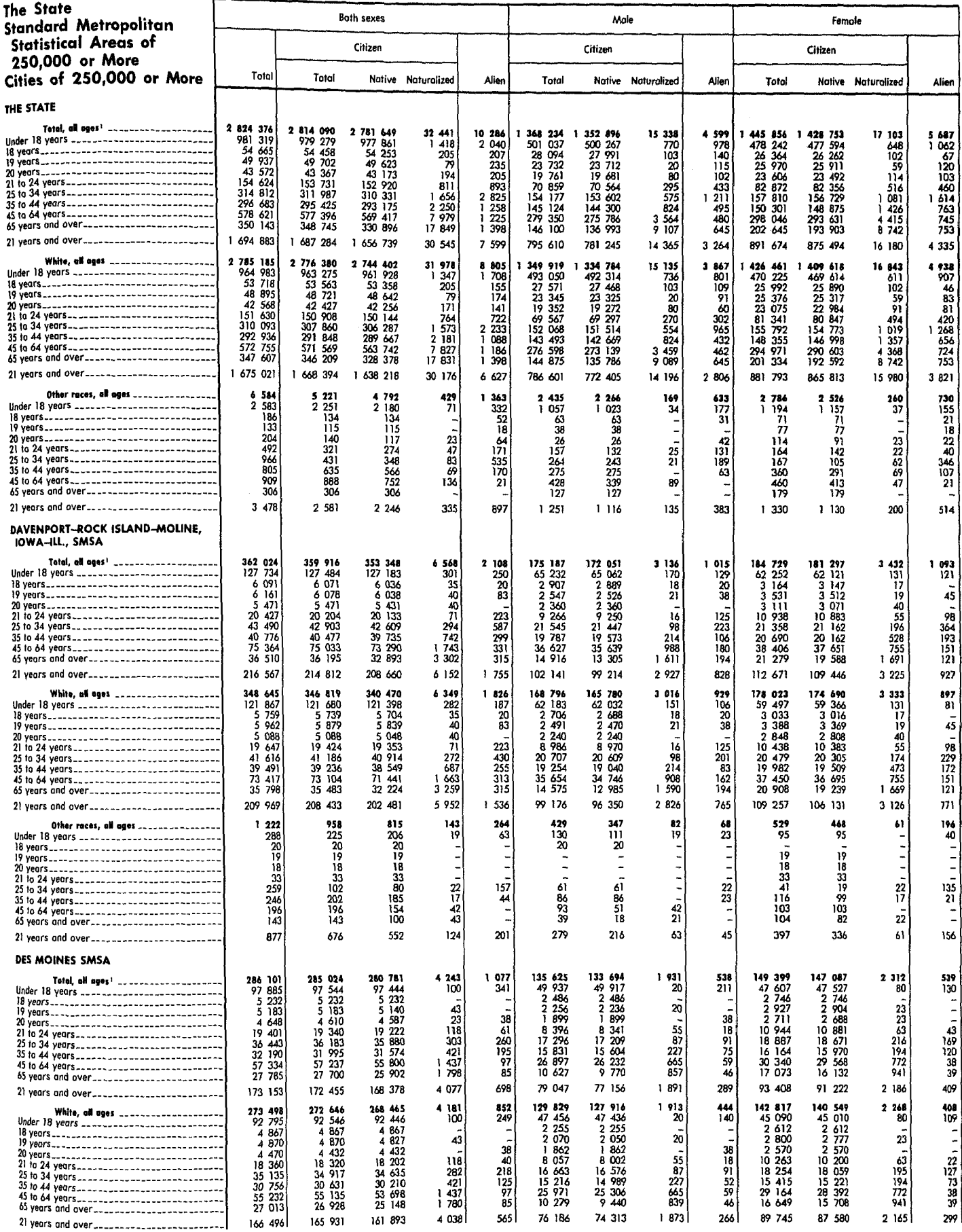

Hincludes Negro, not shown separately.

## Table 143. Citizenship of the Population by Sex, Race, and Age: 1970-Continued

[Data based on sample, see text. For meaning of symbols, see text]

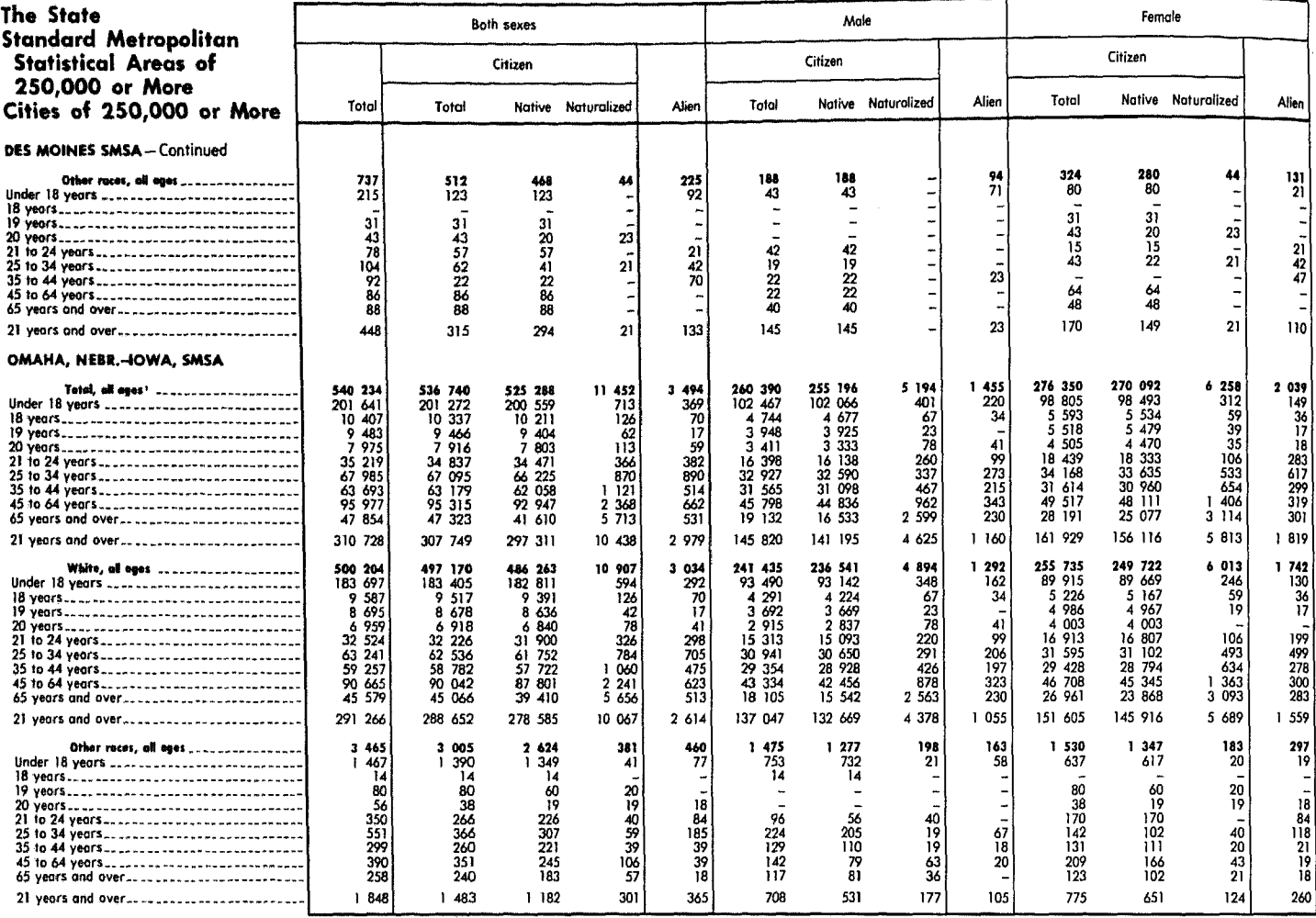

Hincludes Negro, not shown separately.

.<br>Bil

#### Table 144. Citizenship of the Foreign Born by Race and Country of Birth: 1970

[Data based on sample, see text. For meaning of symbols, see text]

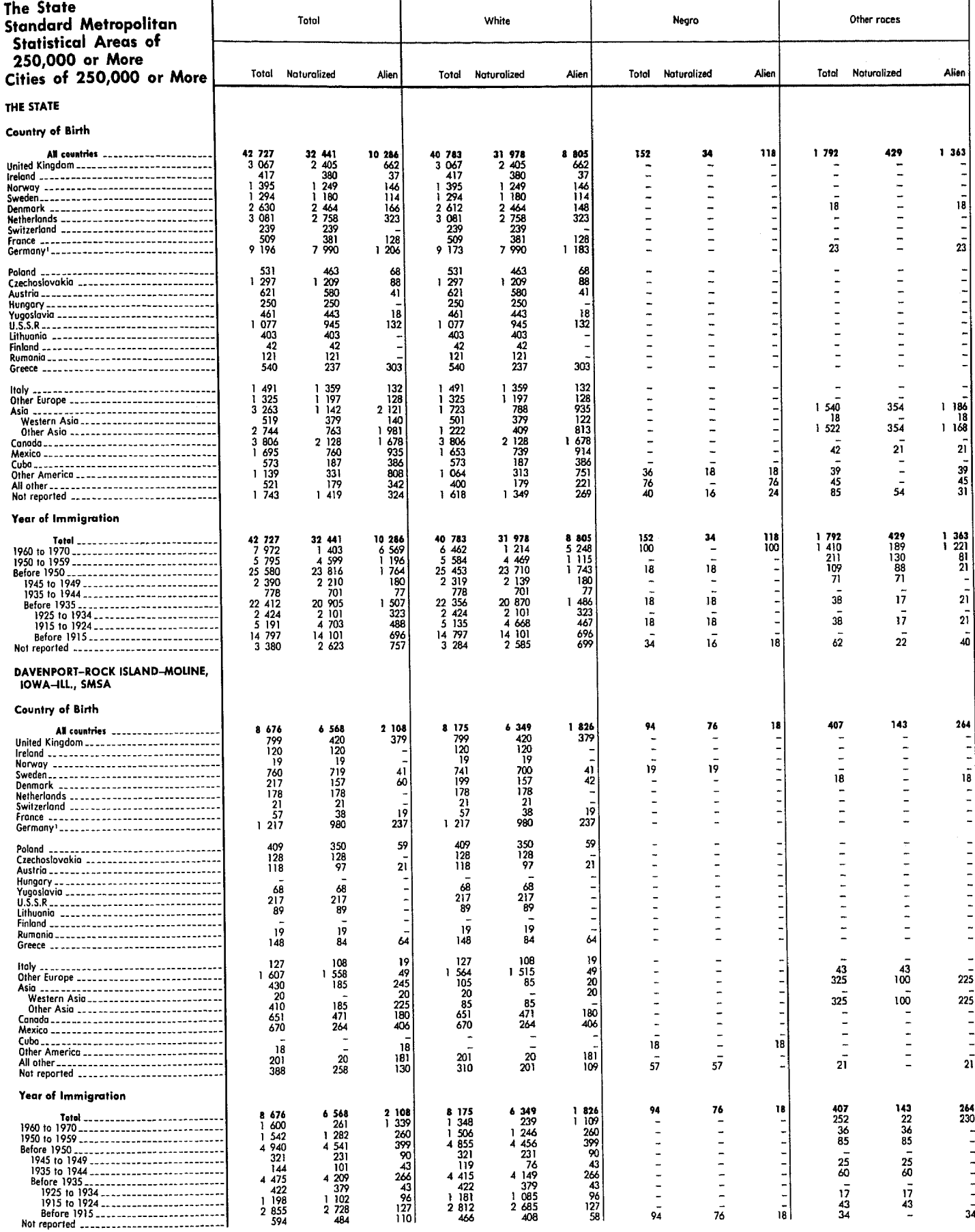

Hincludes West Germany and East Germany.

## Table 144. Citizenship of the Foreign Born by Race and Country of Birth: 1970-Continued

[Data based on sample, see text. For meaning of symbols, see text]

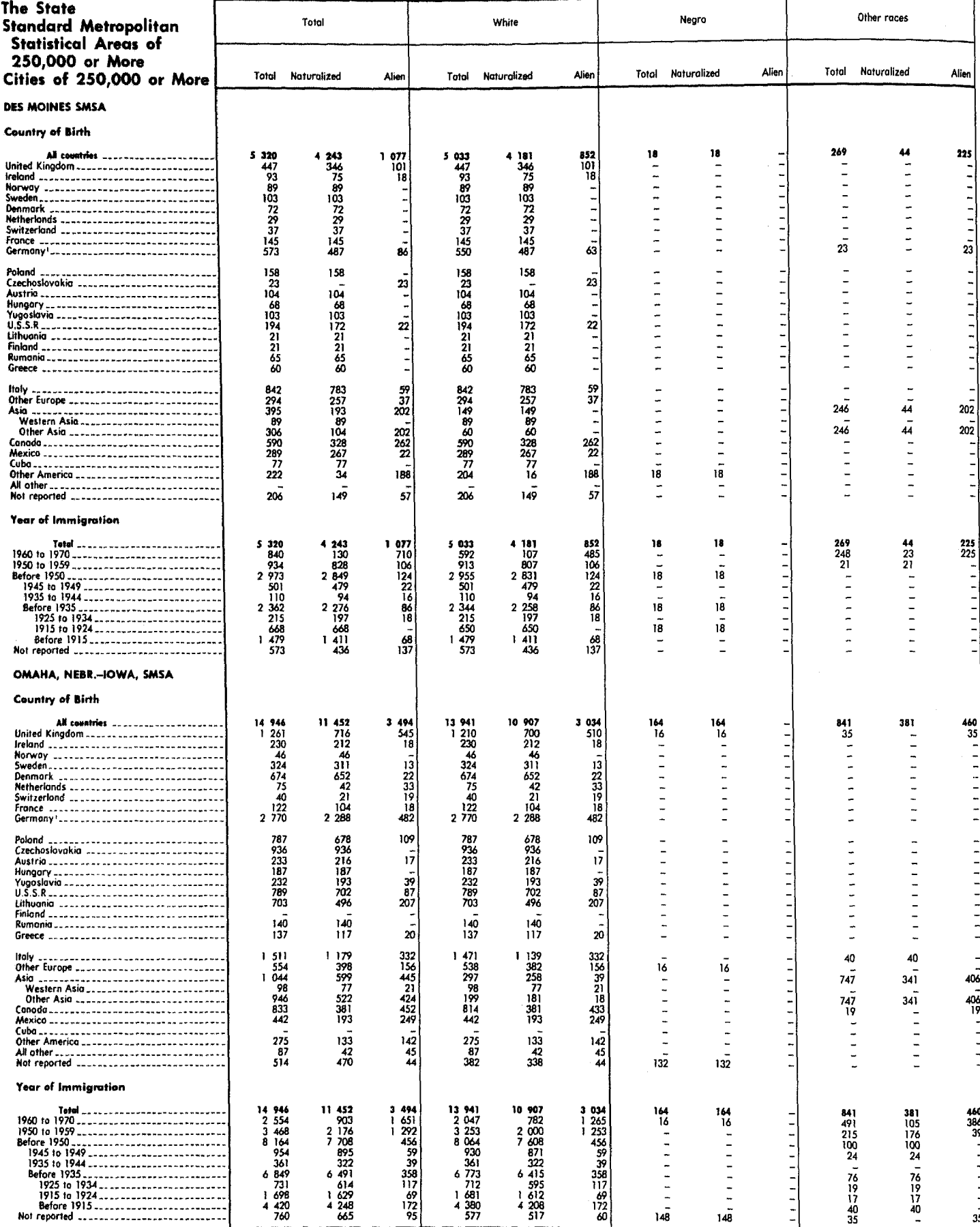

Hincludes West Germany and East Germany.

## Table 145. Residence in 1965 of the Population 5 Years Old and Over by Race, Sex, and Age: 1970

[Data based on sample, see text. For meaning of symbols, see text]

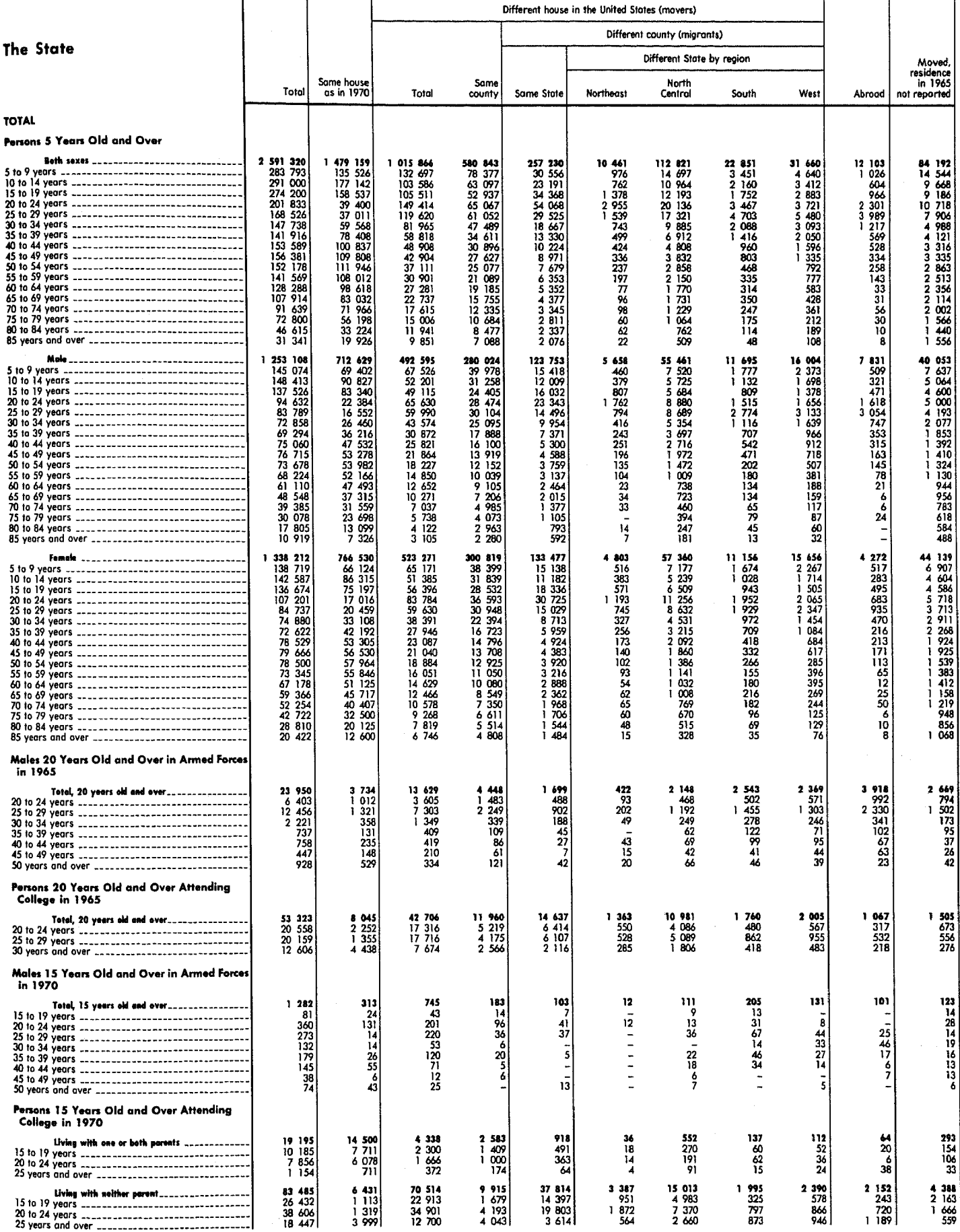

# Table 145. Residence in 1965 of the Population 5 Years Old and Over by Race, Sex, and Age: 1970-Continued

[Data based on sample, see text. For meaning of symbols, see text]

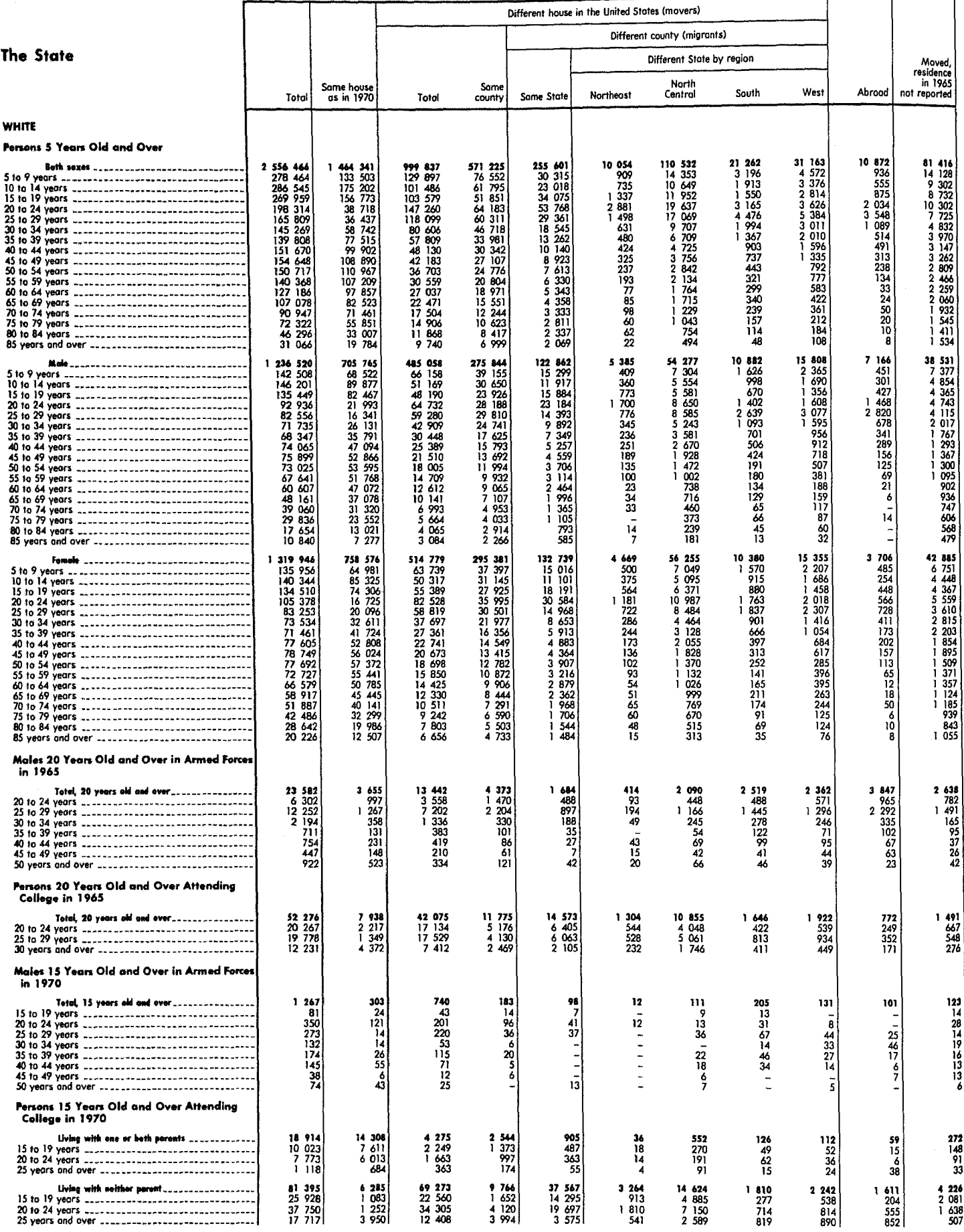

17-528 IOWA

# Table 145. Residence in 1965 of the Population 5 Years Old and Over by Race, Sex, and Age: 1970-Continued

[Data based on sample, see text. For meaning of symbols, see text]

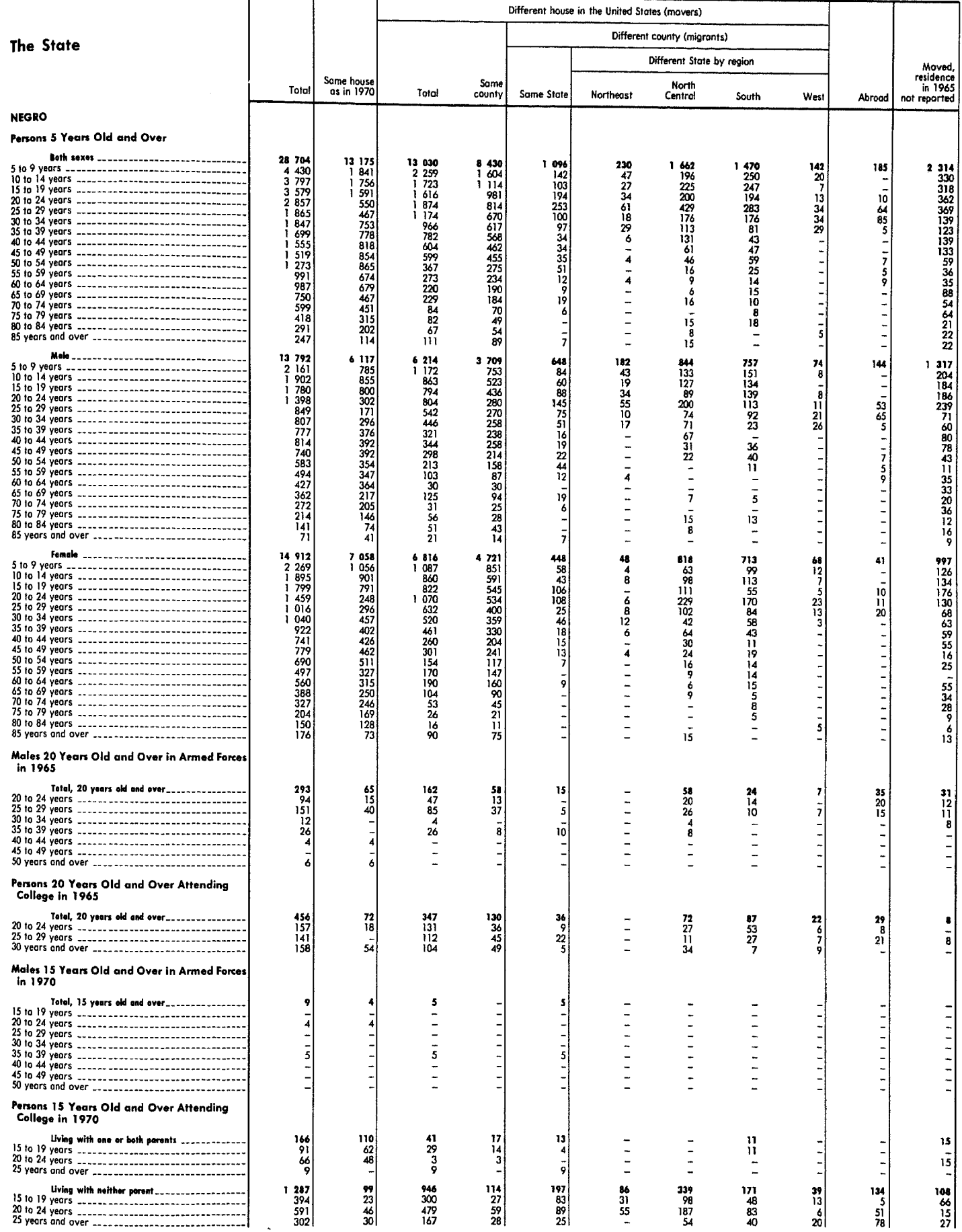

# Table 145. Residence in 1965 of the Population 5 Years Old and Over by Race, Sex, and Age: 1970-Continued

[Data based on sample, see text. For meaning of symbols, see text]

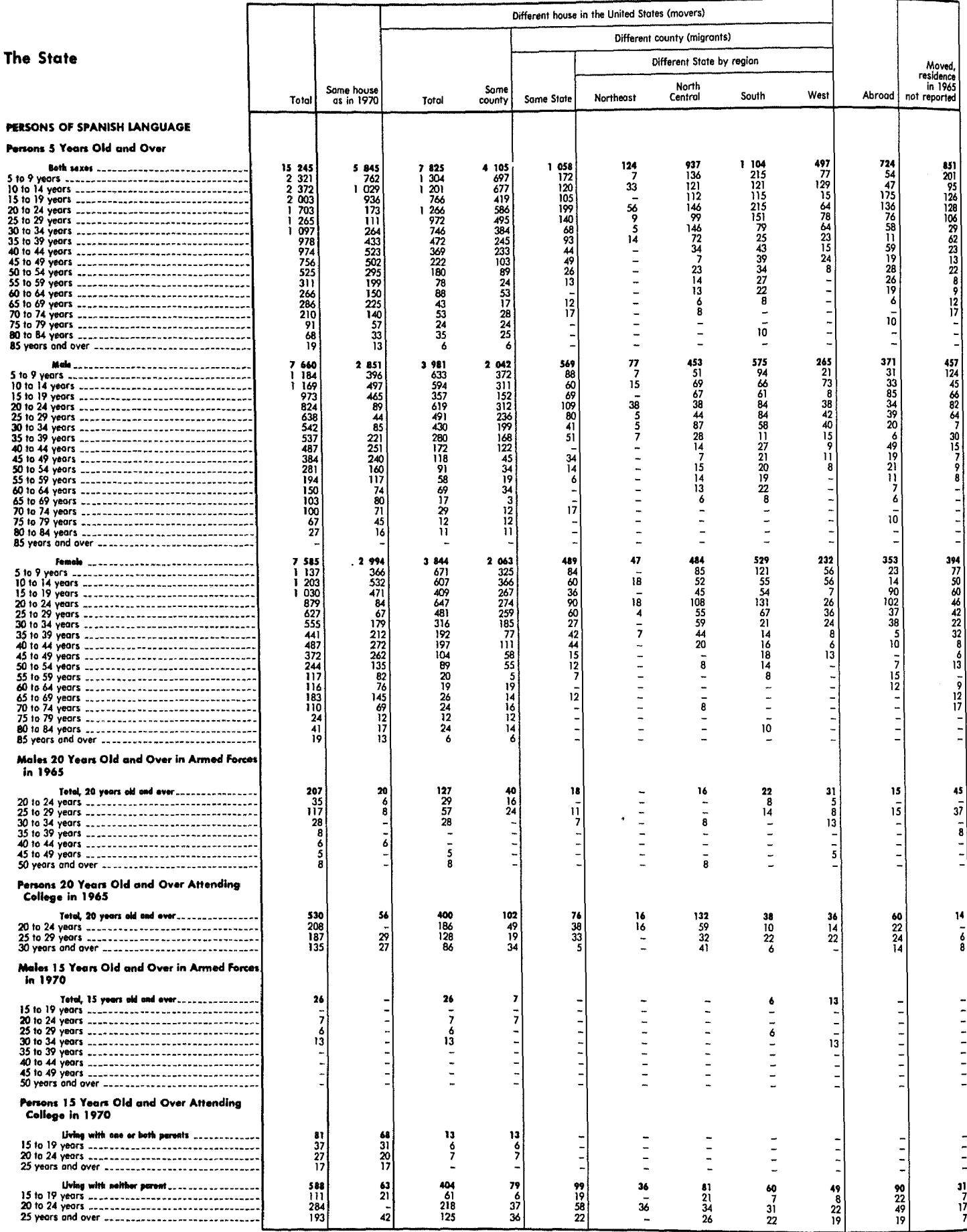

17-530 IOWA

n.<br>T

<sub>Table 146.</sub> Year of School in Which Enrolled for Persons 3 to 34 Years Old by Race, Type of School, Sex, and Age: 1970

minimum base for derived figures (percent, median, etc.) and meaning of symbols, see text) J

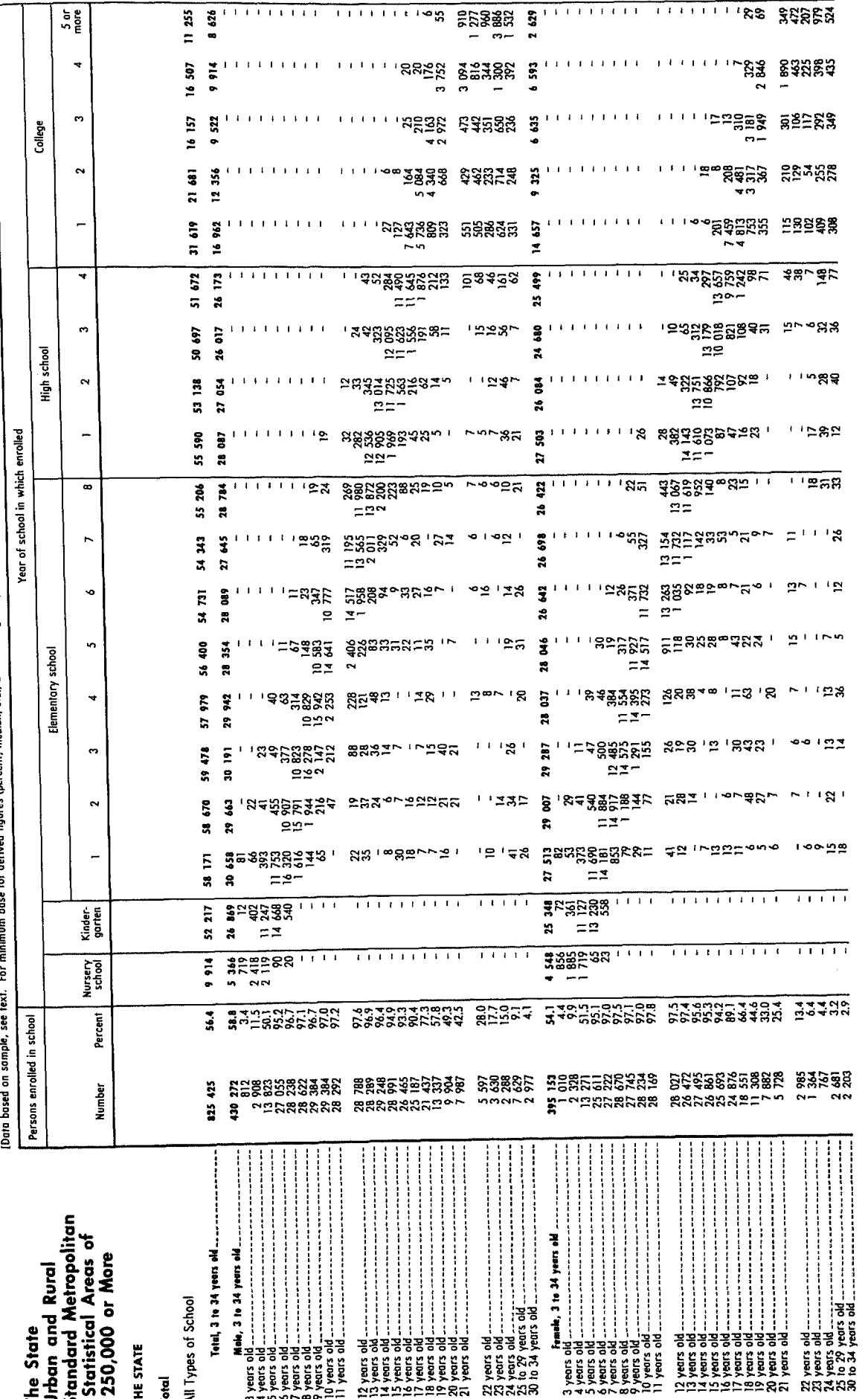

1970-Continued Year of School in Which Enrolled for Persons 3 to 34 Years Old by Race, Type of School, Sex, and Age: median, etc.) and meaning of symbols, see text] Data based on sample, see text. For minimum base for derived figures (percent, Toble 146.

 $\bullet$ 

 $\mathbf{r}$ 

 $\blacksquare$ 

 $\blacksquare$ 

 $\sim$ 

 $\overline{a}$ 

Kinder<br>gorfen

Nursery

Percent

Number

school

Elementary

**Standard Metropolitan Statistical Areas of** The State<br>Urban and Rural

Persons enrolled in school

250,000 or More

**THE STATE - Continued** 

Total, 3 to 34 years old. **Total - Continued** Public School

 $= 3$  $222$ 478  $7<sub>3</sub>$  $\sim$   $\sim$  $= 2 -$ # R  $7<sup>2</sup>$  $0.722$  $22 \overline{\phantom{a}}$ # 1 133233455 8888 1 12525 1 1 1 2 1 4 1 1 4 1 2 28 1 28 1 28 1 29 1 20 1 20  $\tilde{\mathbf{s}}$  $0.70$  $=$   $\sim$   $-$ 52  $\mathbf{r}$  $0.27$ ន ន ä.  $22-$ S 5 ž,  $\mathbf{S}$  $22$ x  $22$ **8 52823 - 1111 1111 1111 1111** SSSSSS - THE BELLEVILLE LITTLE 4 51-520223233 325昭記記35万次2 2124日 4244昭前38333 3513333843121 842311  $\begin{array}{l} 3 \hbox{ years 506} \\ 4 \hbox{ years 606} \\ 5 \hbox{ years 606} \\ 7 \hbox{ years 606} \\ 9 \hbox{ years 606} \\ 10 \hbox{ years 606} \\ 11 \hbox{ years 606} \\ 12 \hbox{ years 606} \\ 13 \hbox{ years 606} \\ 14 \hbox{ years 606} \\ 15 \hbox{ years 606} \\ 16 \hbox{ years 606} \\ 17 \hbox{ years 606} \\ 18 \hbox{ years 606} \\ 19 \hbox{ years 606} \\ 19 \hbox{ years$  $\frac{1}{2}$ Ŧ

**NNANA** 

**NOIDEDBERR** 

College  $\ddot{\phantom{1}}$ ₹ Ľ <u> 그 나 나 나 나 나 나 나 나 그 사람이 더 없는 것은 어떻게 하는 것이 아니라 아이가 없었다.</u>  $\overline{a}$ ä  $\overline{\phantom{a}}$  $\overline{\phantom{a}}$ 658  $\overline{2}$ 4  $\boldsymbol{\mathbf{z}}$  $\boldsymbol{\omega}$  $\tilde{r}$ E school  $22$  $22 \boldsymbol{z}$  $\sim$ 雲 ₩. enrolled **は、ニューニューないのでは、ムー・コーニー おります かいじょう しいりょう とこ コーニング** ទ  $\simeq$  $\Xi^{\mathfrak{Q}}$  $\mathbf{r}$ ភង which ೄ Year of school in あっこうこうはいい のはのじともの アリー うっと アート・ニー さん れんののにのからくり ニーニッ

ិ<br>កុម្ភា 8 967  $\ddot{\phantom{0}}$ ă. Ř ø  $, 43$ 

r.

(공공

모르 동물<br>이 사용 등

ខ្លួន ខ្លួន ដ<br>ត្តិខ្លួន ក្នុង

ននននន

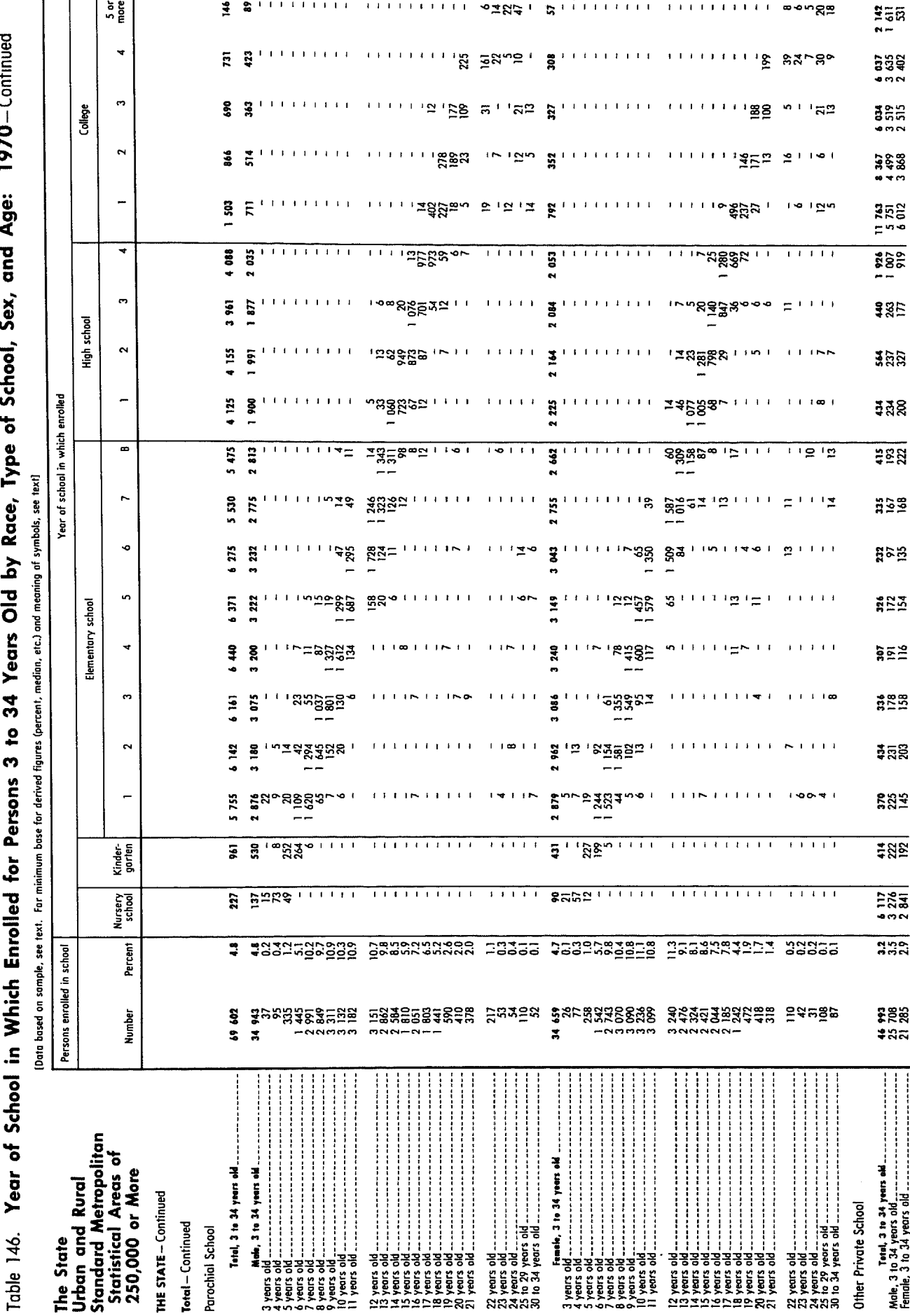

Type of School, Sex, and Age: 1970-Continued Old by Race  $\mathbf{r}$ 24  $\ddot{\mathbf{c}}$ é É **MATE** Ù ź

Table 146. Year of School in Which Enrolled for Persons 3 to 34 Years Old by Race, Type of School, Sex, and Age: 1970-Continued

[Data based on sample, see text. For minimum base for derived figures (percent, median, etc.) and meaning of symbols, see text]

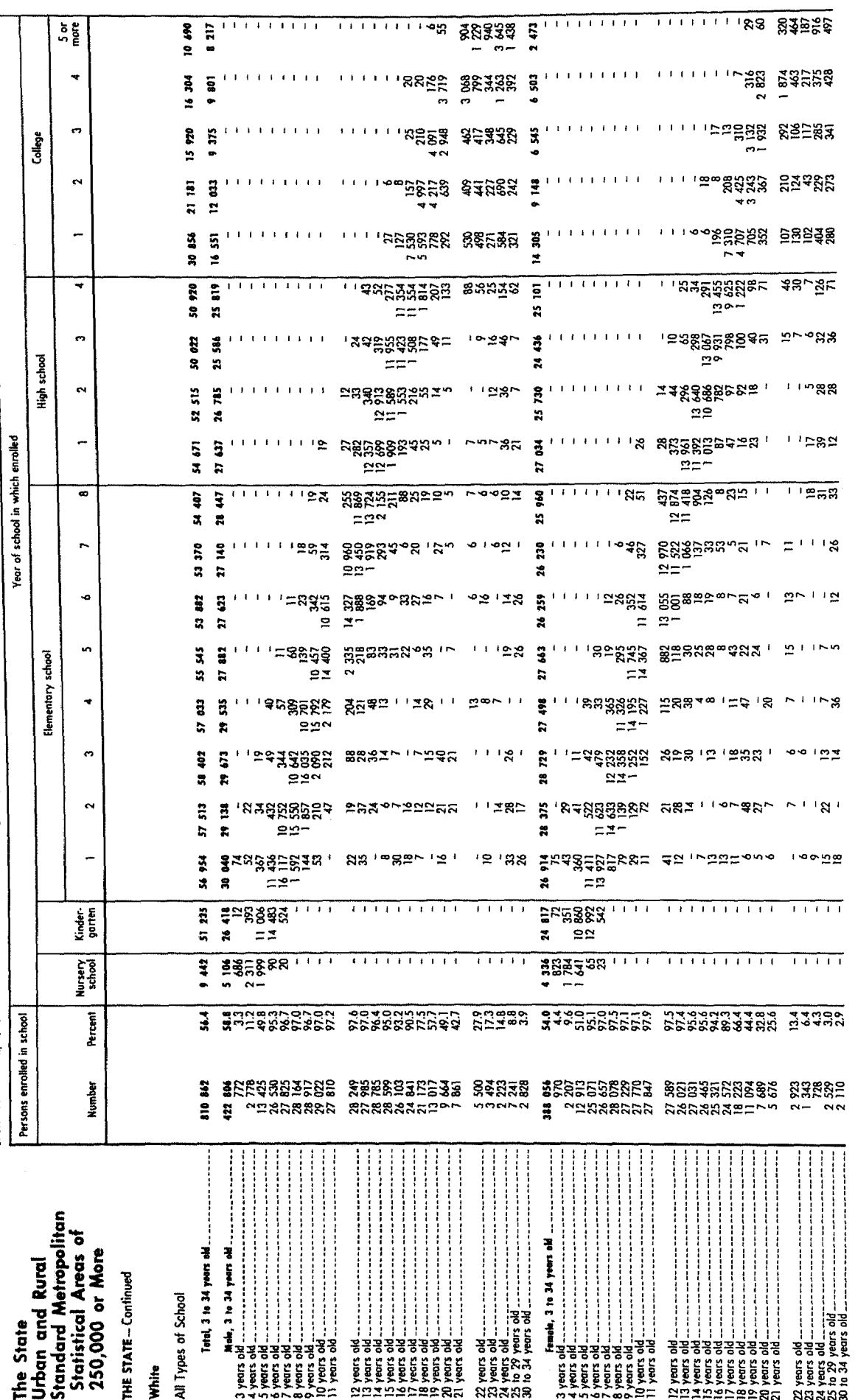

<sub>Table</sub> 146. Year of School in Which Enrolled for Persons 3 to 34 Years Old by Race, Type of School, Sex, and Age: 1970-Continued

[Data based on somple, see text. For minimum base for derived figures (percent, median, etc.) and meaning of symbols, see text]

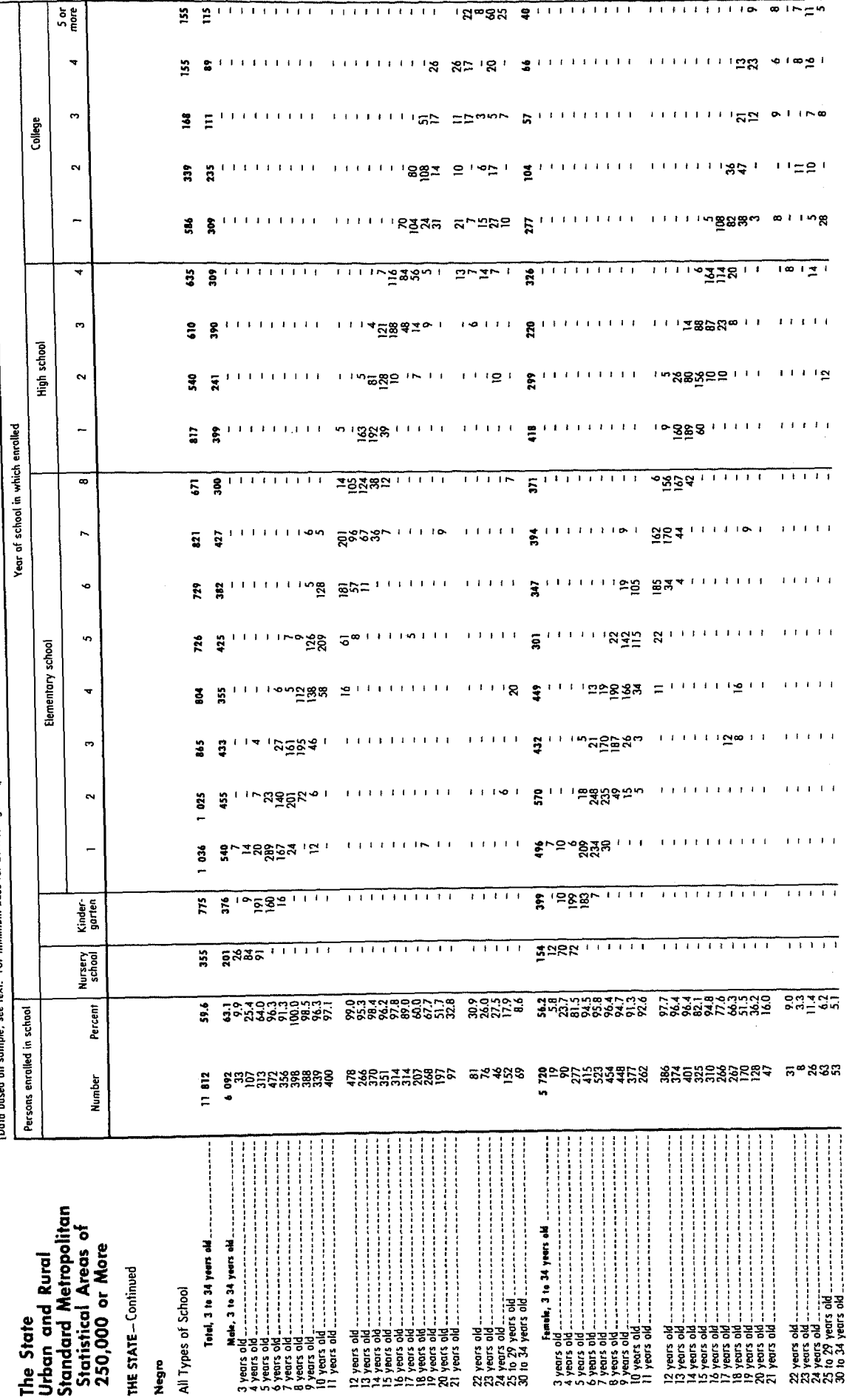

Table 146. Year of School in Which Enrolled for Persons 3 to 34 Years Old by Race, Type of School, Sex, and Age: 1970-Continued [Date bosed on sample, see text. For minimum base for derived figures (percent, median, etc.) and meoning of symbols, see text)

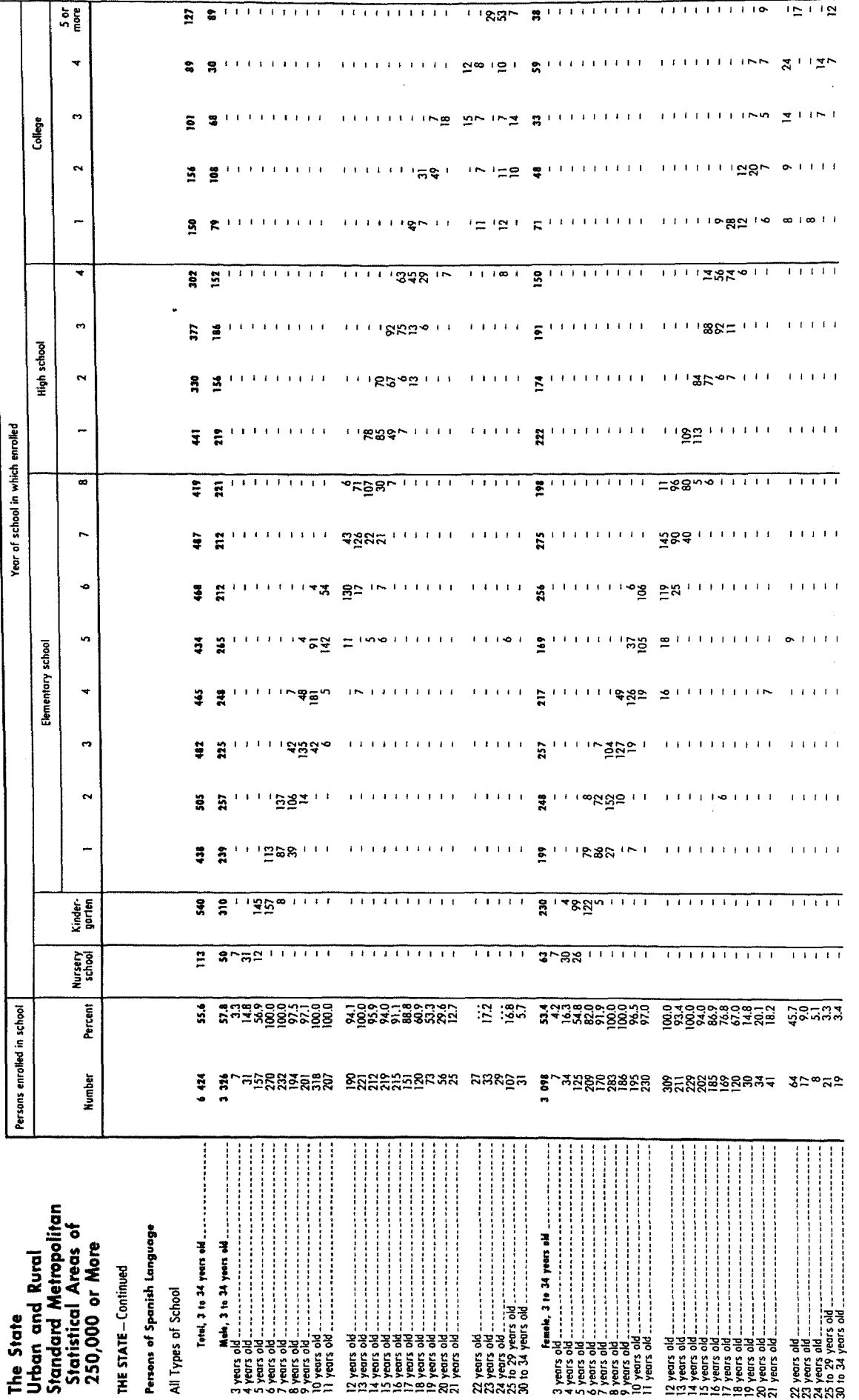

y.

 $\frac{5}{2}$ Table 146. Year of School in Which Enrolled for Persons 3 to 34 Years Old by Race, Type of School, Sex, and Age: 1970–Continued ₹ 14.744 š m å. 8 509 **College** z  $\ddot{\phantom{1}}$ 930 Ş  $\begin{array}{c} \bullet & \bullet & \bullet & \bullet & \bullet & \bullet \end{array}$  $\begin{array}{c} 111112 \\ 22222 \\ 32222 \end{array}$  $\ddot{=}$  $\tilde{a}$  $\overline{a}$ ä នី **III. ARESES BESES**  $\overline{\mathbf{z}}$ ê Ş  $\ddot{\mathbf{z}}$  $\frac{1}{2}$ 이 이 이 이 있는 것이 아이들은 이 이 이 있는 것이 아이들은 아이들을 가지고 있다.<br>이 아이들은 아이들을 하고 있다. 이 이 아이들은 아이들은 아이들은 아이들을 가지고 있다.<br>이 아이들은 아이들은 아이들은 아이들은 아이들은 아이들을 하고 있다.  $\mathbf{r}$ 3 ă  $\ddot{\mathbf{z}}$  $\overline{\mathbf{r}}$ school E  $\sim$  $\frac{4}{3}$ 28 061 14 232 ່ ' ' ∺ຊ  $\overline{a}$ Year of school in which enrolled 29 292 14 797  $\bullet$  $\frac{1}{38882224200}$ 15 194 Ξ  $\mathbf{r}$ For minimum base for derived figures (percent, median, etc.) and meaning of symbols, see text]  $\overline{ }$ 29 238 14.719 手札 1位  $\ddot{\phantom{0}}$ 29 308 15 273  $\mathbf{u}$  $\ddot{5}$ school g  $\mathbf{r}$ Elementary  $\frac{1}{2} \frac{1}{2} \frac{$ ទី  $\boldsymbol{\tilde{z}}$  $\overline{n}$  $\overline{\mathbf{a}}$ 1.28888388 3500 110585 115  $\begin{picture}(18,10) \put(0,0){\line(1,0){15}} \put(1,0){\line(1,0){15}} \put(1,0){\line(1,0){15}} \put(1,0){\line(1,0){15}} \put(1,0){\line(1,0){15}} \put(1,0){\line(1,0){15}} \put(1,0){\line(1,0){15}} \put(1,0){\line(1,0){15}} \put(1,0){\line(1,0){15}} \put(1,0){\line(1,0){15}} \put(1,0){\line(1,0){15}} \put(1,0){\line(1,0){15}} \put(1,$ š းများအ  $\boldsymbol{\mathcal{Z}}$  $\mathbf{r}$  $n =$  $\sim$  $\begin{array}{lll} \mathbf{z} & \text{and} & \text{and} & \$  $\frac{4}{3}$ ន្ល  $348833382080$ 733  $2438282228177211011021771778$ ន្ល  $\mathbf{r}$  $\overline{\mathbf{r}}$  $\begin{array}{c}\n 338 \\
 49 \\
 -11 \\
 -11 \\
 -11 \\
 -11\n \end{array}$  $\ddot{\bullet}$  $2^{n}$   $88887$   $1111111111111$  $1.1.1.1.1$ Kinder-<br>garten  $\mathbf{g}$  $\frac{1}{2}$ Nursery<br>school 162  $\ddot{ }$ Data based on sample, see text. は タイに以外が好かれかい かがめぬの時代ぬ風景 活発効は… なんほぼ残めがありず いかなりの話の気孔引 げきょうち こうきょうこう こうきょうじょう こうきょう きのひとき あのきをきるきょう メメミプラきゅうしょ ちょうきゅう Percent Persons enrolled in school a i <sub>uwbiabaa ataaaasaa ku-su i \_ataaaa trittaaaaa u- u-<br>I H&Y&Beäg\$\$ &\$Xx&BB\$XX 25&CB t&BeitY&B\$ Q5X&\$BB\$&B \$2\$&B</sub> Number  $\begin{array}{c} \begin{array}{c} \begin{array}{c} \begin{array}{c} \end{array} \\ \end{array} \end{array} \end{array}$ .<br>.<br>.<br>.<br>.<br>.<br>. -------------------**Statistical Areas of**  $\begin{array}{ll}\n & \mathbf{M} \bullet \mathbf{A} \\
3 \text{ years} \quad \mathbf{M} \bullet \mathbf{A} \\
5 \text{ years} \quad \mathbf{M} \quad \text{...} \\
\mathbf{S} \text{ years} \quad \mathbf{M} \quad \text{...} \\
\mathbf{S} \text{ years} \quad \mathbf{M} \quad \text{...} \\
\mathbf{S} \text{ years} \quad \mathbf{M} \quad \text{...} \\
\mathbf{S} \text{ years} \quad \mathbf{M} \quad \text{...} \\
\mathbf{S} \text{ years} \quad \mathbf{M} \quad \text{...} \\
\mathbf{S} \text{ years} \quad \mathbf$ Female, 3 to 34 years old 250,000 or More Tatal, 3 to 34 years old All Types of School  $\begin{array}{c}\n\hline\n\text{9} & \text{9} \\
\text{10} & \text{10} \\
\text{20} & \text{20} \\
\text{20} & \text{20} \\
\text{20} & \text{20} \\
\text{20} & \text{20} \\
\text{20} & \text{20} \\
\text{20} & \text{20} \\
\text{20} & \text{20} \\
\text{20} & \text{20} \\
\text{20} & \text{20} \\
\text{20} & \text{20} \\
\text{20} & \text{20} \\
\text{20} & \text{20} \\
\text{20} & \text{20} \\$ The State  $\begin{array}{l} 12 \, \text{years} \\ 12 \, \text{years} \\ 13 \, \text{years} \\ 14 \, \text{years} \\ 15 \, \text{years} \\ 16 \, \text{years} \\ 17 \, \text{years} \\ 18 \, \text{years} \\ 19 \, \text{years} \\ 19 \, \text{years} \\ 19 \, \text{years} \\ 19 \, \text{years} \\ 20 \, \text{years} \\ \end{array}$  $3$  years old ...<br>  $4$  years old ...<br>  $5$  years old ...<br>  $5$  years old ...<br>  $7$  years old ...<br>  $7$  years old ...<br>  $10$  years old ...<br>  $11$  years old ...  $\begin{array}{l} 12 \, \mu \text{m} \text{s} \text{ of } \\ 13 \, \mu \text{cm} \text{s} \text{ of } \\ 13 \, \mu \text{cm} \text{s} \text{ of } \\ 14 \, \mu \text{cm} \text{s} \text{ of } \\ 15 \, \mu \text{cm} \text{s} \text{ of } \\ 16 \, \mu \text{cm} \text{s} \text{ of } \\ 17 \, \mu \text{cm} \text{s} \text{ of } \\ 18 \, \mu \text{cm} \text{s} \text{ of } \\ 19 \, \mu \text{cm} \text{s} \text{ of } \\ 19 \, \mu \text{cm} \text{s$ **JRBAN**  $\circ$ -**SEZZE**  Table 146. Year of School in Which Enrolled for Persons 3 to 34 Years Old by Race, Type of School, Sex, and Age: 1970-Continued

 $5<sub>o</sub>$ TITTITITITITITIY MARA 2525GE Q ITTITITITITITITIE EX SPEES ø  $\frac{1}{2}$ College  $\sim$  $\overline{n}$ 2 327  $rac{5}{4}$  $\frac{1}{1-\frac{1}{2}}\frac{1}{2\sqrt{2}}\frac{1}{2\sqrt{$ 7 11 582  $\ddot{a}$  $\sum_{n=0}^{\infty} \frac{1}{n} \sum_{n=0}^{\infty} \frac{1}{n} \left( \frac{1}{n} \right) \left( \frac{1}{n} \right) \left( \frac{1}{n} \right) \left( \frac{1}{n} \right) \left( \frac{1}{n} \right) \left( \frac{1}{n} \right) \left( \frac{1}{n} \right) \left( \frac{1}{n} \right) \left( \frac{1}{n} \right) \left( \frac{1}{n} \right) \left( \frac{1}{n} \right) \left( \frac{1}{n} \right) \left( \frac{1}{n} \right) \left( \frac{1}{n} \right)$  $\mathbf{r}$  $11972$ 4 817 ା ବା ଅଛୁ ଅଞ୍ଚି ଅଇ । school  $\sum_{k=1}^{n}$  $\sim$  $\frac{1}{2}$ 픘  $\begin{array}{c} \bullet \hspace{10pt} \bullet \hspace{10pt} \bullet \$ **් ය**දෙයි සියන් ද  $\frac{1}{2}$  $\sim$ Year of school in which enrolled 52  $6 - 410$ 꼬쿄含중흌2 <u>^</u> ~ ' '  $\mathbf{r}$  $8111111118 728881111111110$ ్ 12 635 š Data based on sample, see text. For minimum base for derived figures (peccent, median, etc.) and meaning of symbols, see text!  $\ddot{\phantom{0}}$  $12.647$  $\ddot{a}$ ÷ 6.539 ' ' ' ' '역' Ba중은 요즘의 '으= '  $(2 + 1)$ 12948 ú,  $\ddot{a}$ Elementary school ā, P Ŧ p  $\ddot{\phantom{1}}$ 14 643  $\frac{1}{2}$  ,  $\frac{1}{2}$  ,  $\frac{1$  $1.1082248$   $1.110$ 그 나폴다  $7<sub>646</sub>$  $\mathbf{\hat{z}}$ 52 7445 11 1 11 12 33 33 34 1 **SOFTEFFISCHER FILLER** بالانتبار z  $\sim$  $\overline{a}$  $\begin{array}{lllllllll} \bullet & \mathbb{C} & \mathbb{C} & \mathbb$ 14 551  $\sum_{i=1}^{n}$   $\sum_{i=1}^{n}$   $\mathfrak{X}^{\bullet}$  $\overline{\mathbf{u}}$  $7 - 3822$  $\mathbf{A}$  ,  $\mathbf{I}$  ,  $\mathbf{E}$  ,  $\mathbf{I}$  ,  $\mathbf{A}$ Kinder-<br>gorten P. **NM** E SHREDITI ILLILLILLI ILLILLI SEESSELIILLI ILLILLILLI ILLILLI Nursery<br>school 5.5%以外的时代的时代的时代的时代的时代,可以在于一个月的时代的时代的时代,以下经过风湿的过去式和过去分词,我们的时代的时代的时代,可以在于一个月的时代的时代,我们的时代的时代,我们的时代的时代,我们 Percent Persons enrolled in school **Number** ŝ E **Z**  $\frac{1}{2}$ **itandard Metropolitan Statistical Areas of** Femole, 3 to 34 years old 250,000 or More Tetel, 3 to 34 years old Male, 3 to 34 years old Jrban and Rural  $\begin{array}{c}\n\mathbf{y}_{\text{pents}} & \mathbf{y}_{\text{c}} \\
\mathbf{y}_{\text{pents}} & \mathbf{y}_{\text{c}} \\
\vdots & \vdots \\
\mathbf{y}_{\text{pars}} & \mathbf{y}_{\text{c}} \\
\vdots & \vdots \\
\mathbf{y}_{\text{pars}} & \mathbf{y}_{\text{c}} \\
\vdots & \vdots \\
\mathbf{y}_{\text{pars}} & \mathbf{y}_{\text{c}}\n\end{array}$ All Types of School URAL NONFARM years old<br>
years old<br>
years old<br>
to 29 years old<br>
to 34 years old The State  $\begin{array}{l} 3 \text{ years old} \\ 4 \text{ years old} \\ 5 \text{ years old} \\ 9 \text{ years old} \\ 9 \text{ years old} \\ 9 \text{ years old} \\ 9 \text{ years old} \\ 9 \text{ years old} \\ 10 \text{ years old} \\ 11 \text{ years old} \\ 11 \text{ years old} \\ 11 \text{ years old} \\ 11 \text{ years old} \\ 11 \text{ years old} \\ 11 \text{ years old} \\ 11 \text{ years old} \\ 11 \text{ years old} \\ 11 \text{ years old} \\ 12 \text{ years old} \\ 13 \text{ years old} \\ 14 \text{ years old} \\ 15 \text{ years old} \\$ yens old<br>yens old -<br>yens old -<br>yens old -<br>yens old -<br>yens old -<br>yens old -<br>yens old -**NORMADERRE ARAAR NANALBERS**  $R<sub>8</sub>$ 

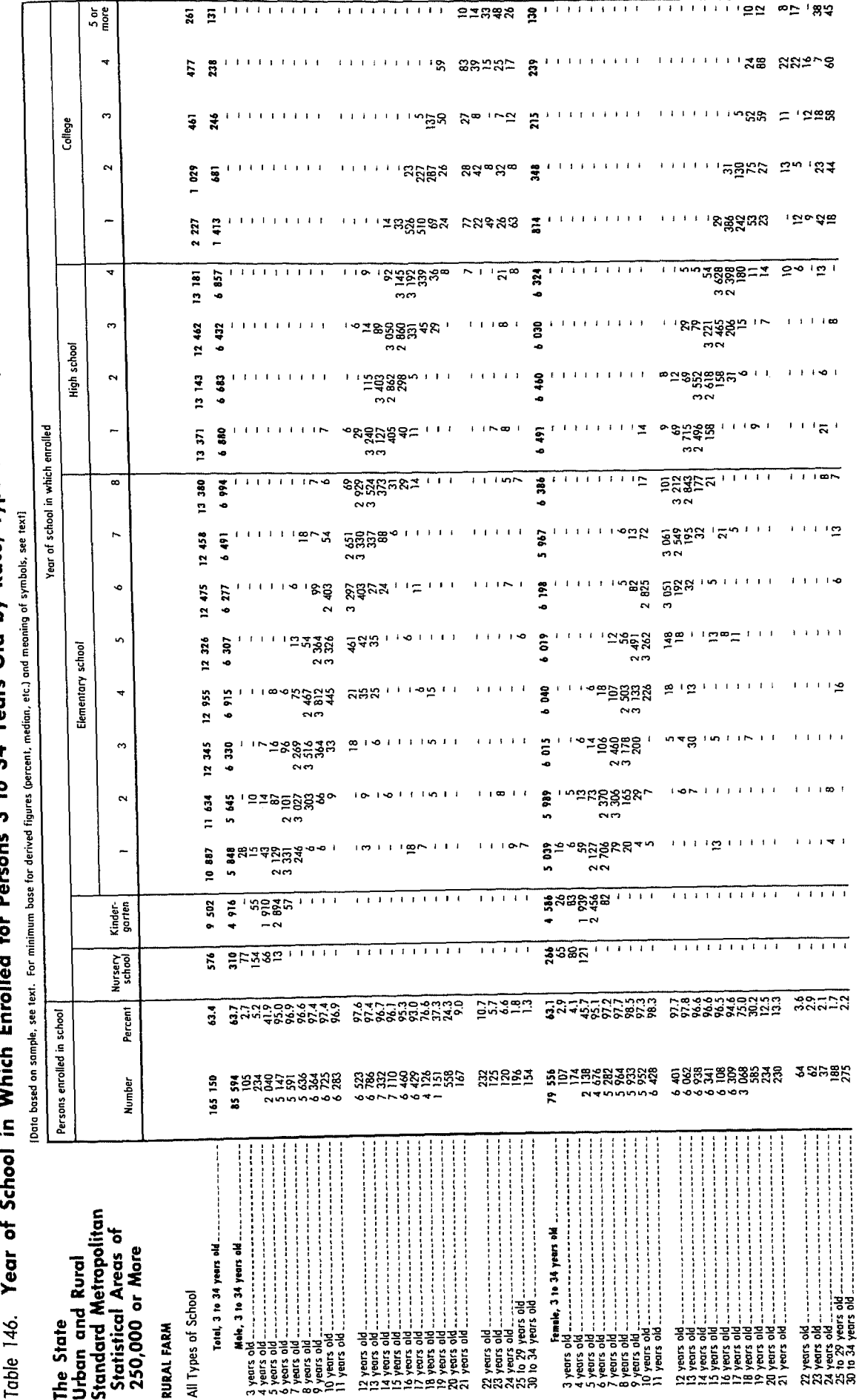

Years Old by Race, Type of School, Sex, and Age: 1970-Continued  $\overline{a}$ Š  $\mathbf{C}$ É É ú
Table 146. Year of School in Which Enrolled for Persons 3 to 34 Years Old by Race, Type of School, Sex, and Age: 1970-Continued [Data based on sample, see fext, For minimum base for derived figures (percent, median, etc.) and meaning of symbols, see text]

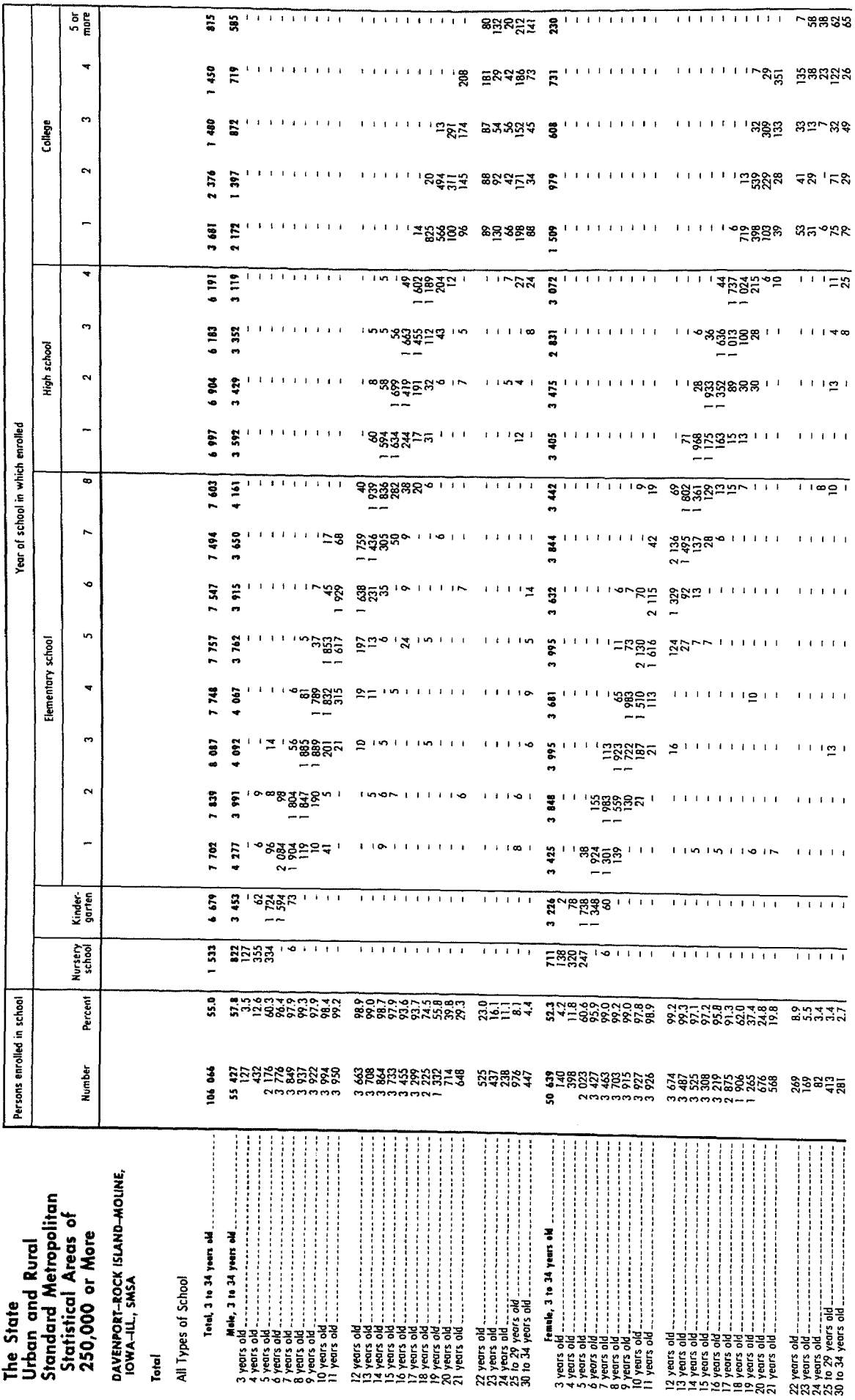

Table 146. Year of School in Which Enrolled for Persons 3 to 34 Years Old by Race, Type of School, Sex, and Age: 1970-Continued

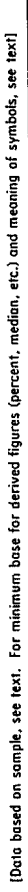

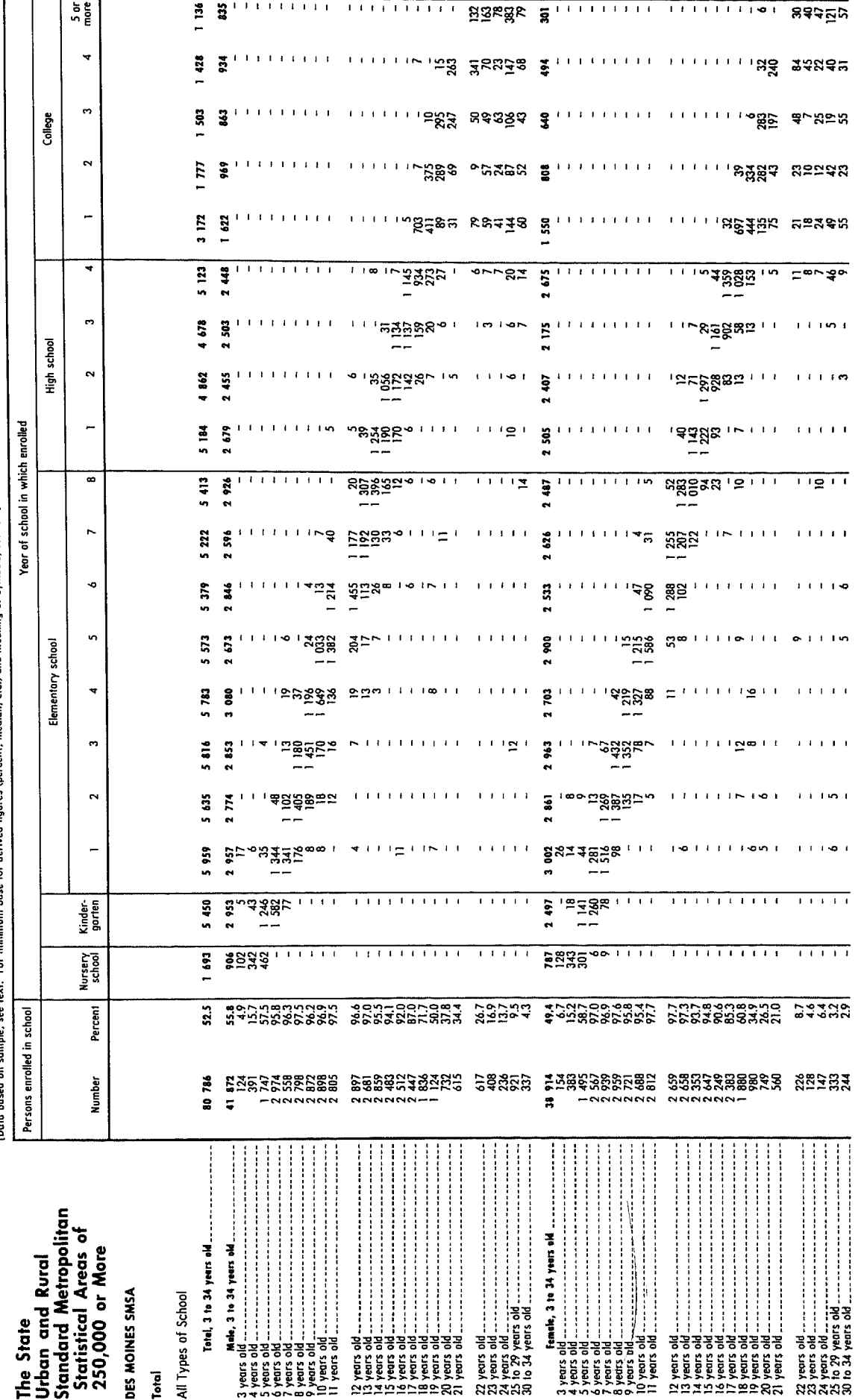

Table 146. Year of School in Which Enrolled for Persons 3 to 34 Years Old by Race, Type of School, Sex, and Age: 1970-Continued holt see fayl

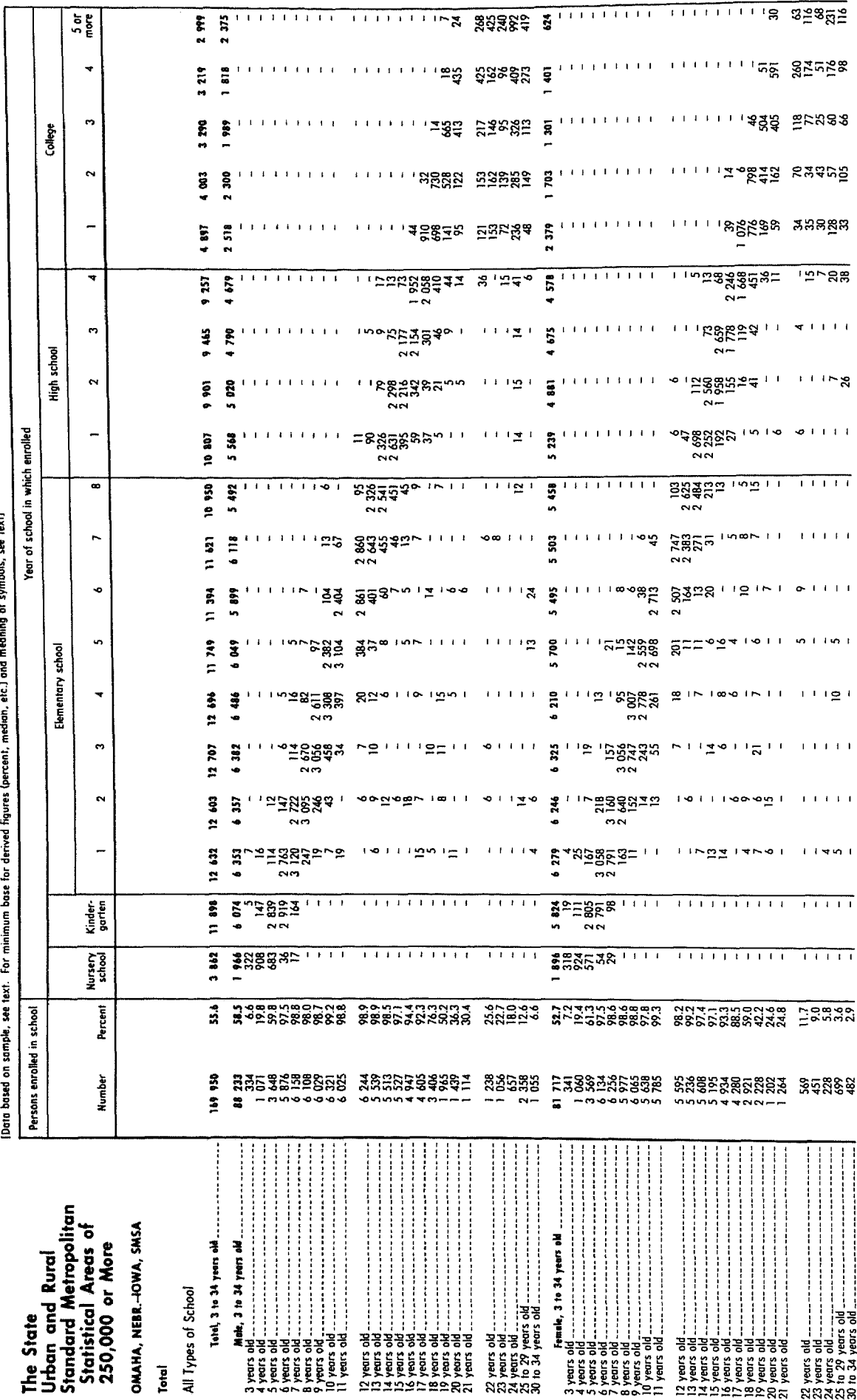

 $\frac{1}{2}$ 

Table 146. Year of School in Which Enrolled for Persons 3 to 34 Years Old by Race, Type of School, Sex, and Age: 1970—Continued<br>Data of School in Which Enrolled for Persons 3 to 34 Years Old by Race, Type of School, Sex, a

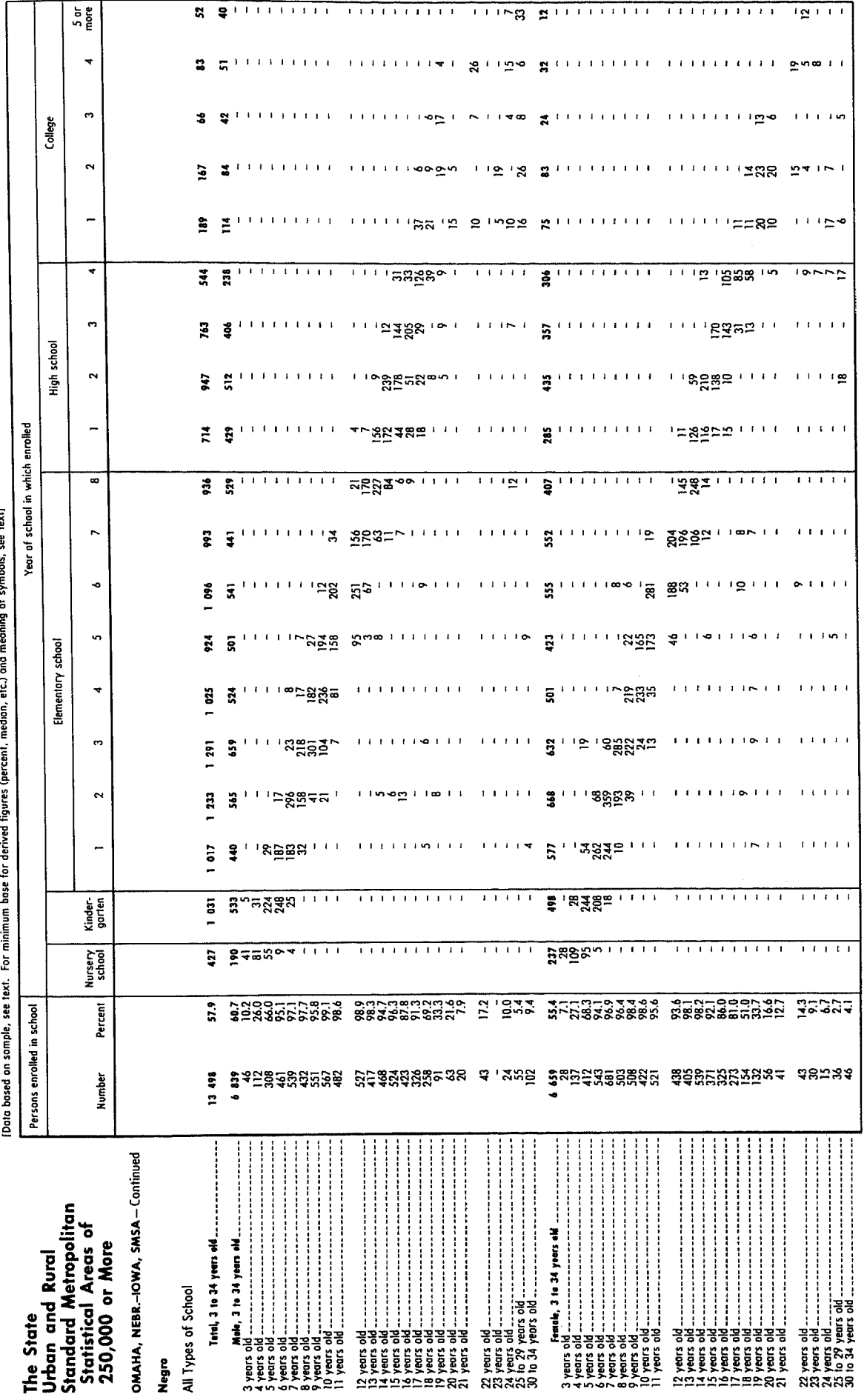

Table 147. Years of School Completed by Persons 16 to 24 Years Old Not Enrolled in School by Race, Sex, and Age: 1970

ă see text. [Data based on

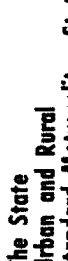

 $17 - 544$  IOWA

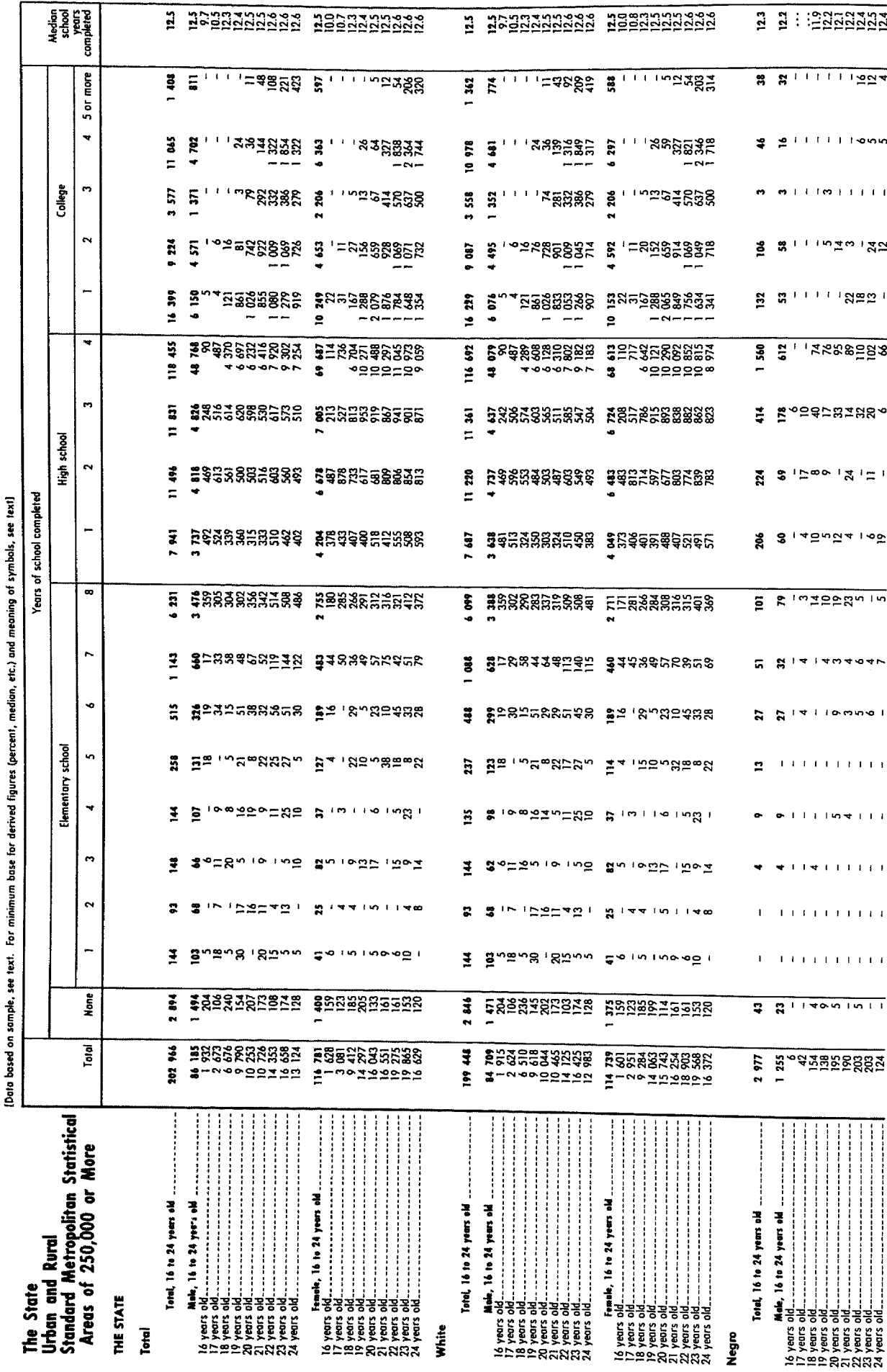

Ş

Table 147. Years of School Completed by Persons 16 to 24 Years Old Not Enrolled in School by Race, Sex, and Age: 1970-Continued

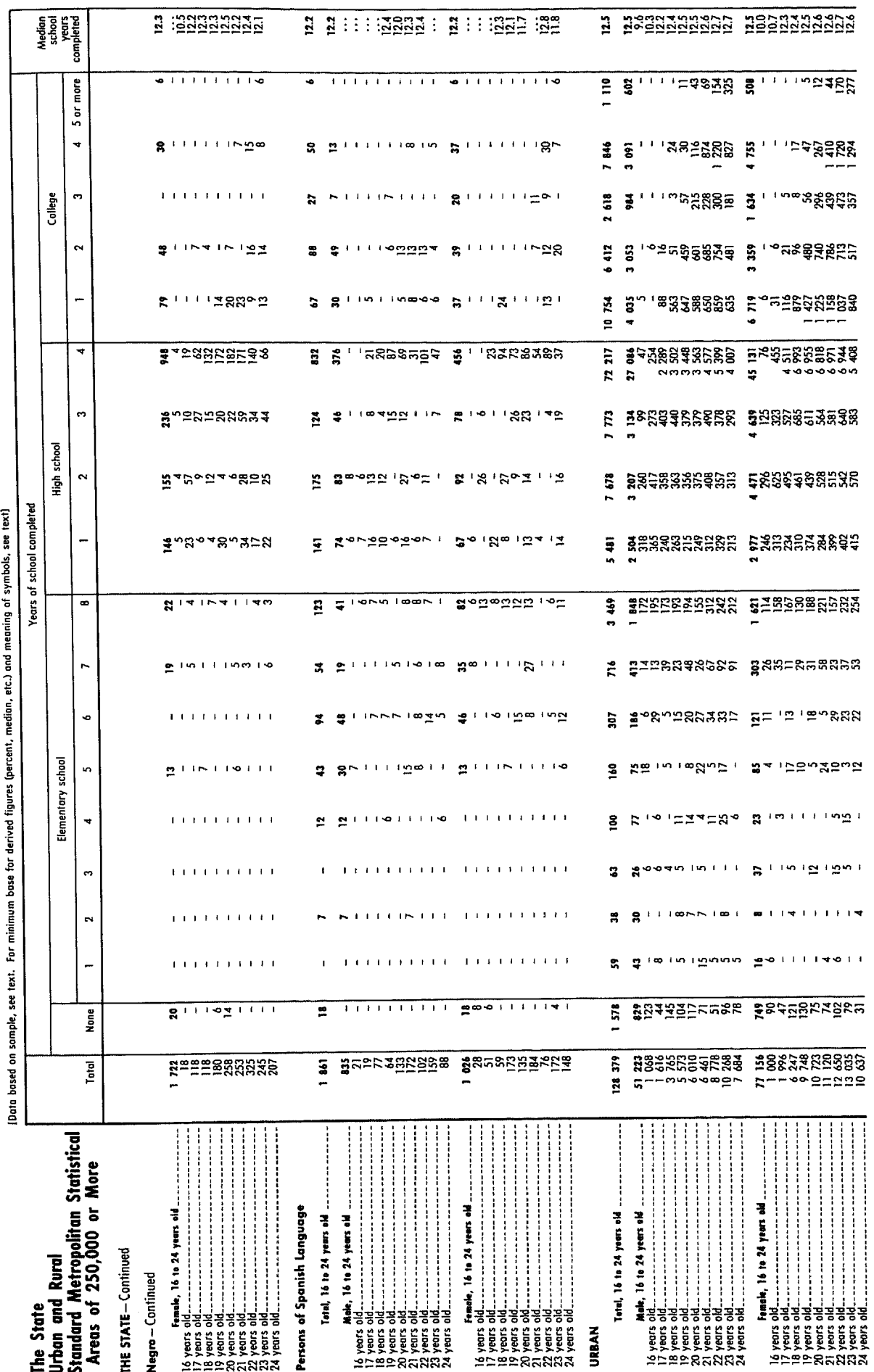

Table 147. Years of School Completed by Persons 16 to 24 Years Old Not Enrolled in School by Race, Sex, and Age: 1970-Continued

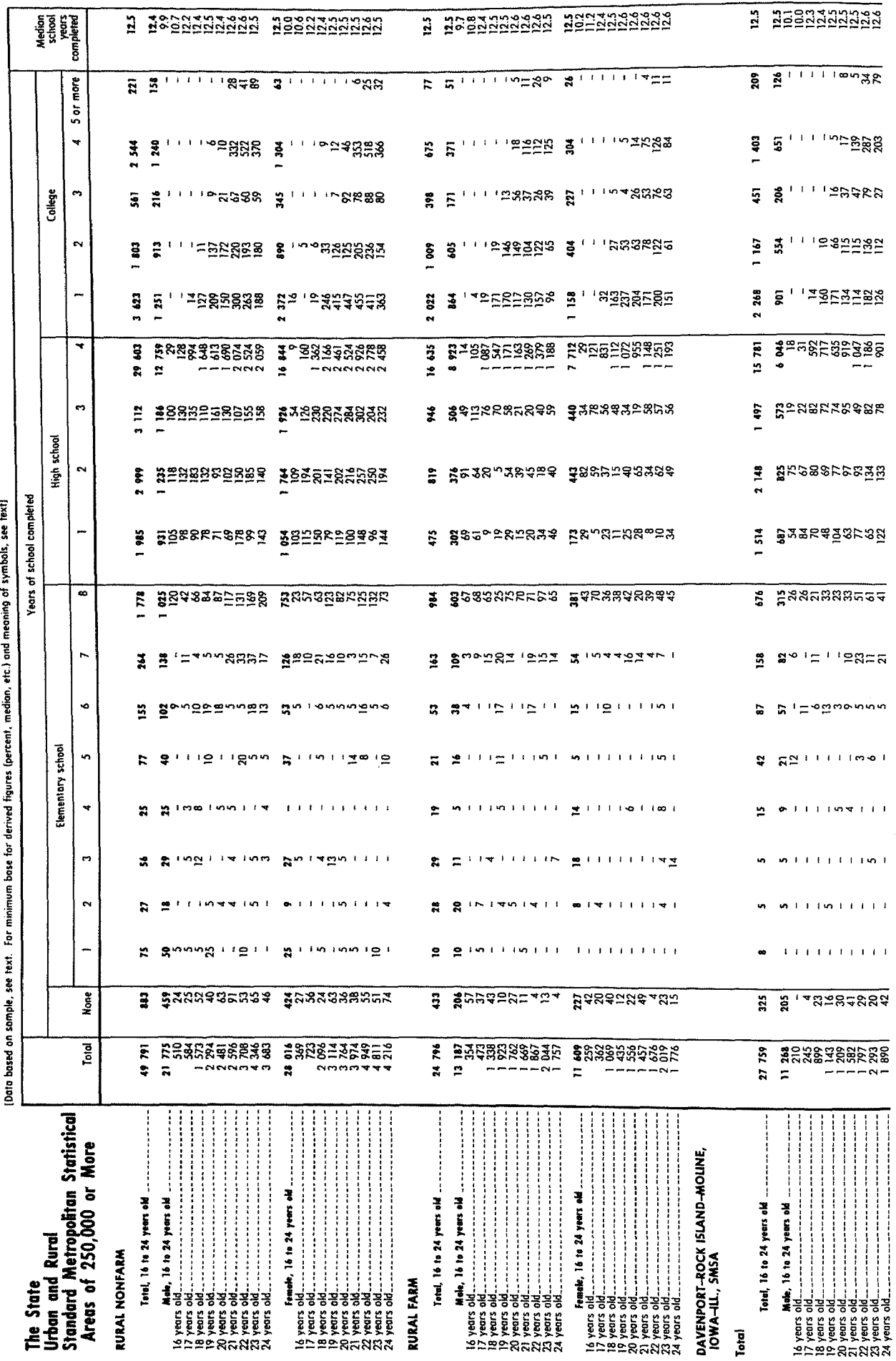

DETAILED CHARACTERISTICS

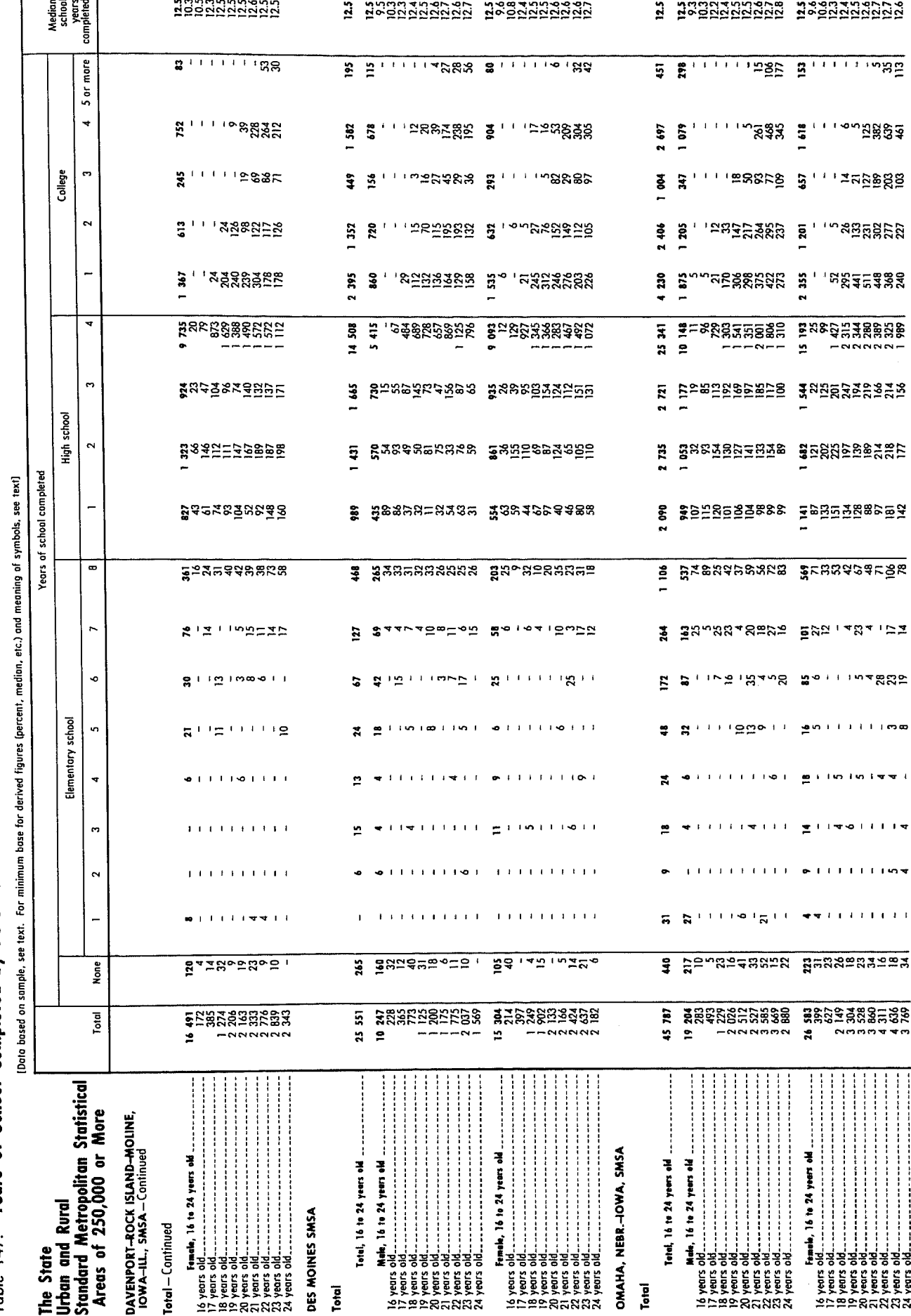

Table 147. Years of School Completed by Persons 16 to 24 Years Old Not Enrolled in School by Race, Sex, and Age: 1970–Continued

DETAILED CHARACTERISTICS

Table 147. Years of School Completed by Persons 16 to 24 Years Old Not Enrolled in School by Race, Sex, and Age: 1970-Continued

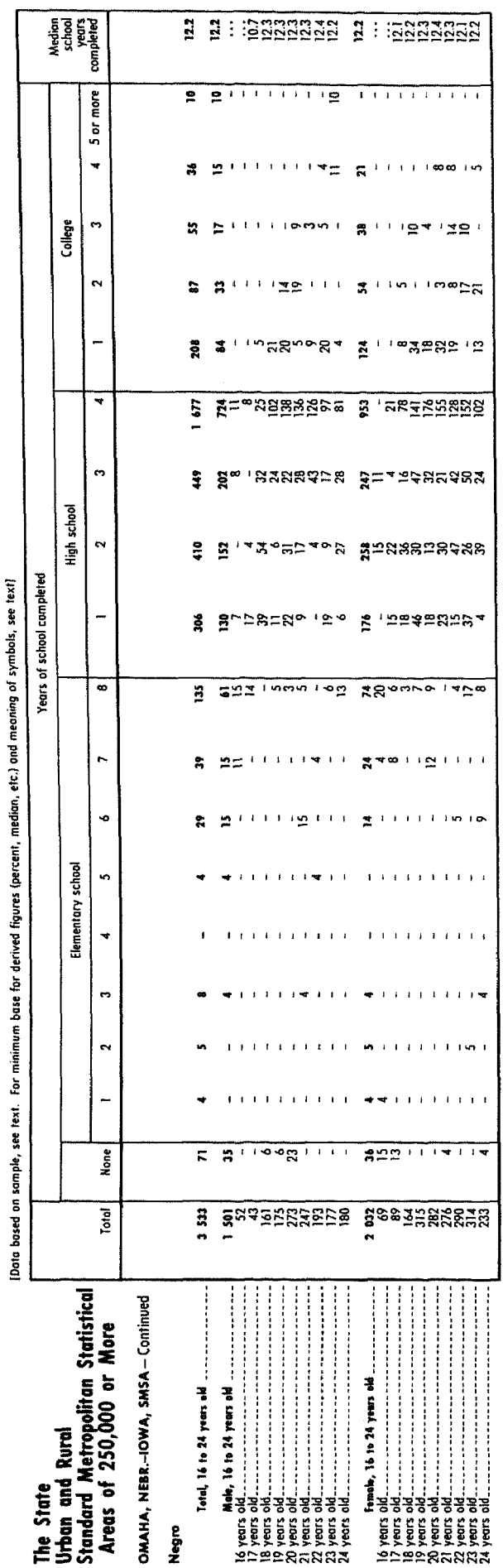

 $\frac{dt}{dt}$ 

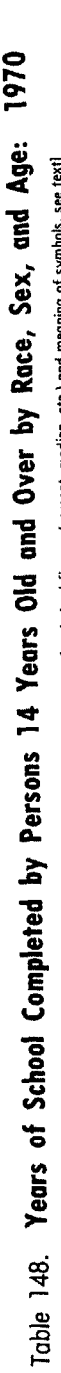

 $\sqrt{2}$ 

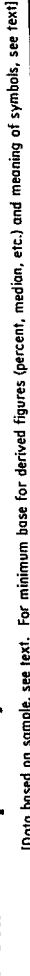

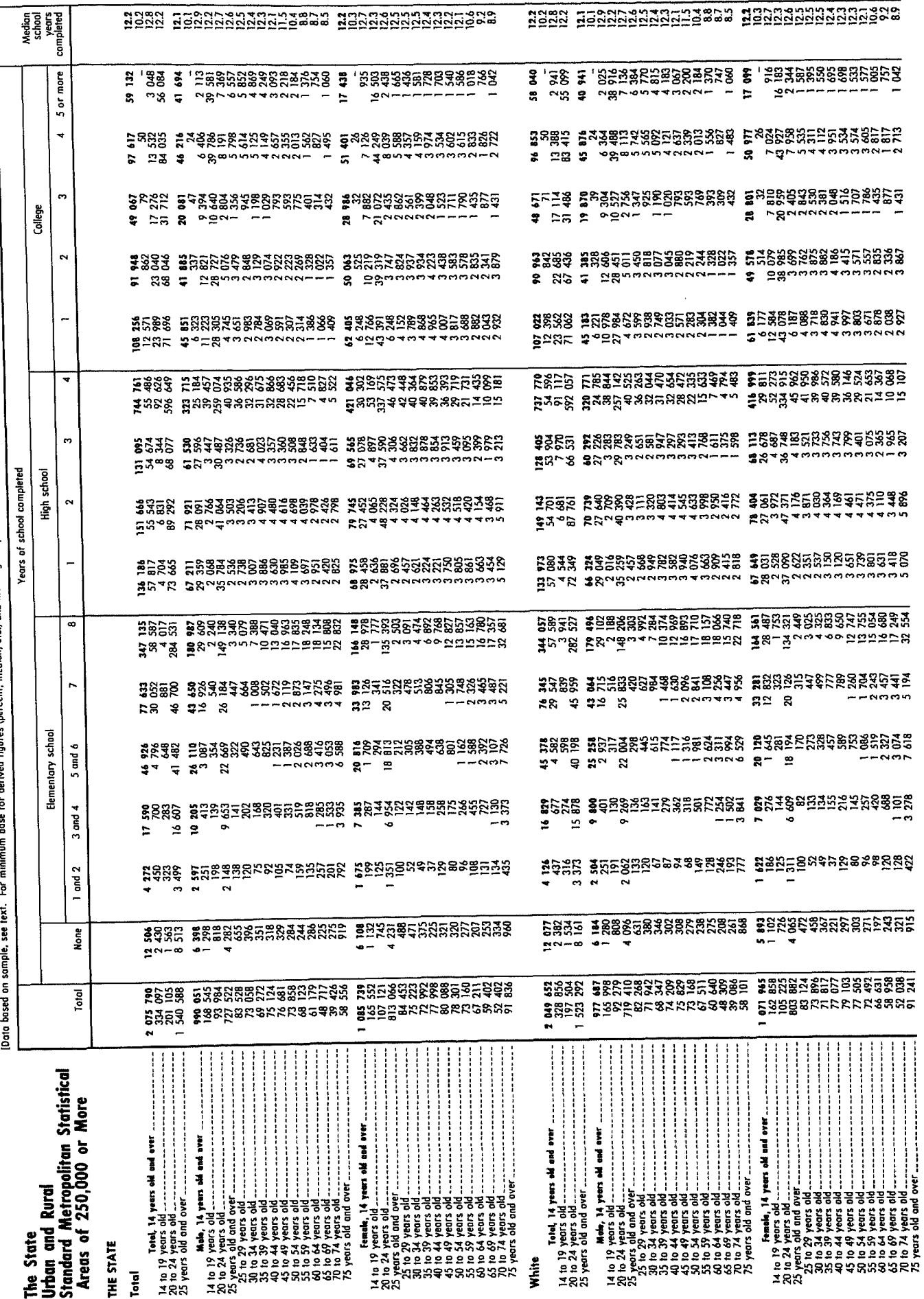

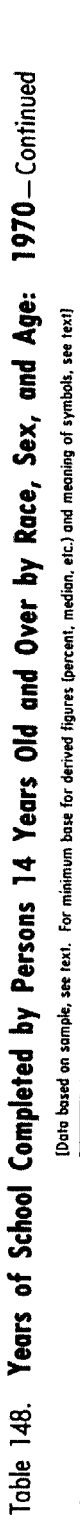

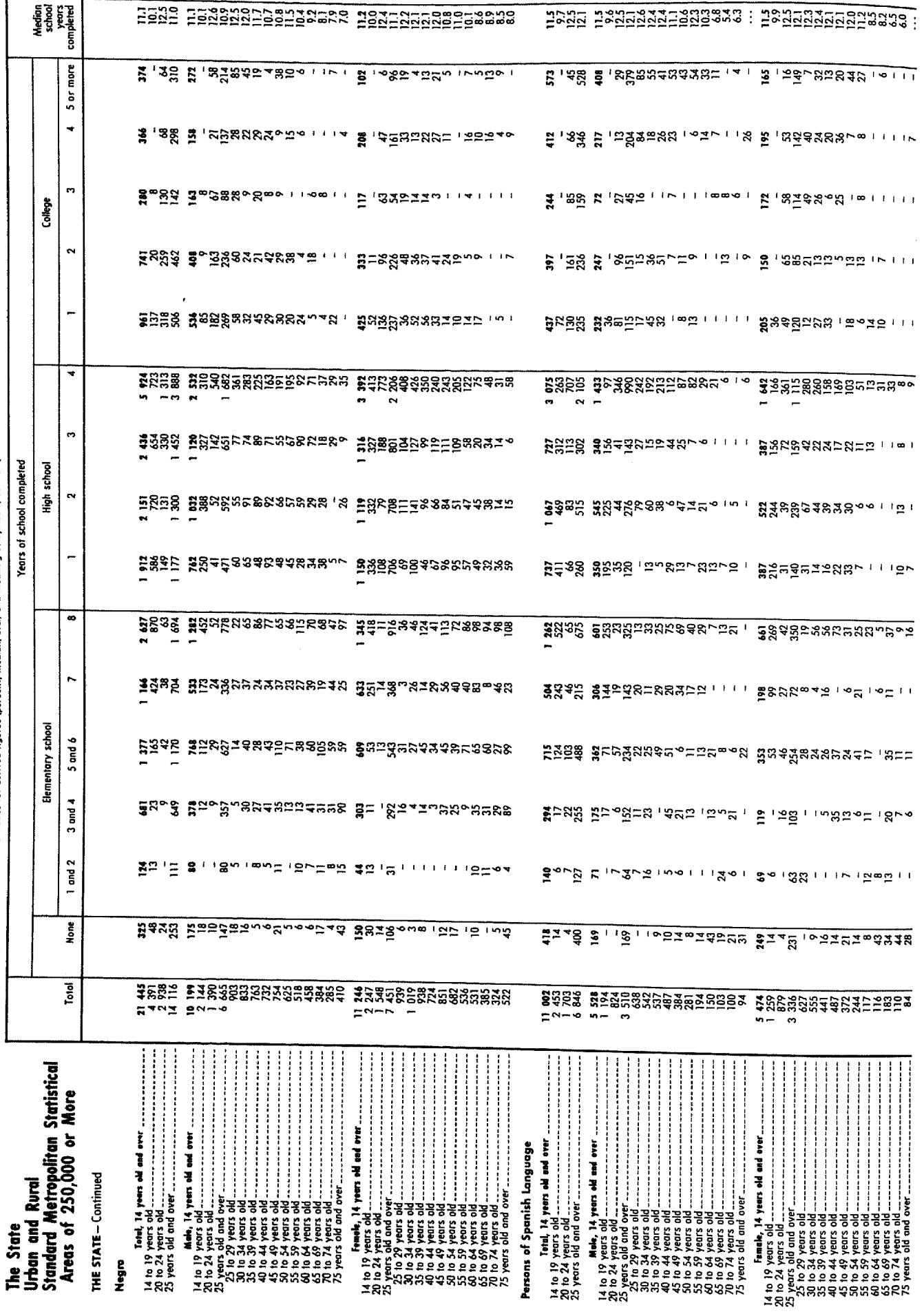

Table 148. Years of School Completed by Persons 14 Years Old and Over by Race, Sex, and Age: 1970-Continued

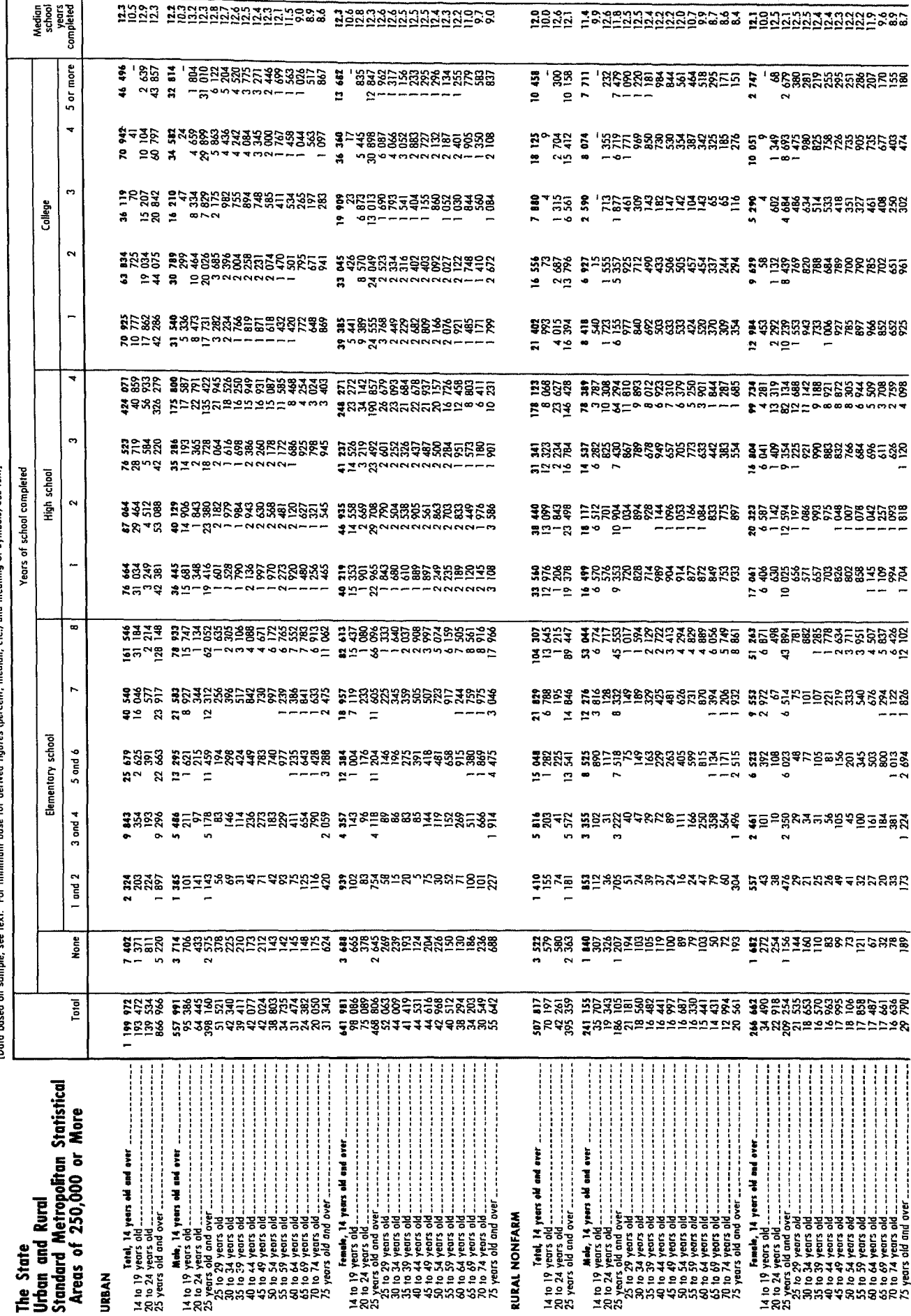

Table 148. Years of School Completed by Persons 14 Years Old and Over by Race, Sex, and Age: 1970-Continued

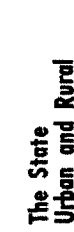

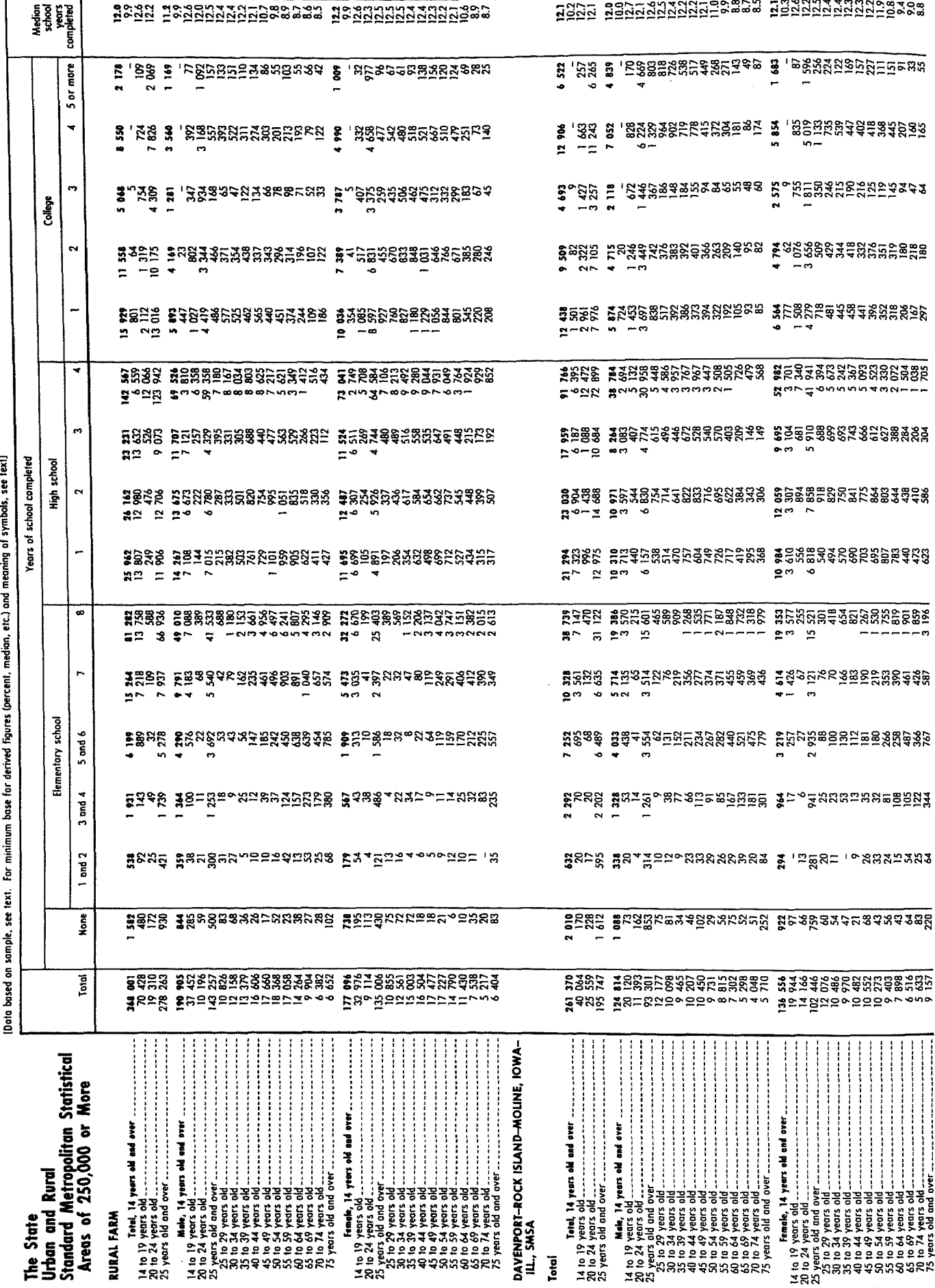

Table 148. Years of School Completed by Persons 14 Years Old and Over by Race, Sex, and Age: 1970-Continued

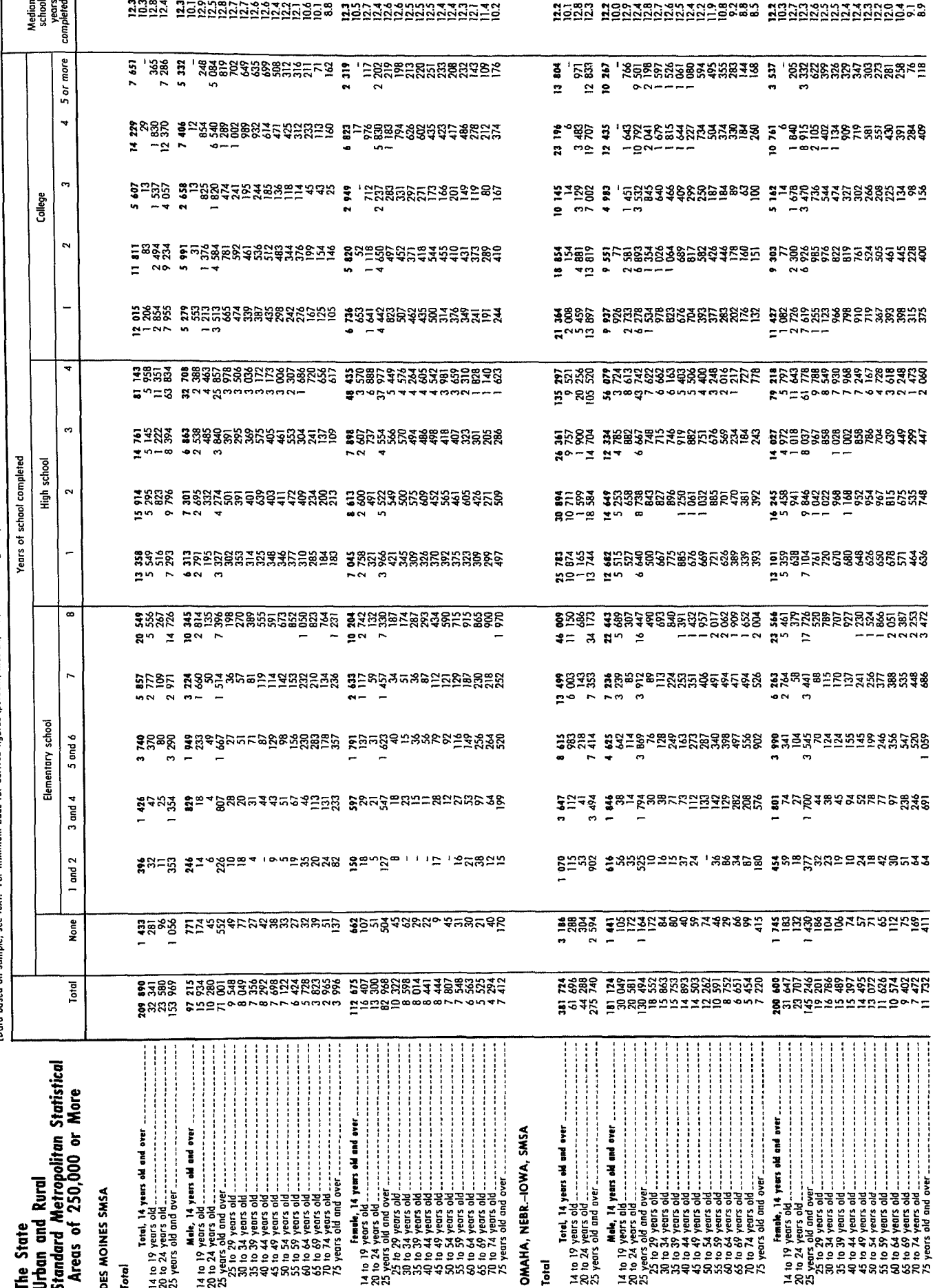

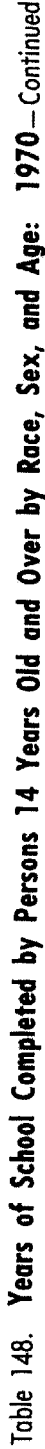

 $\ddot{\phantom{1}}$ Ĵ  $\ddot{\phantom{1}}$ ÷. J.  $\cdot$ J, ۱. J.  $\ddot{\phantom{1}}$ ني. đ <u>ځ</u>  $\ddot{\phantom{1}}$ ردا هه:<br>۱ Data based on sample

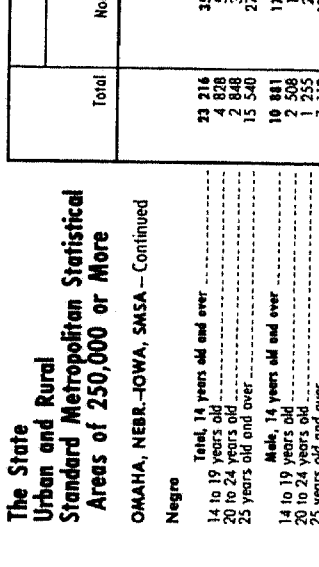

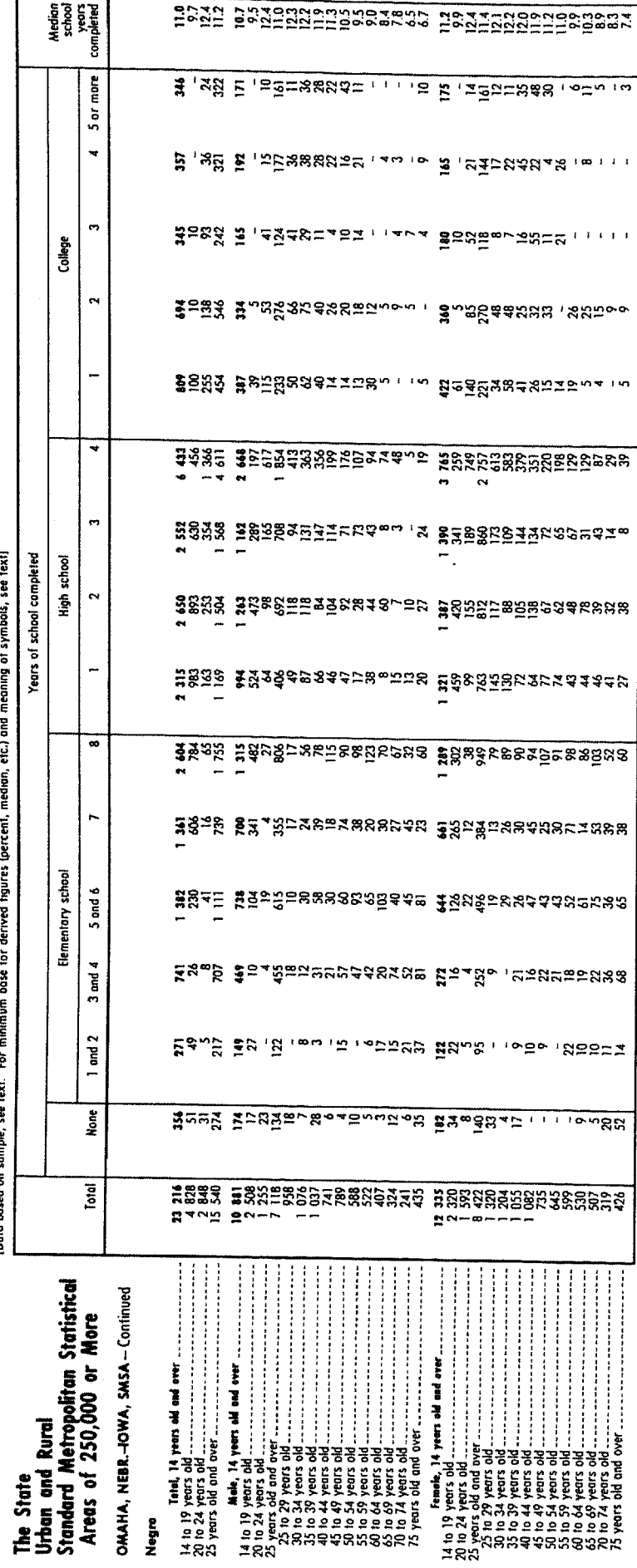

ng pag

# Table 149. Vocational Training of Persons 18 Years Old and Over by Race, Sex, and Age: 1970

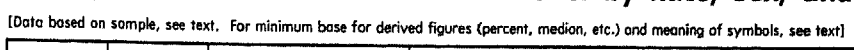

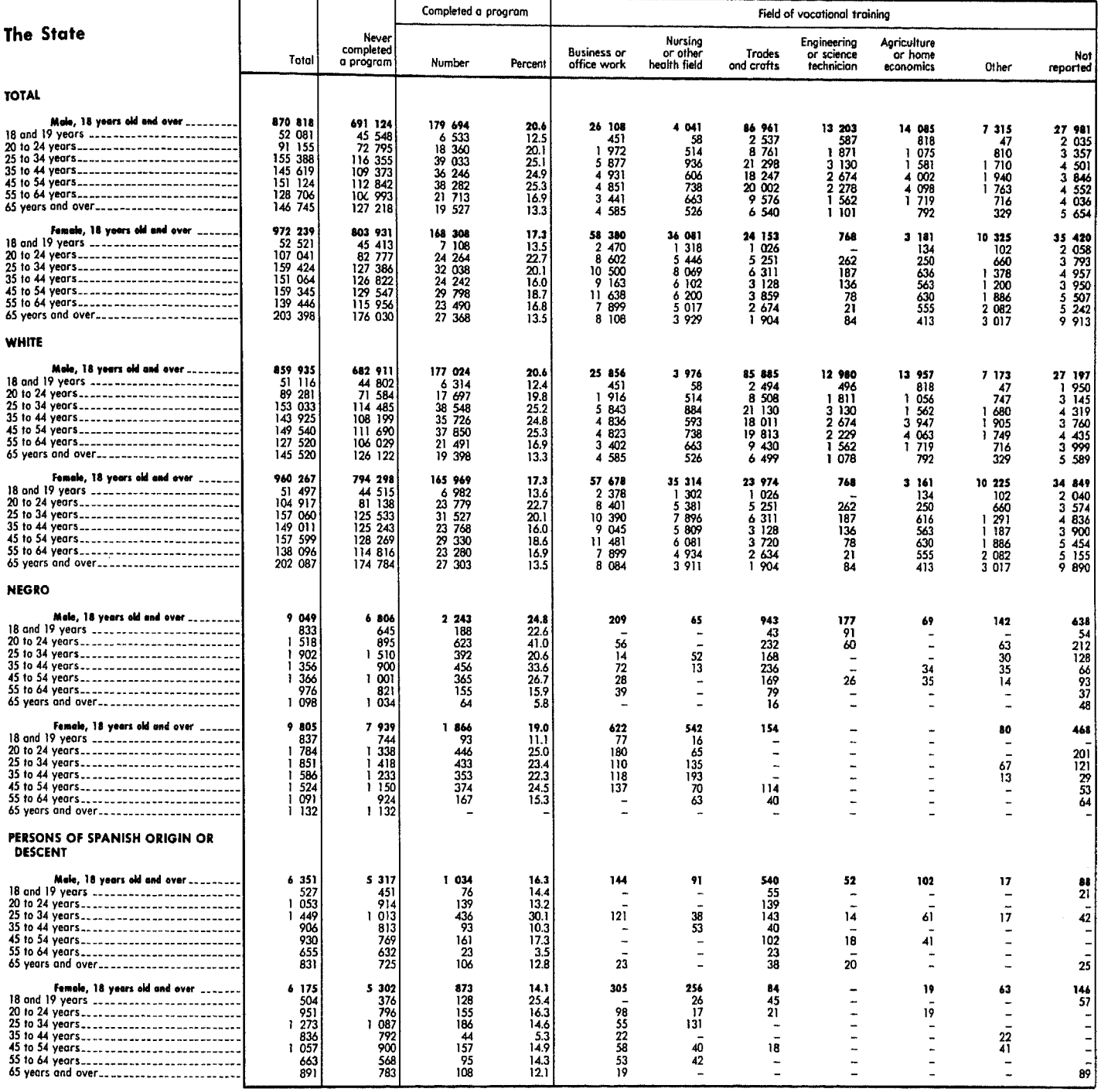

 $\frac{1}{2}$  $\begin{array}{c} \frac{1}{2} \\ \frac{1}{2} \end{array}$ 

## Table 150. Social and Economic Characteristics of Persons 18 Years Old and Over by Field of Vocational Training, Race, and Sex: 1970

[Data based on sample, see text. For minimum base for derived figures (percent, median, etc.) and meaning of symbols, see text]

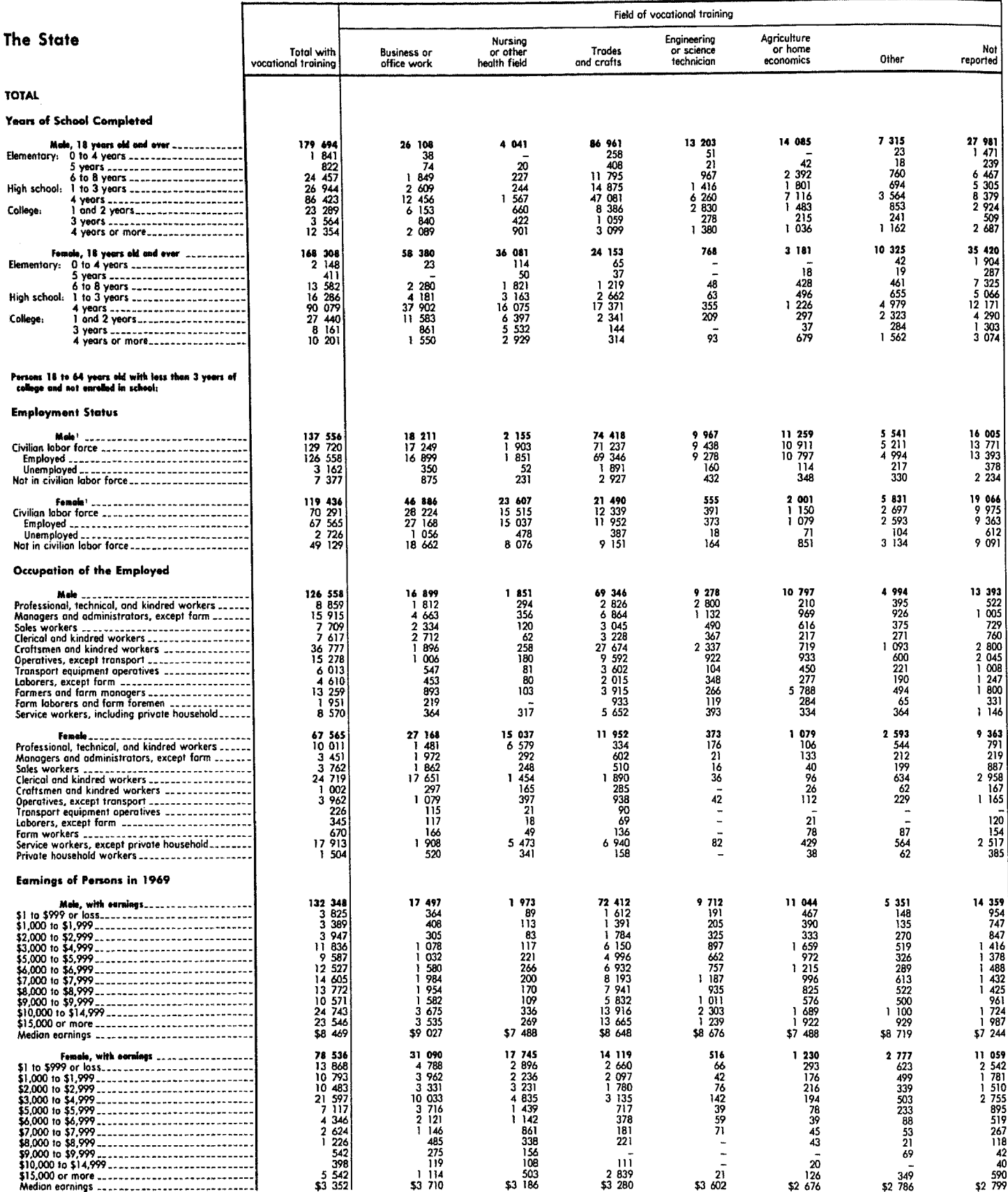

Hincludes members of the Armed Forces not shown separately.

## Table 150. Social and Economic Characteristics of Persons 18 Years Old and Over by Field of Vocational Training, Race, and Sex: 1970-Continued

[Data based on sample, see text. For minimum base for derived figures (percent, median, etc.) and meaning of symbols, see text]

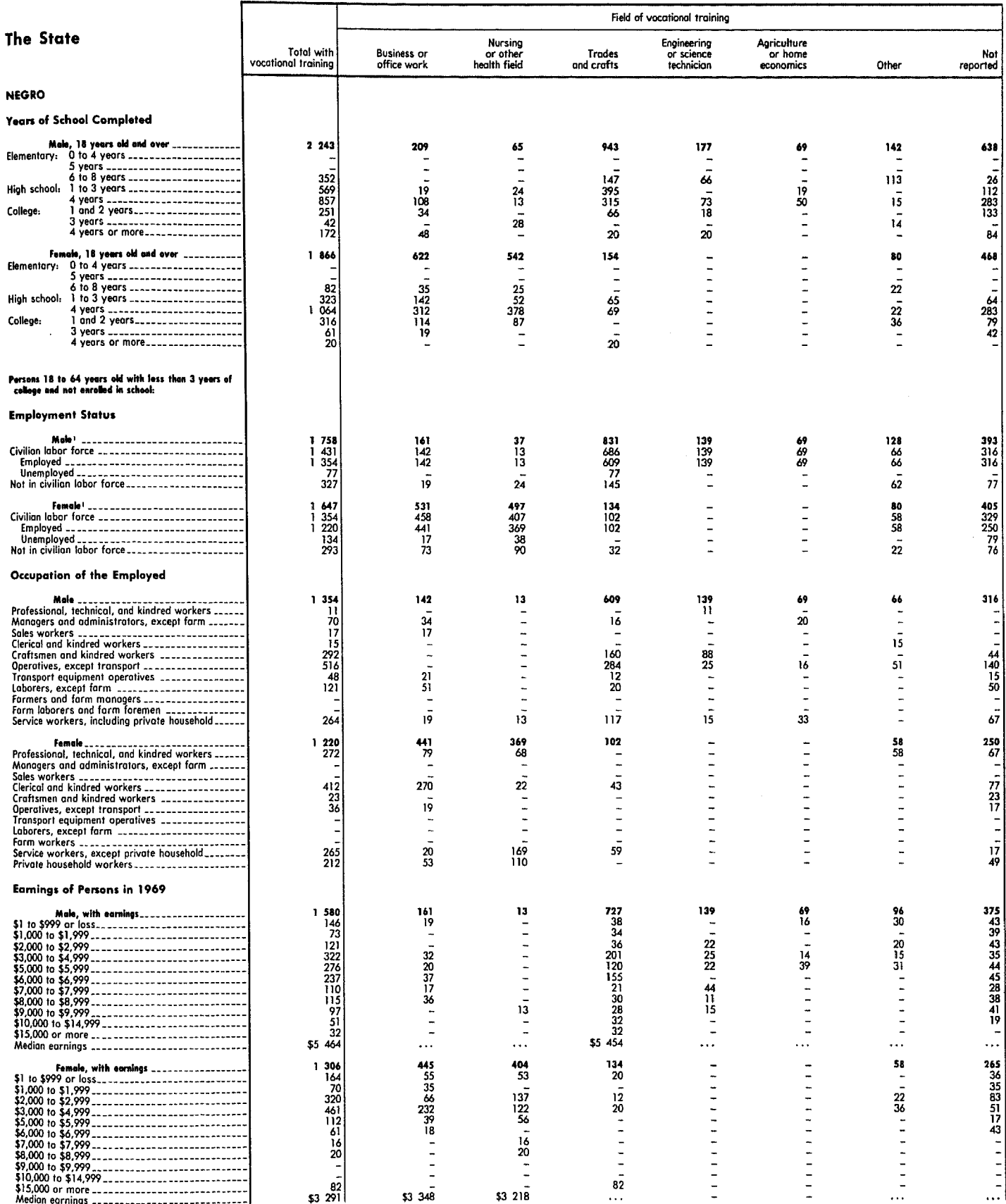

'Includes members of the Armed Forces not shown separately,

# Table 150. Social and Economic Characteristics of Persons 18 Years Old and Over by Field of Vocational Training, Race, and Sex: 1970-Continued

[Data based on sample, see text. For minimum base for derived figures (percent, median, etc.) and meaning of symbols, see text]

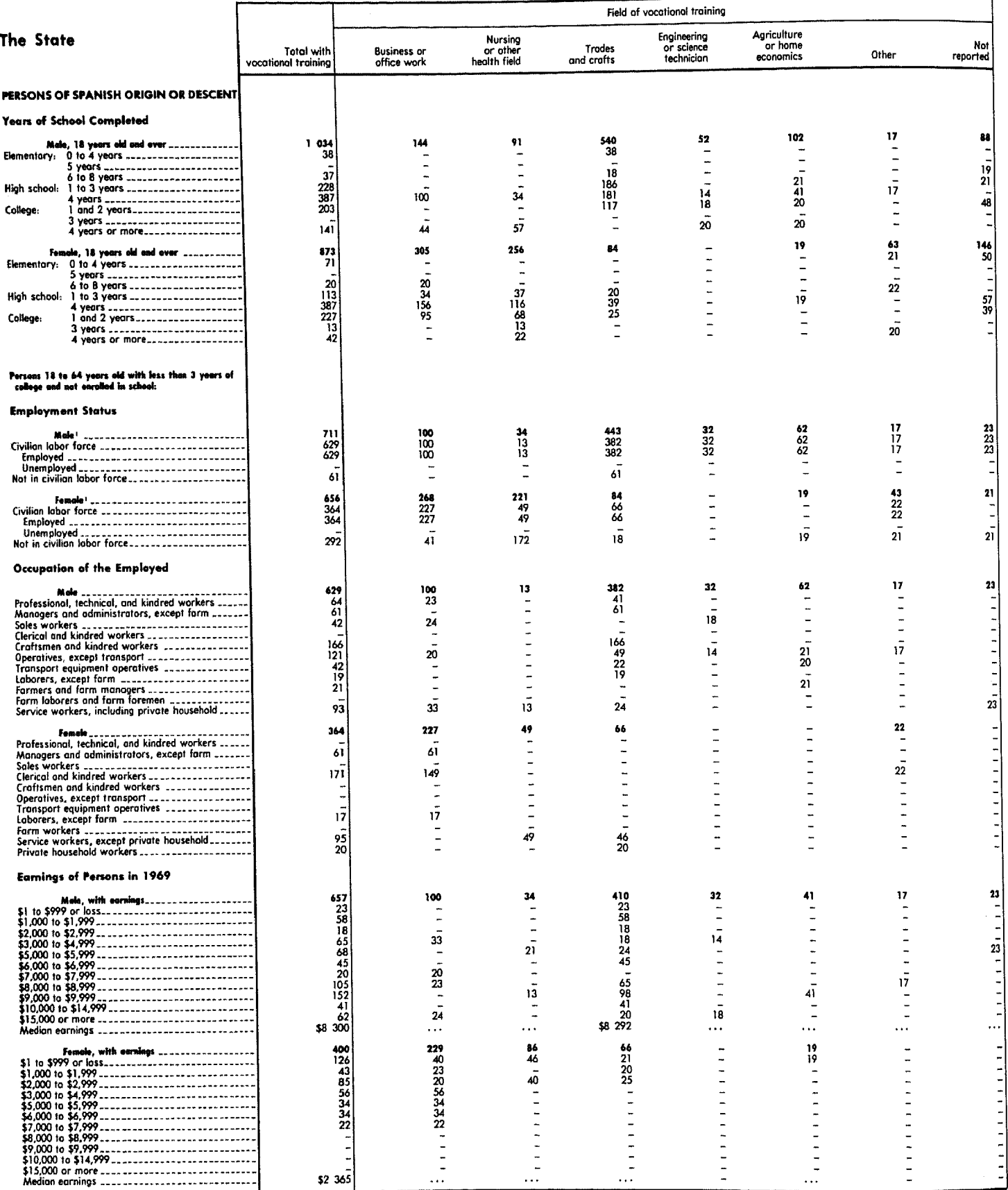

Includes members of the Armed Forces not shown separately.

(Data based on sample, see text. For minimum base for derived figures (percent, median, etc.) and meaning of symbols, see text]

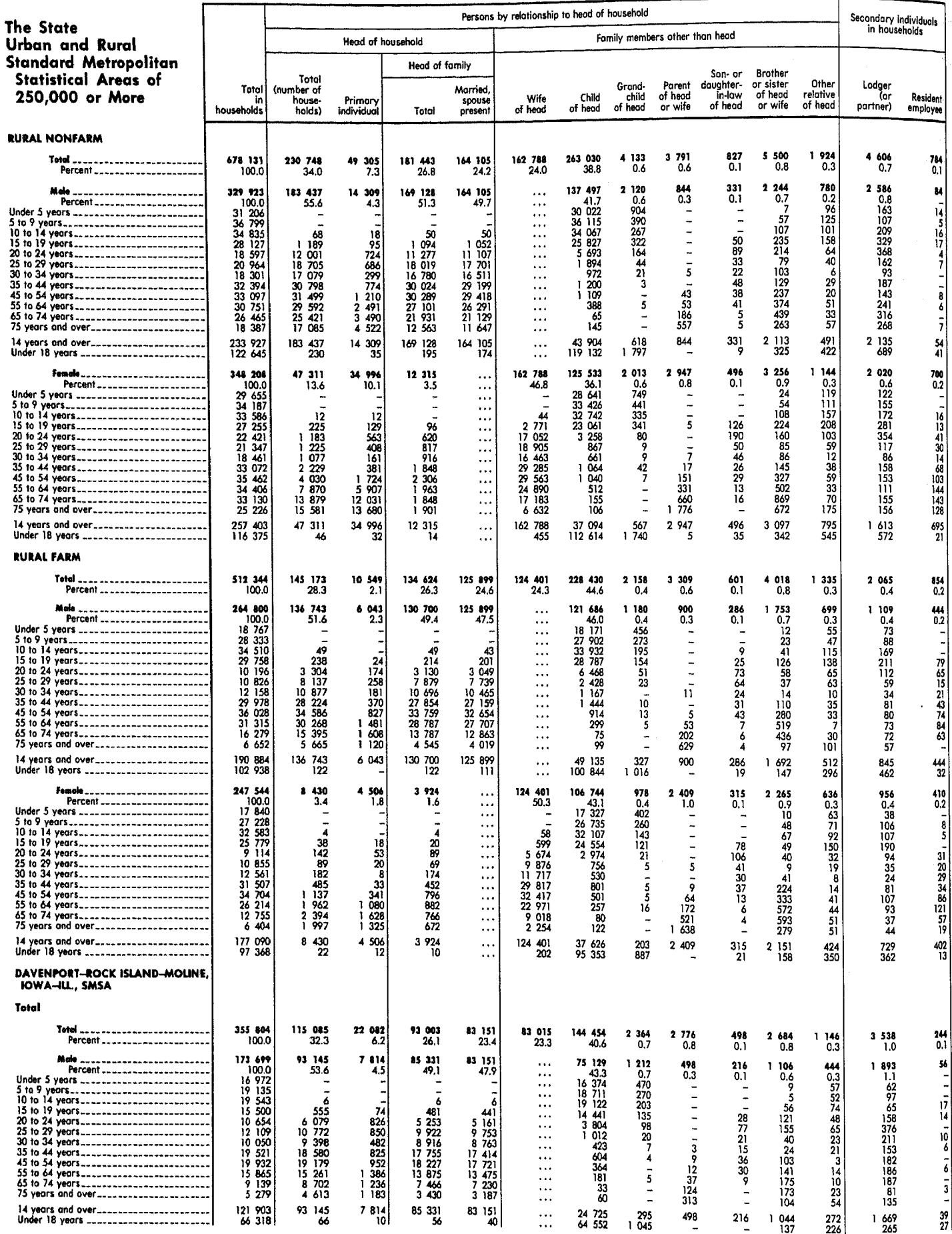

17-572 IOWA

DETAILED CHARACTERISTICS

1977

# Table 151. Characteristics of Civilian Male Veterans 16 Years Old and Over by Age: 1970-Continued

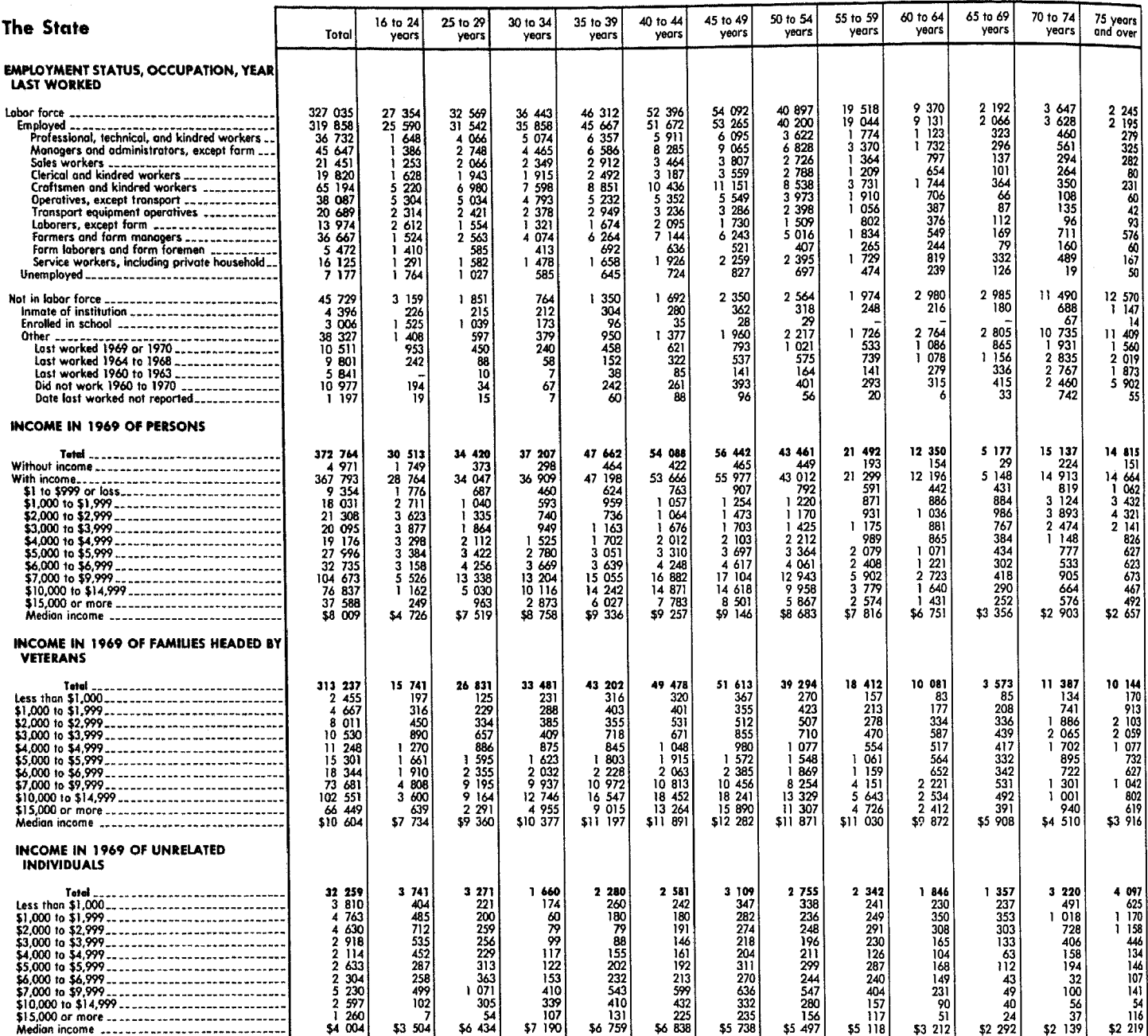

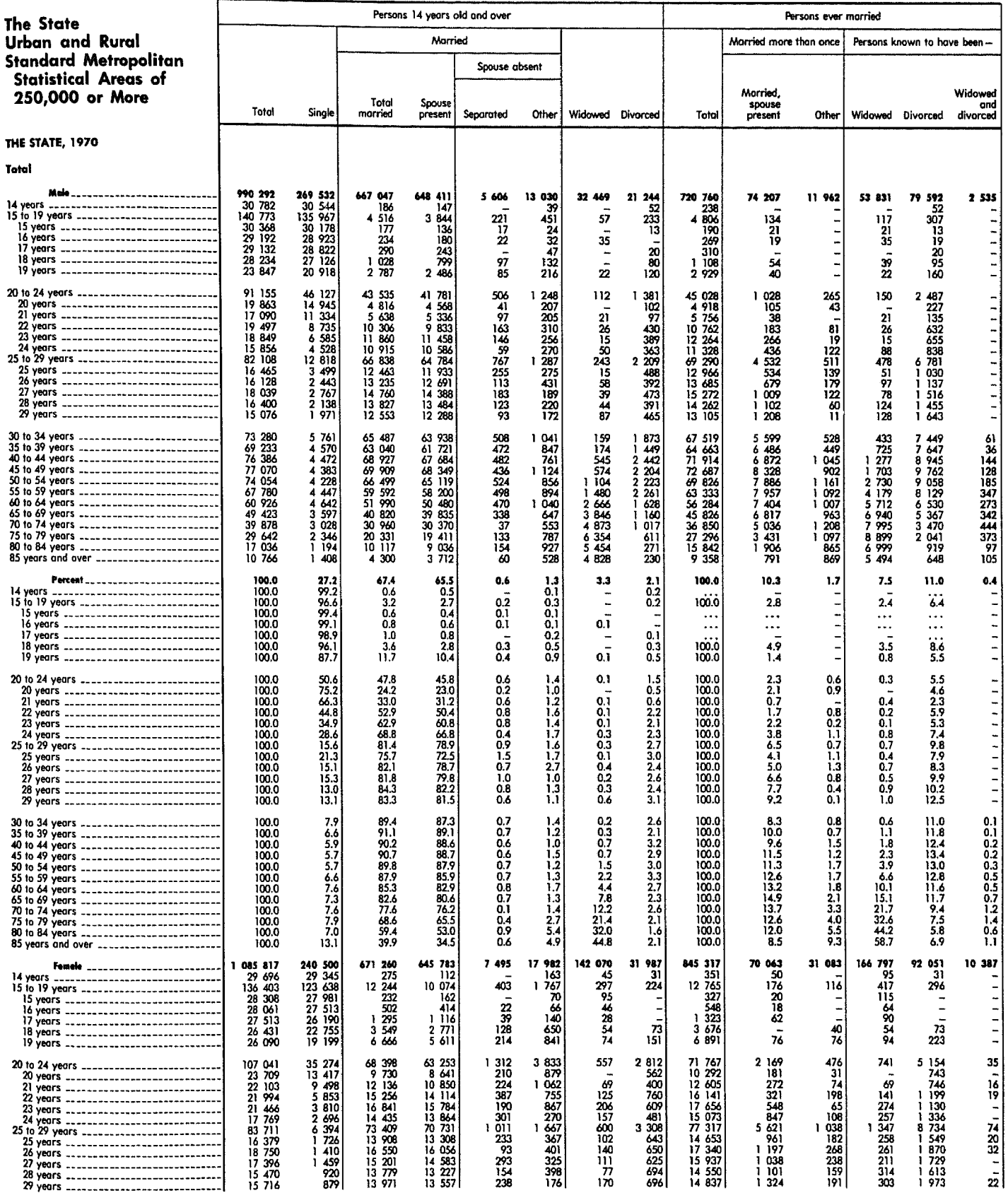

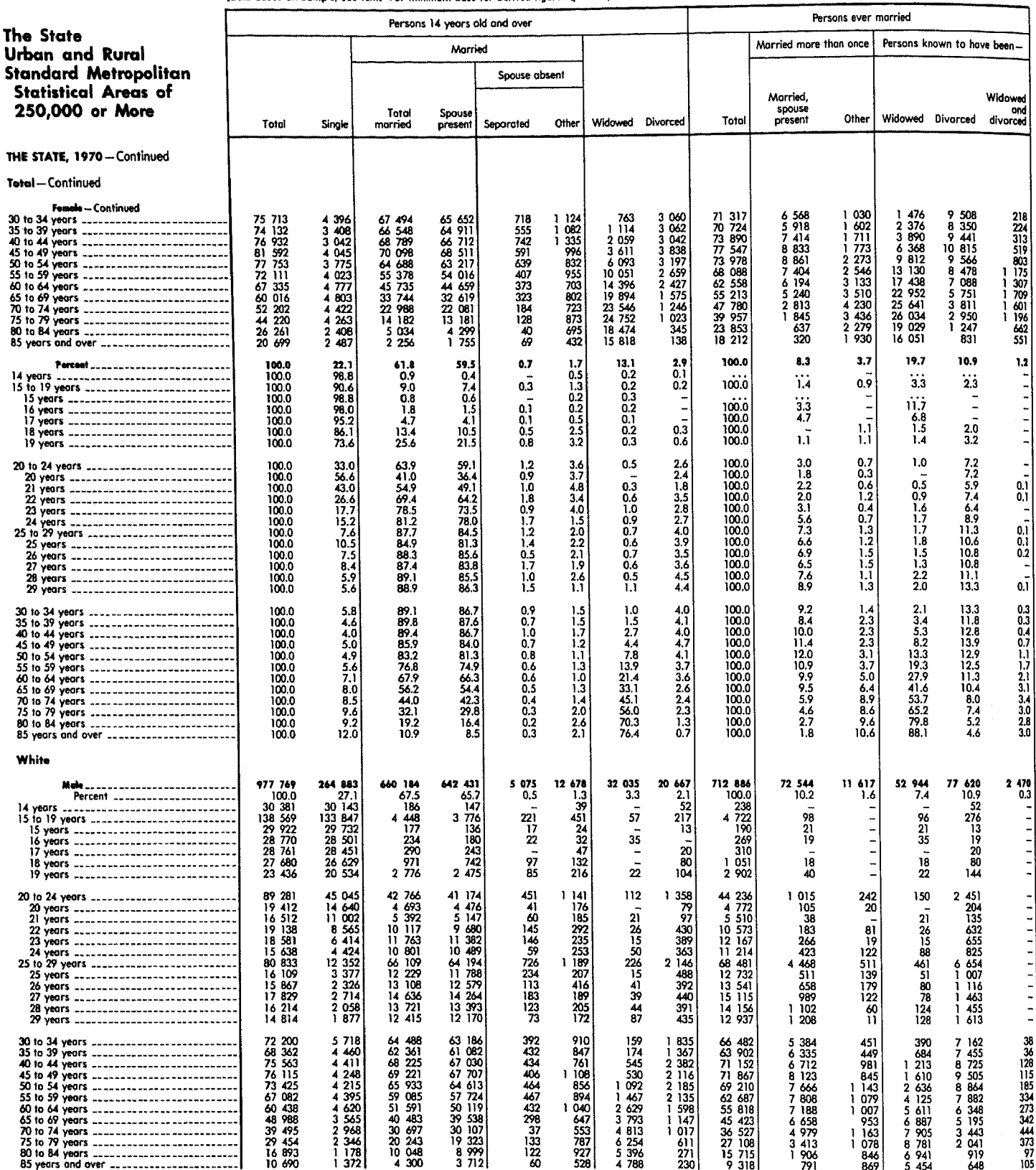

[Data based on sample, see text. For minimum base for derived figures (percent, median, etc.) and meaning of symbols, see text)

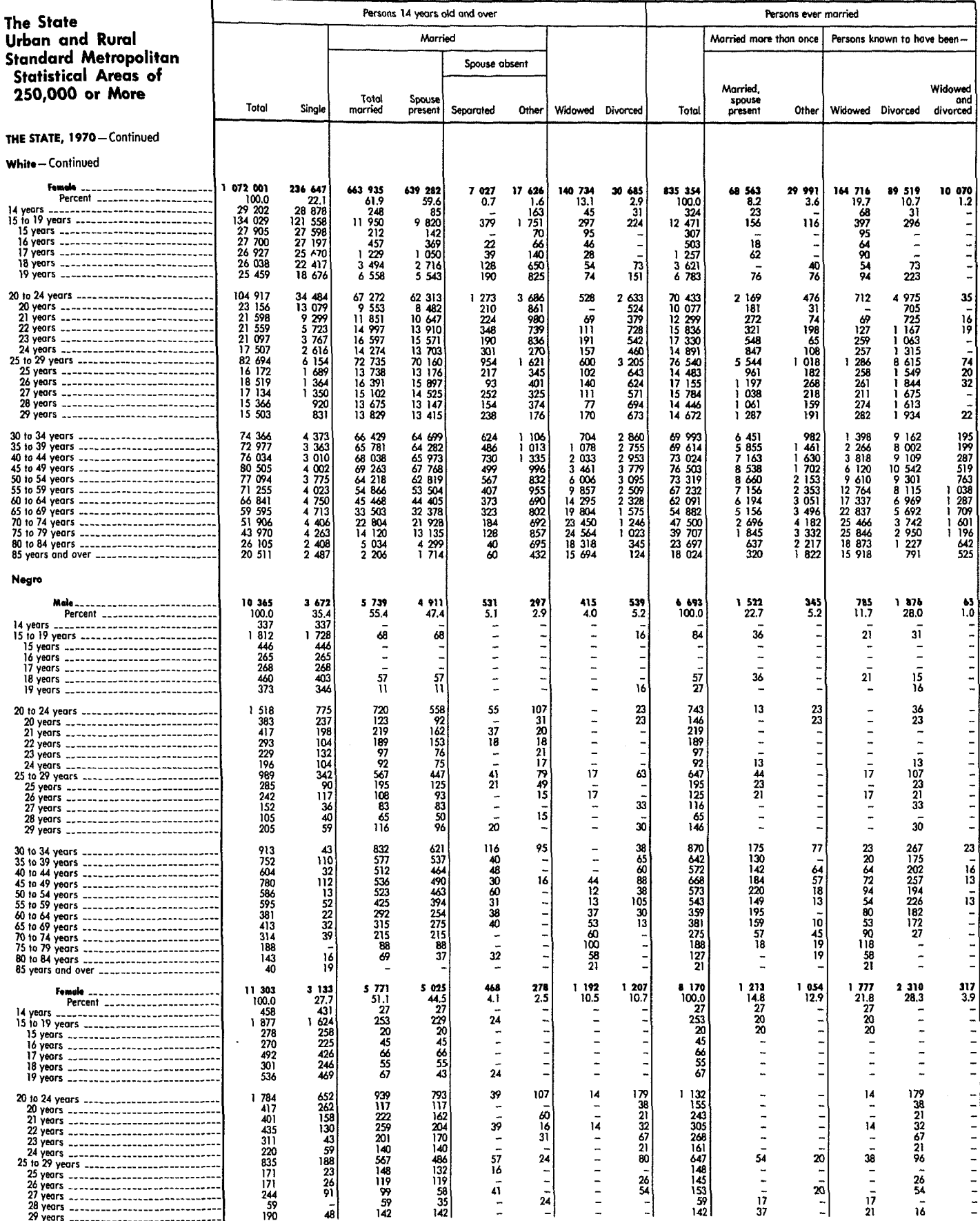

DETAILED CHARACTERISTICS

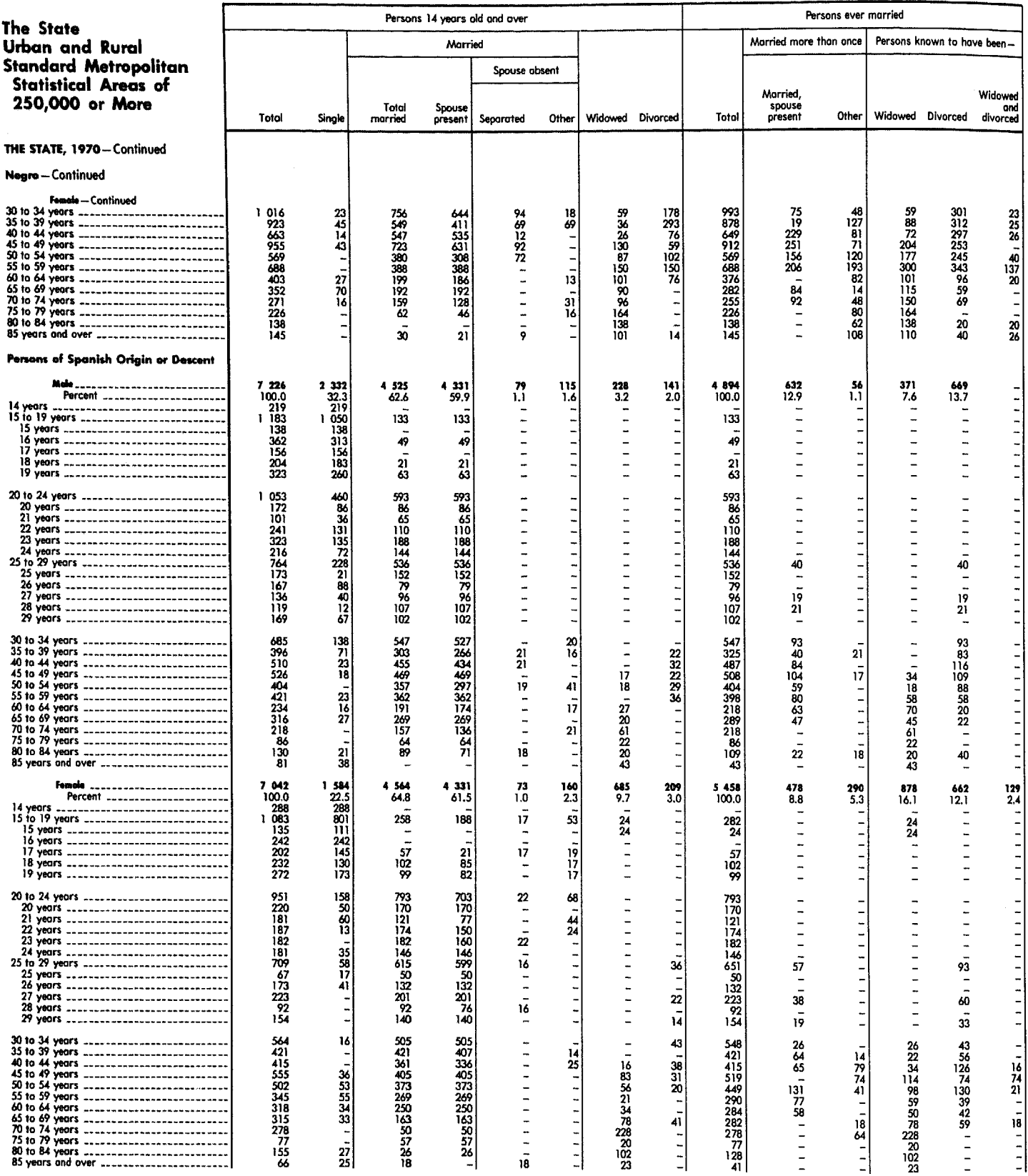

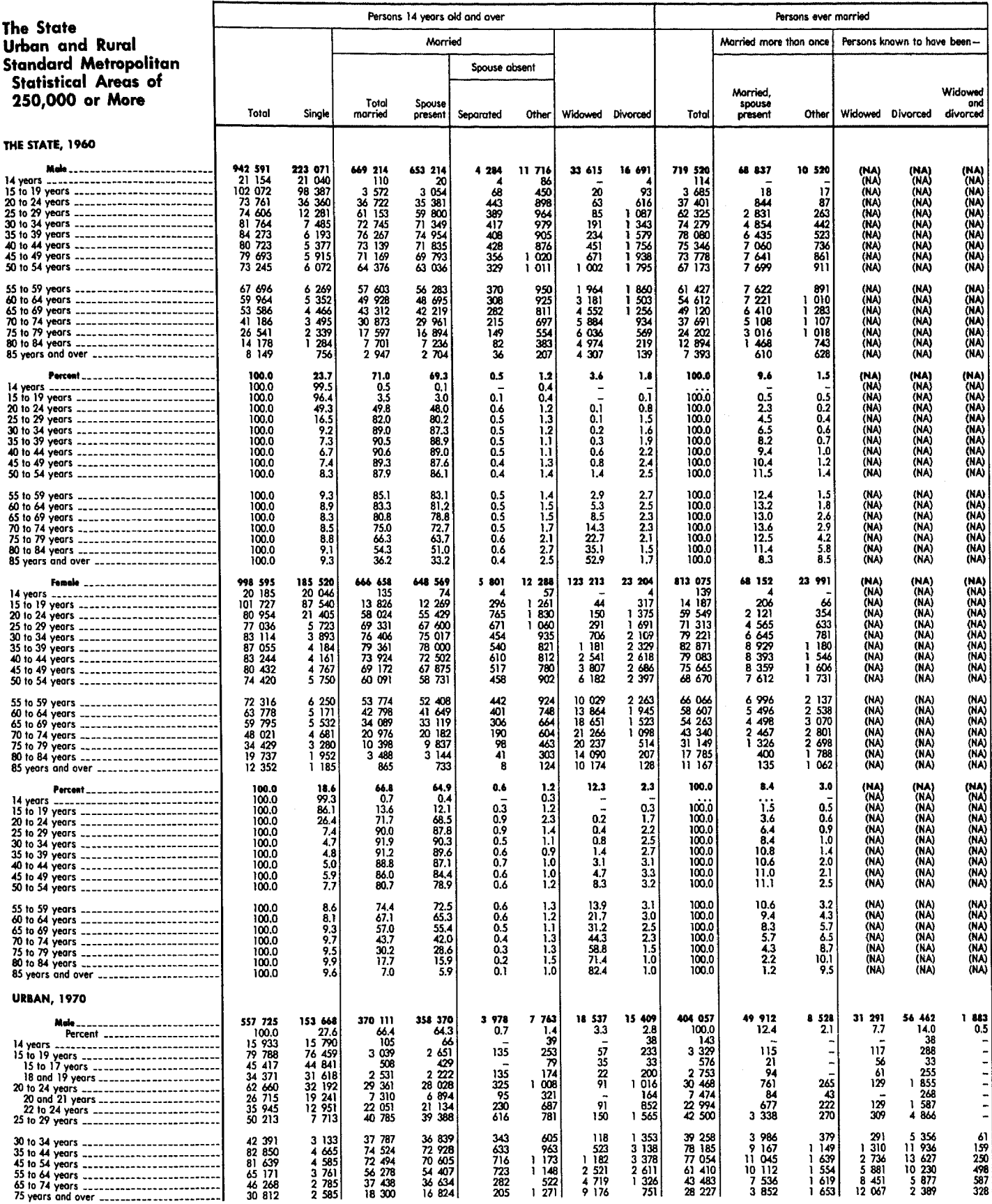

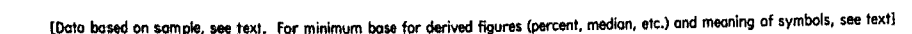

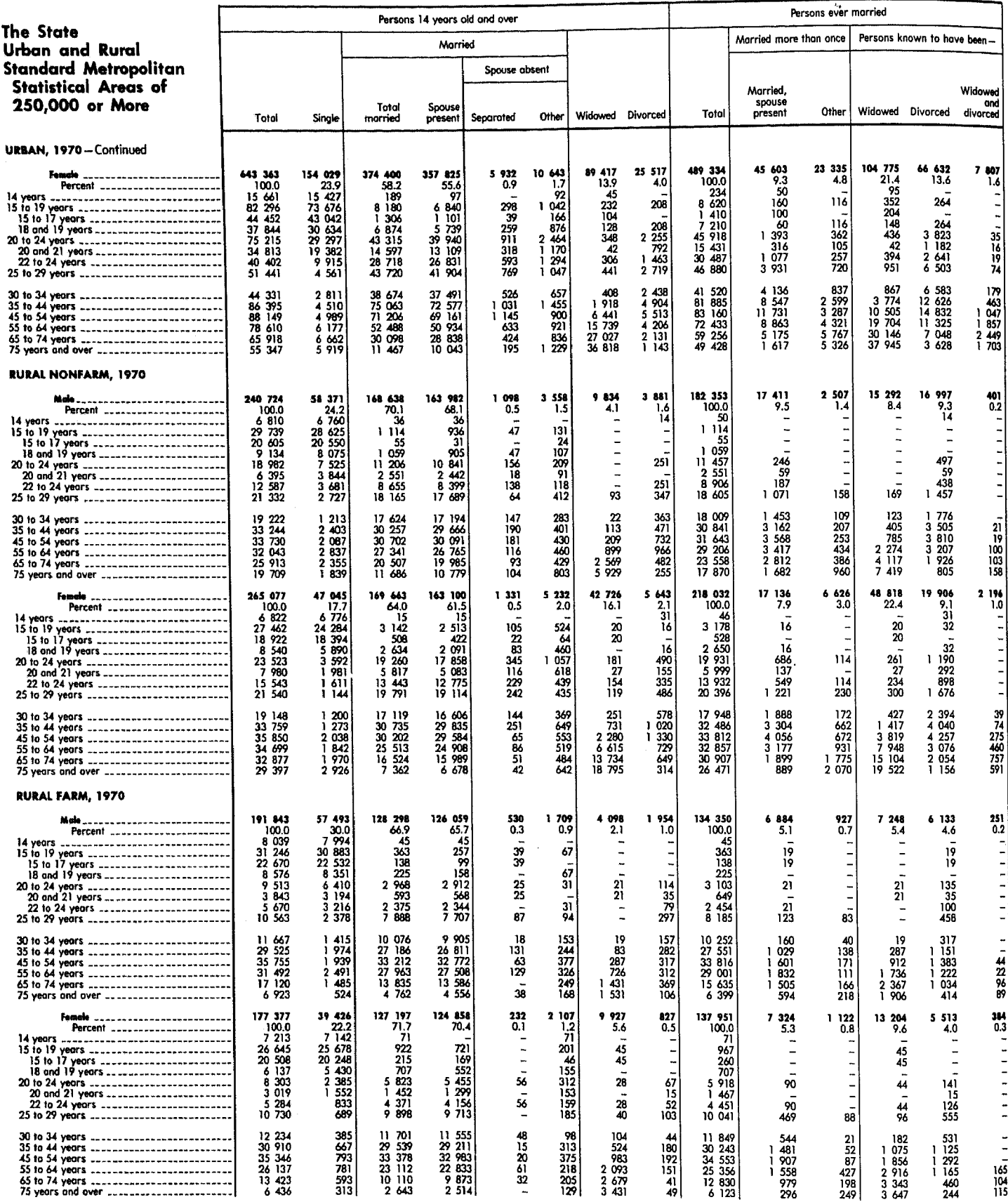

ng.

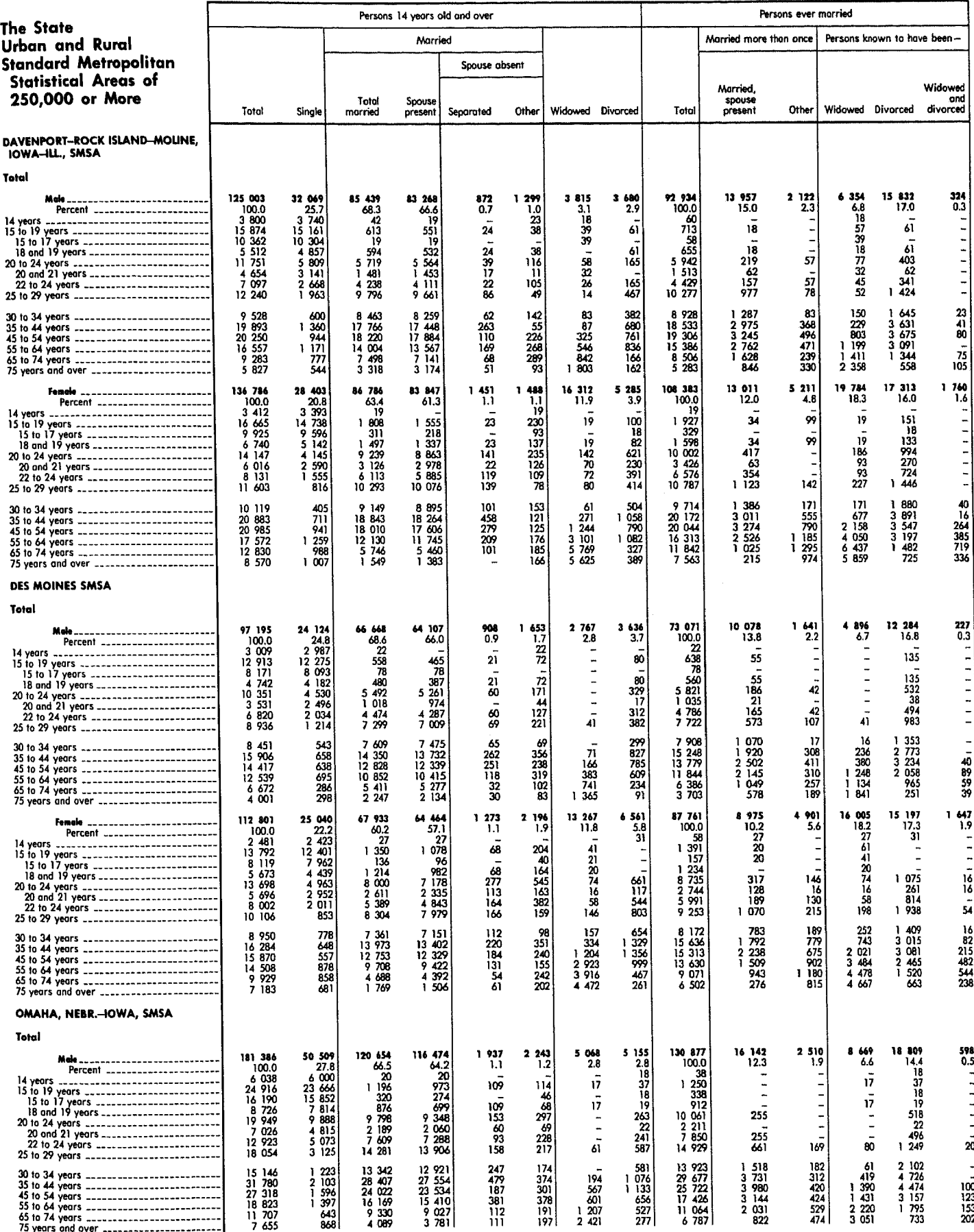

[Data based on sample, see text. For minimum base for derived figures (percent, median, etc.) and meaning of symbols, see text]

DETAILED CHARACTERISTICS

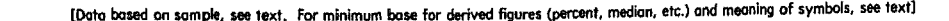

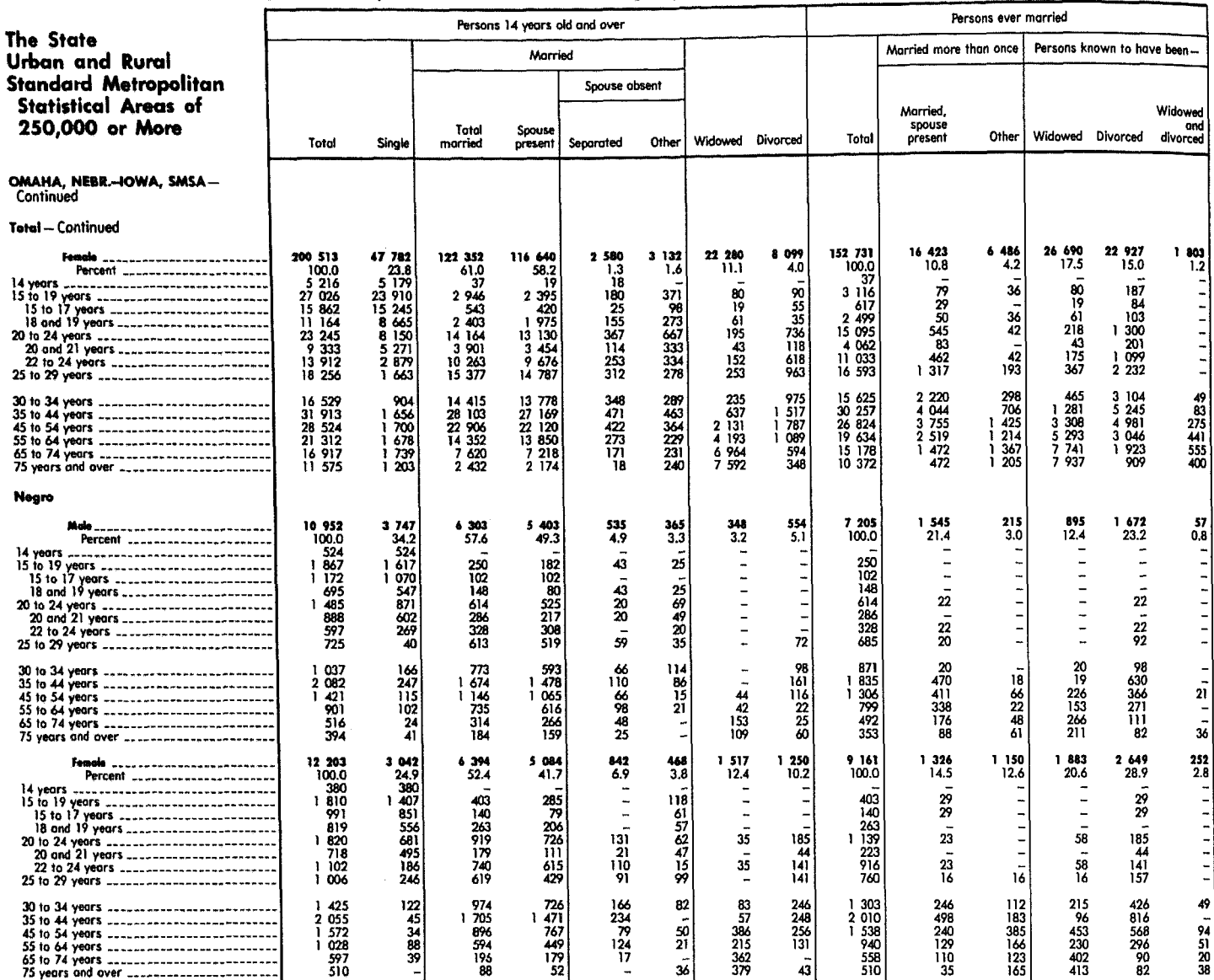

 $\begin{picture}(20,10) \put(0,0){\line(1,0){10}} \put(10,0){\line(1,0){10}} \put(10,0){\line(1,0){10}} \put(10,0){\line(1,0){10}} \put(10,0){\line(1,0){10}} \put(10,0){\line(1,0){10}} \put(10,0){\line(1,0){10}} \put(10,0){\line(1,0){10}} \put(10,0){\line(1,0){10}} \put(10,0){\line(1,0){10}} \put(10,0){\line(1,0){10}} \put(10,0){\line(1$ 

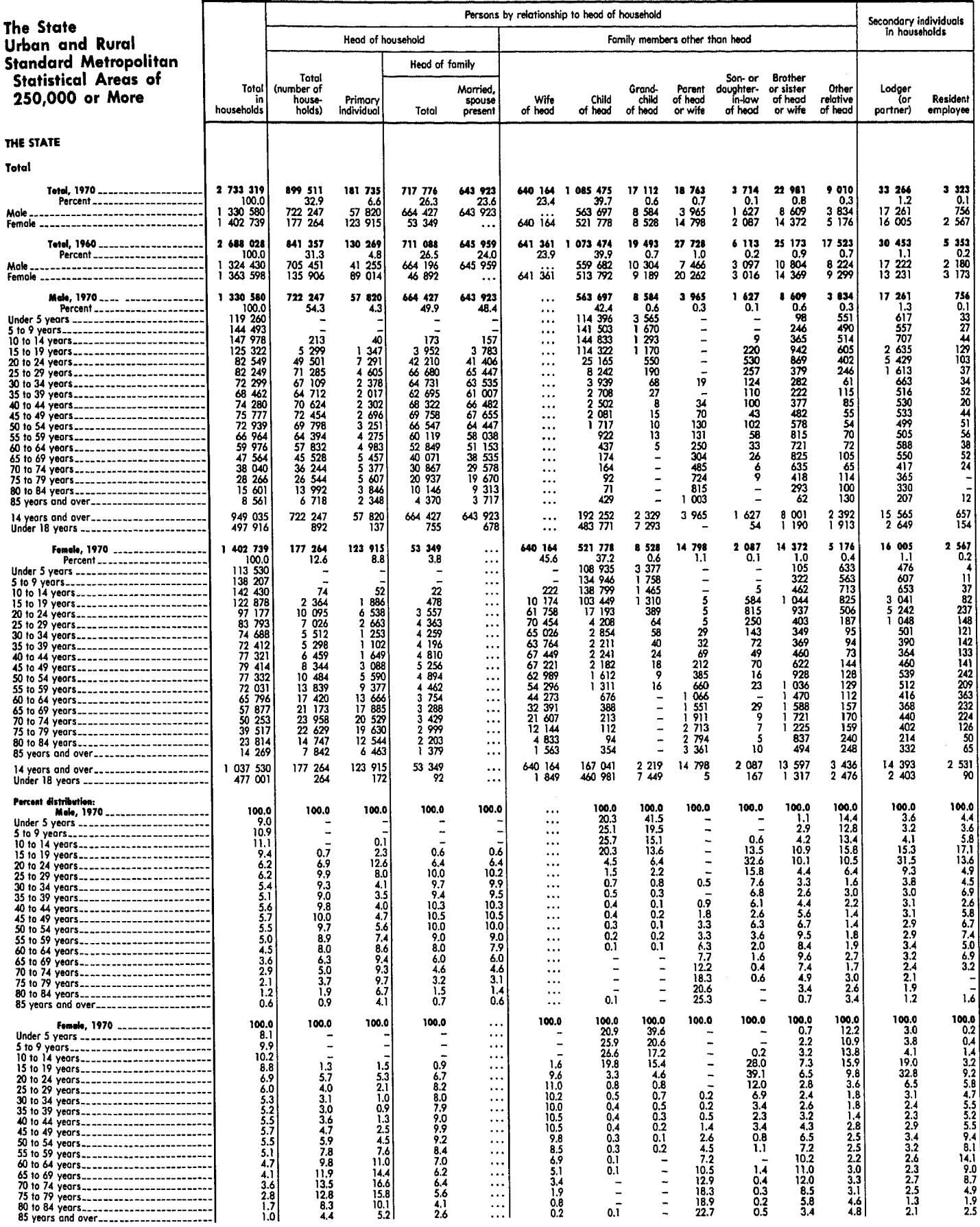

[Data based on sample, see text. For minimum base for derived figures (percent, median, etc.) and meaning of symbols, see text]

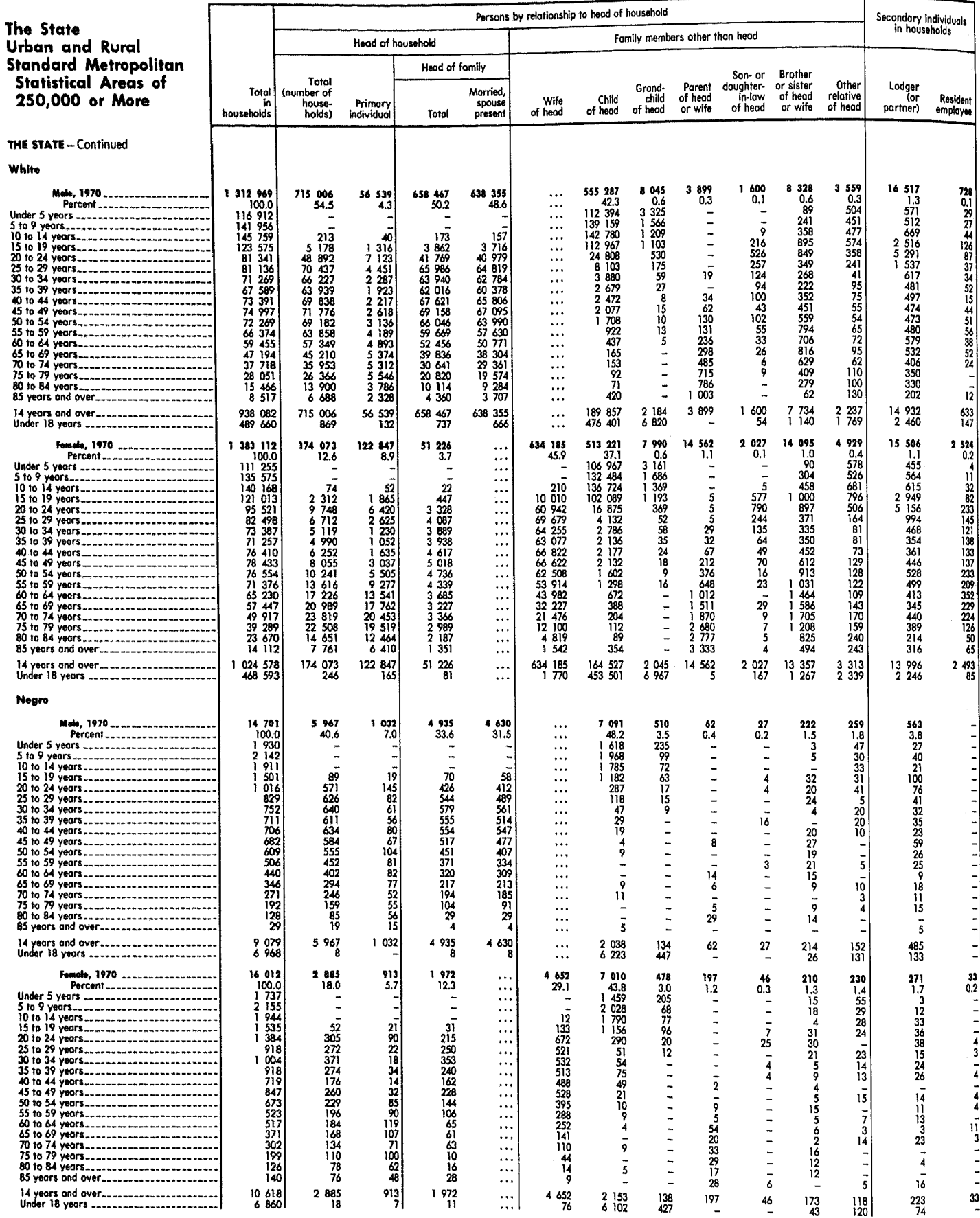

 $\mathcal{P}(\mathbb{R}^d)$ 

[Data based on sample, see text. For minimum base for derived figures (percent, median, etc.) and meaning of symbols, see text]

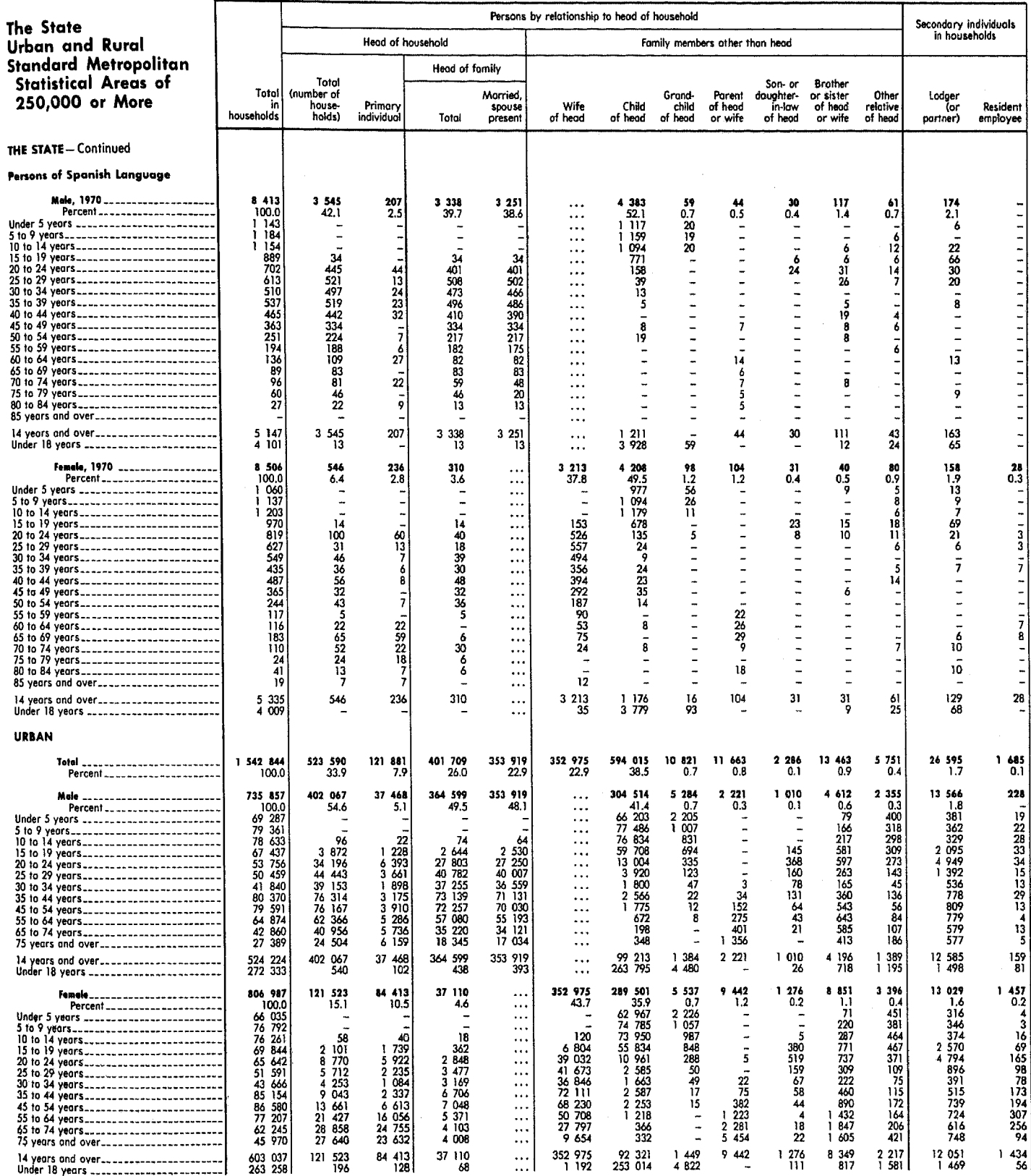

#### DETAILED CHARACTERISTICS

(Data based on sample, see text. For minimum base for derived figures (percent, median, etc.) and meaning of symbols, see text]

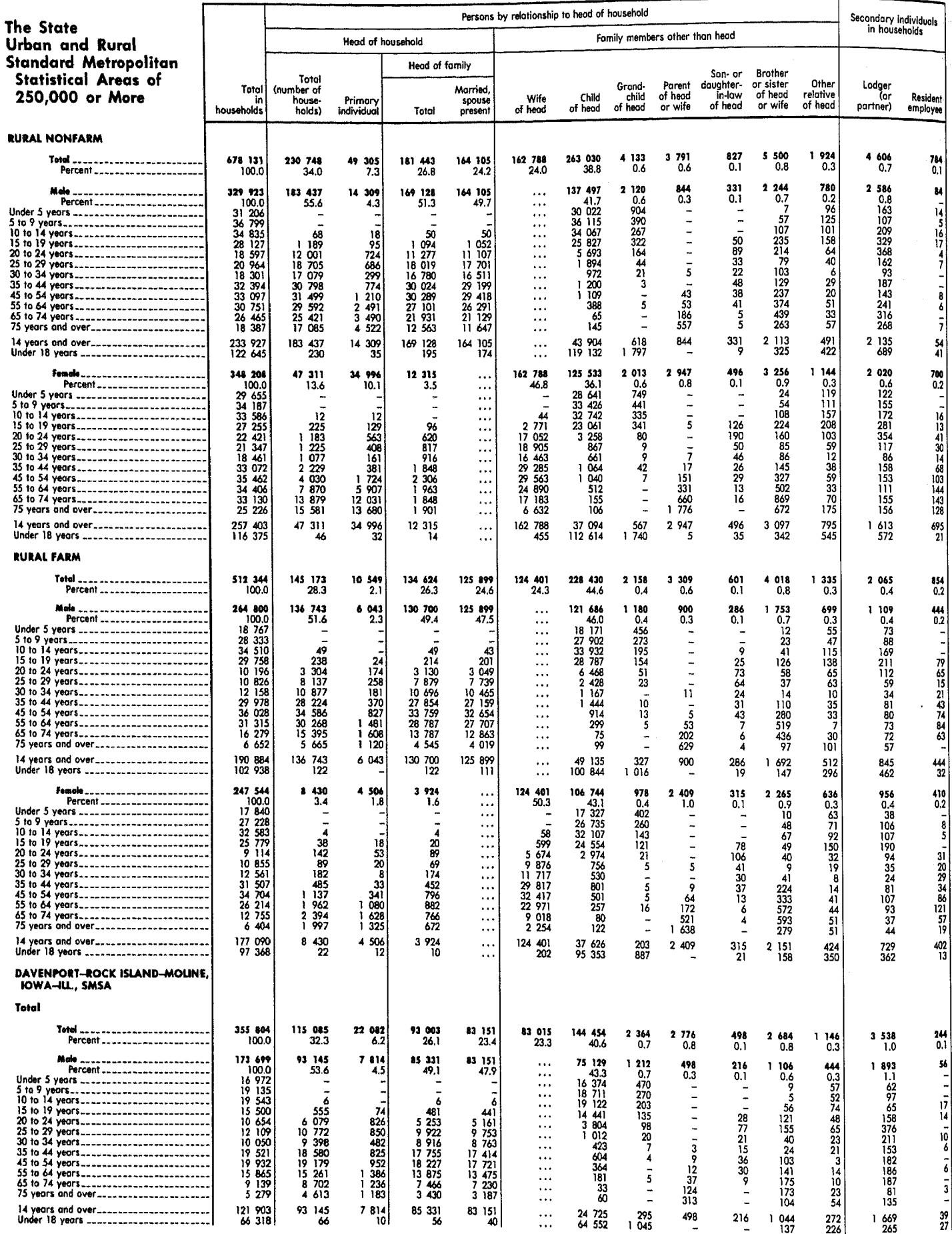

17-572 IOWA

DETAILED CHARACTERISTICS

1977

[Data based on sample, see text. For minimum base for derived figures (percent, median, etc.) and meoning of symbols, see text]

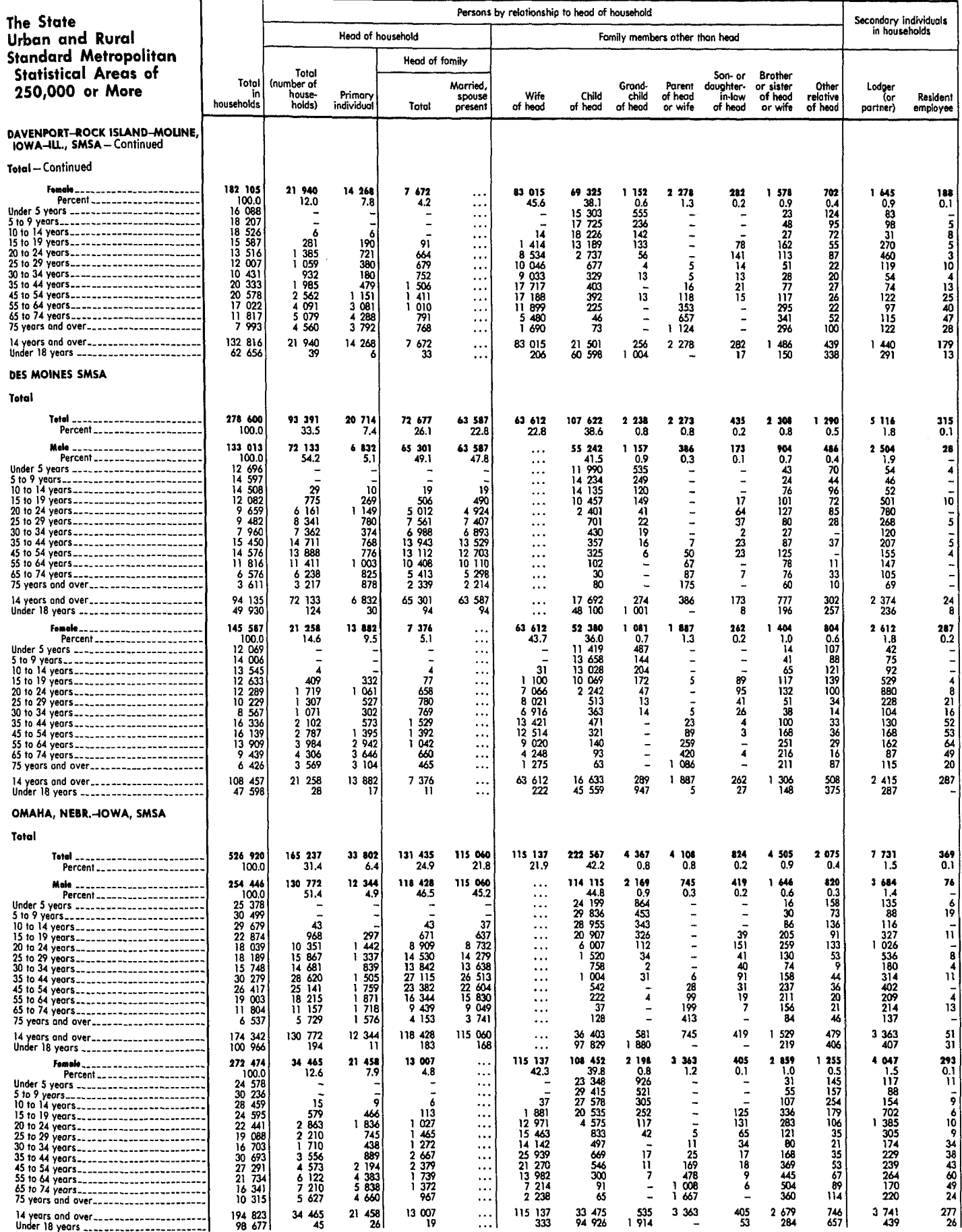

DETAILED CHARACTERISTICS

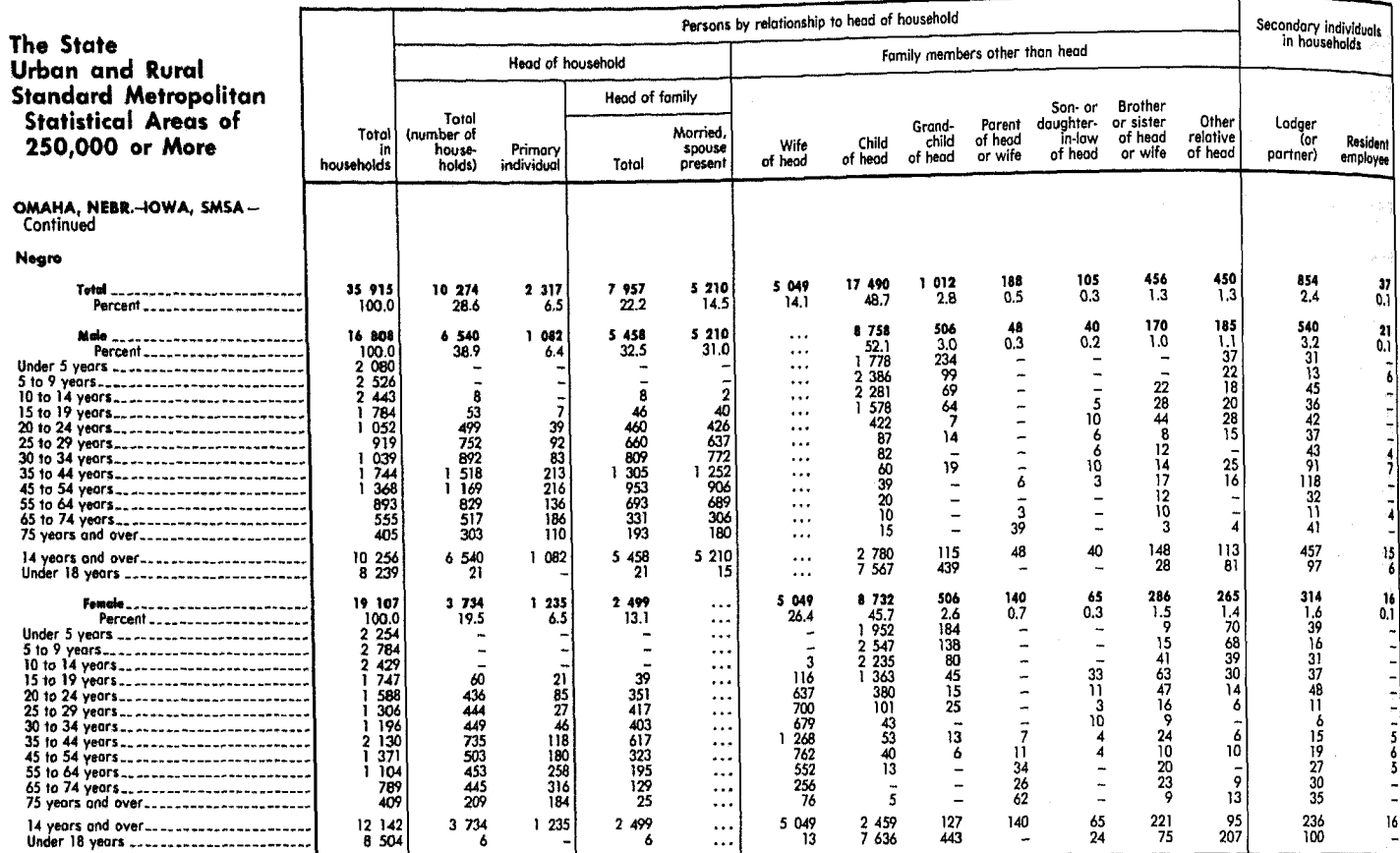

# Table 154. Persons in Group Quarters by Type of Quarters, Sex, Race, and Age: 1970

Mole Female Urban and Rural  $\overline{1}$ T Τ **Rooming** Inmote of institution Т Inmate of institution -l **Rooming** 

[Data based on sample, see text. For minimum base for derived figures (percent, median, etc.) and meaning of symbols, see text]

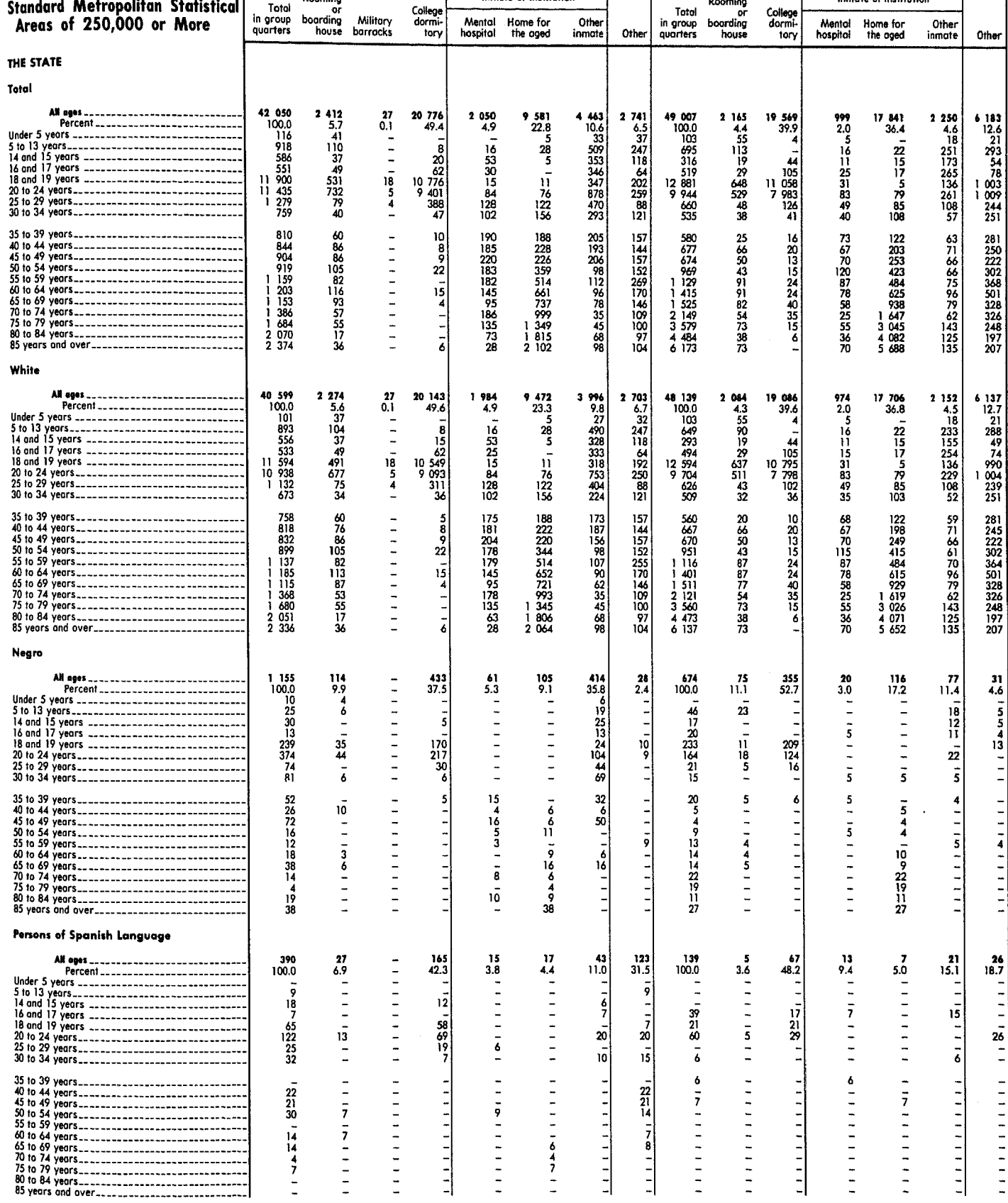

The State

Τ
# Table 154. Persons in Group Quarters by Type of Quarters, Sex, Race, and Age: 1970-Continued

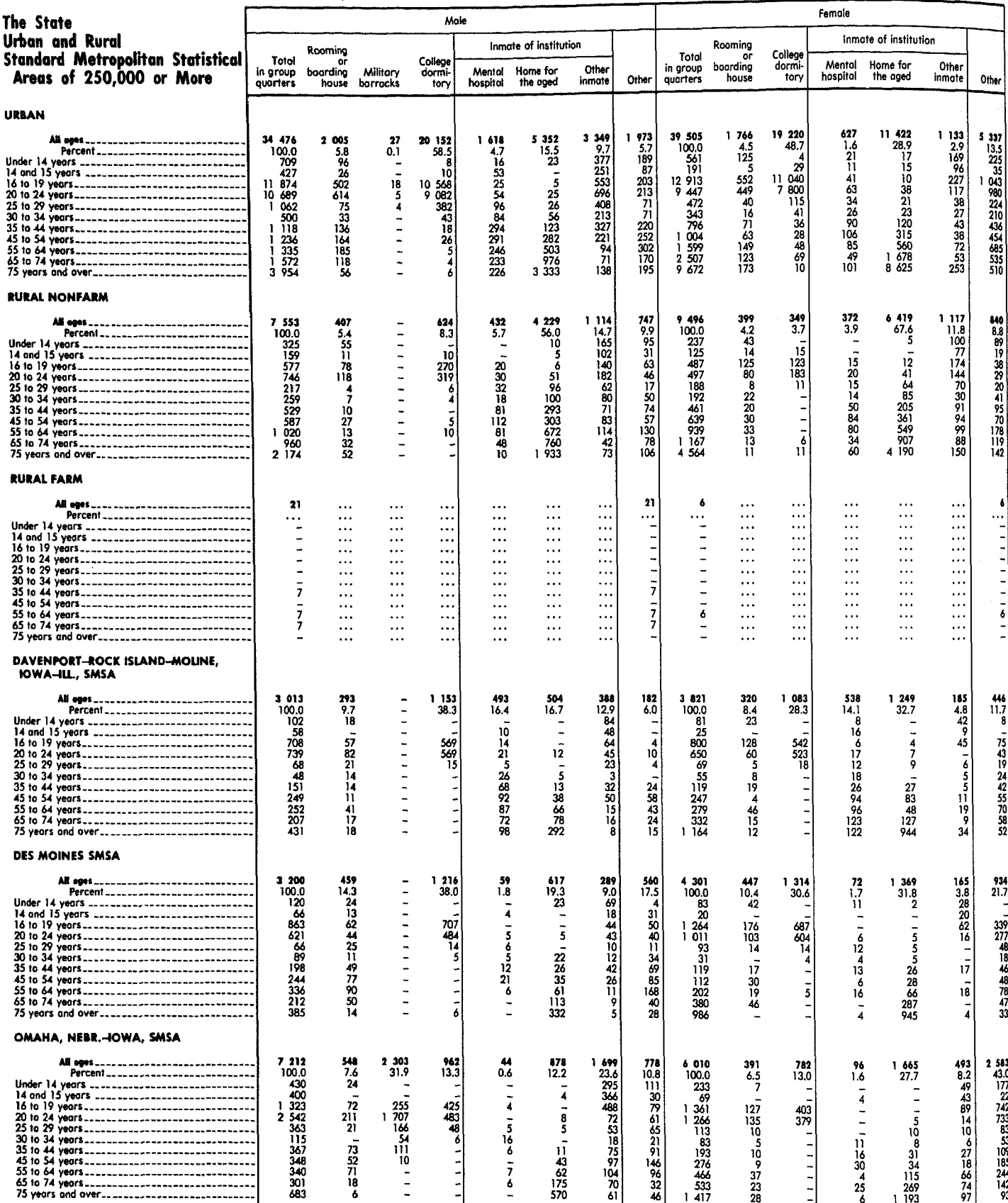

(Data based on sample, see text. For minimum base for derived figures (percent, median, etc.) and meaning of symbols, see text)

 $\frac{1}{\sqrt{2}}$ 

### Table 155. Families and Subfamilies by Marital Status, Race, and Sex of Head and Number of Own Children Under 18 Years Old; and Unrelated Individuals and Inmates of Institutions 14 Years Old and Over by Marital Status, Race, and Sex: 1970

[Families and subfamilies clossified by marital status and sex of head; unrelated individuals and inmates of institutions classified by marital status and sex of person. Data<br>based on sample, see text. For minimum base for

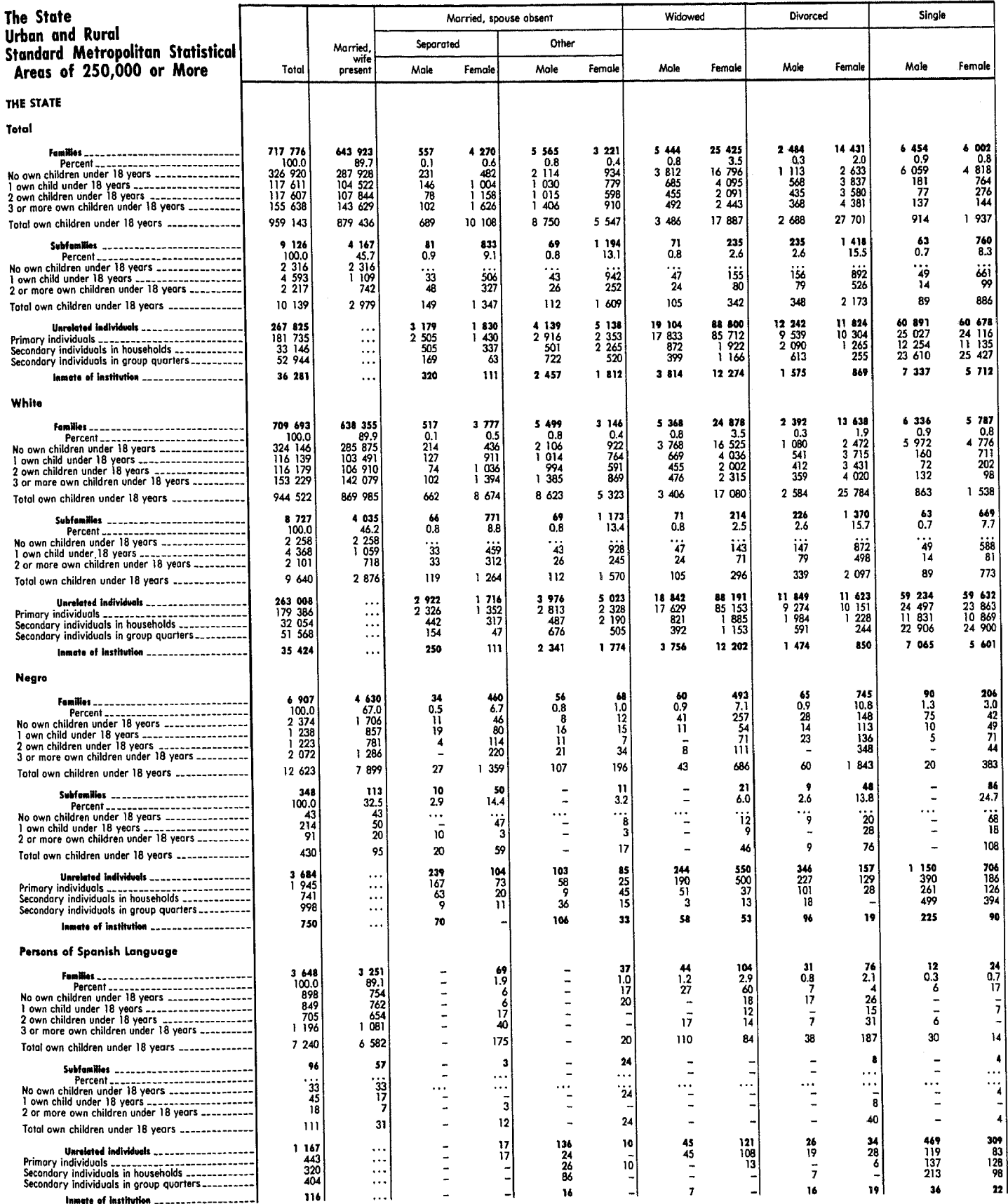

# Table 155. Families and Subfamilies by Marital Status, Race, and Sex of Head and Number of Own Children Under 18 Years Old; and Unrelated Individuals and Inmates of Institutions 14 Years Old and Over by Marital Status, Race, and Sex: 1970-Continued

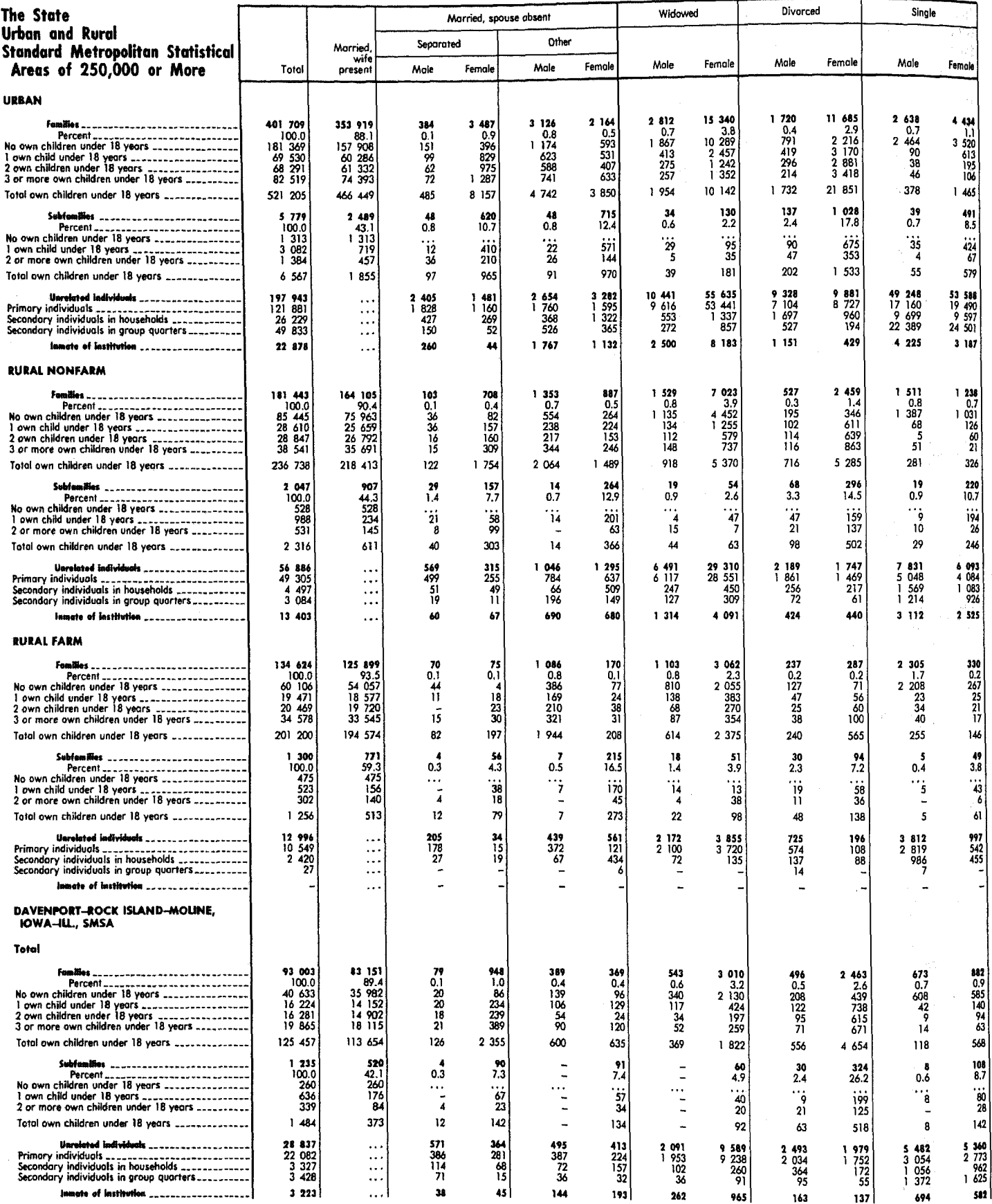

[Families and subfamilies classified by marital status and sex of head; unrelated individuals and inmates of institutions classified by marital status and sex of person. Data<br>based on sample, see text. For minimum base for

### Table 155. Families and Subfamilies by Marital Status, Race, and Sex of Head and Number of Own Children Under 18 Years Old; and Unrelated Individuals and Inmates of Institutions 14 Years Old and Over by Marital Status, Race, and Sex: 1970-Continued

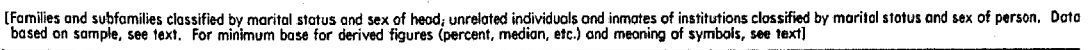

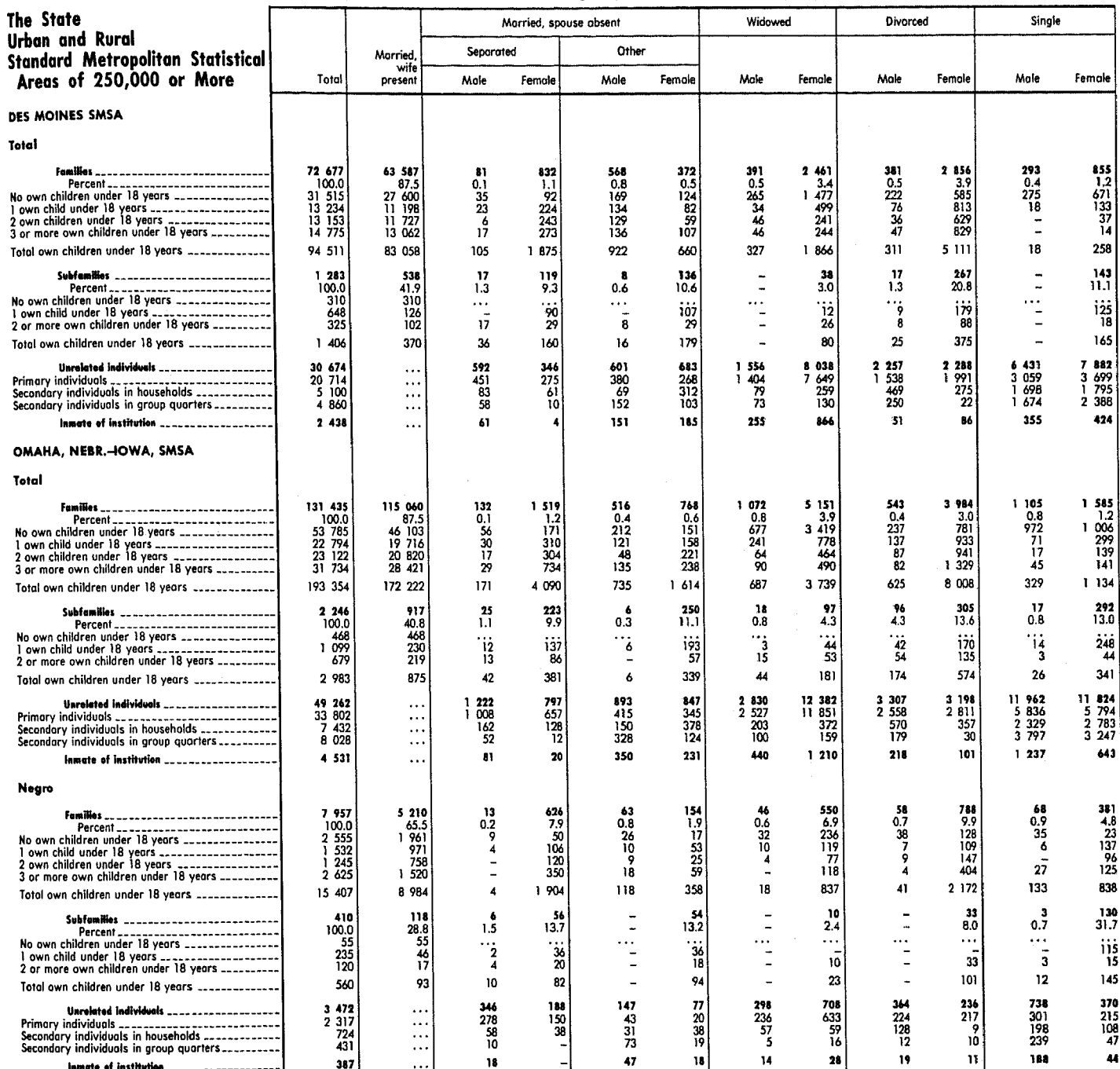

## Table 156. Families by Type, Number of Own Children Under 18 Years Old, Presence of Own Children and Sons and Daughters of Selected Ages, and Race and Age of Head: 1970

The State Presence of sons and<br>daughters of selected gaes Presence of own children of selected ages Number of own children under 18 years **Urban and Rural** Standard Metropolitan Statistical Under 12 Under 18 13 to 19 18 to 24 Under 6 4 or Hoder 3 Under 25 vears years Areas of 250,000 or More more years veors veors Total  $\overline{2}$  $\overline{\mathbf{3}}$ years None  $\mathbf{1}$ veors THE STATE Total  $\frac{187}{26.1}$ 302 606<br>42.2 390 856<br>54.5 83 997<br>11.7  $\begin{array}{c}\n117607 \\
\hline\n16.4\n\end{array}$  $77816$ <br> $10.8$ 112 886 203 742<br>28.4 All Camillan 717 776  $326$  920<br>45.5  $117611$ 423 340  $77822$ <br> $10.8$ ......................... 100.0 59.0 174 109<br>25 611<br>91 936<br>44 700<br>44 700<br>567<br>210<br>90<br>90 72 764<br>299<br>518<br>517 299<br>36 851<br>35 317<br>2 245<br>235 **104 522<br>17 641 24 273<br>24 273 15 971 12 333<br>12 327 228** 106 296<br>22 995<br>59 681<br>59 793<br>3 397<br>3 317 355 995<br>26 461<br>112 072 d-wife families \_\_\_\_\_\_\_\_\_\_\_\_\_\_\_\_ 182 614 71 938<br>1 349<br>26 795<br>30 161<br>11 680 382 638<br>26 590<br>112 149<br>118 818 107 844 278 483 Hath 643 923 287 928 71 691 43 923<br>45 346<br>128 982<br>127 489<br>127 102<br>132 103<br>68 113<br>32 700 107 844<br>7 066<br>41 516<br>41 572<br>31 572<br>23 034<br>4 091<br>448 278 483<br>26 119 988<br>39 95 029<br>39 712<br>5 6685<br>284 287 928<br>18 885<br>16 910<br>10 856<br>53 097<br>89 906<br>66 024<br>32 250 71 495<br>19 498 929<br>38 929 1542<br>11 158<br>46 653<br>7 339<br>77 438<br>73 616<br>20 935<br>2 311<br>322 112 072<br>116 633<br>79 005<br>19 285<br>2 089 480<br>738<br>156<br>59  $\begin{array}{r} 71.00000 \\ 91.258 \\ 29.341 \\ 3.882 \\ 600 \end{array}$  $\frac{63}{50}$ 450 20 504<br>3 418<br>3 528<br>7 980<br>7 980<br>5 578  $\begin{array}{r} 13 & 329 \\ 1 & 299 \\ 1 & 120 \\ 5 & 515 \\ 5 & 395 \end{array}$  $\begin{array}{r} 1254 \\ 271 \\ 654 \\ 313 \\ 16 \end{array}$  $\begin{array}{r} 2 \ 730 \\ 1 \ 602 \\ 816 \\ 274 \\ 38 \end{array}$ 4881<br>2036<br>1797<br>966<br>82 7 175<br>2 119<br>2 408<br>2 465<br>183  $\begin{array}{r} 2566 \\ 196 \\ 458 \\ 1721 \\ 191 \end{array}$ nities with other male head \_\_\_\_\_\_\_\_\_\_ 4 599  $1251$  $1.481$  $8,533$ 2 610 2 060  $754\n  
\n754\n  
\n1229\n  
\n106\n  
\n106\n  
\n108\n  
\n109$ 646<br>646<br>703<br>664<br>47 448<br>530<br>259<br>14  $\frac{1026}{370}$  $\begin{array}{r} 207 \\ 1709 \\ 2520 \end{array}$  $2189$ <br> $2531$ <br> $3480$ 163 -4 333  $\begin{array}{r} 25 & 663 \\ 1 & 237 \\ 1 & 014 \\ 10 & 528 \\ 12 & 884 \end{array}$ 27 686<br>11 442<br>7 992<br>7 838<br>414 53 349<br>12 679<br>9 006<br>18 366<br>13 298 7 703<br>3 423<br>2 258<br>2 1 921<br>1 01 16 529 illes with fomale houd \_\_\_\_\_\_\_\_\_\_\_\_\_ 10 479 4 633 4871 5 109 10 445 19 242 8 667 32 144  $\begin{array}{r} 3434 \\ 2210 \\ 4450 \\ 185 \end{array}$  $2148$ <br>  $1583$ <br>  $856$ <br>  $46$  $4466$ <br> $529$ <br> $77$ <br> $37$  $\begin{array}{r} 8 \\ 1 \\ 7 \\ 1 \\ 7 \\ 4 \\ 2 \\ 1 \\ 6 \end{array}$  $\frac{11}{5}$   $\frac{122}{372}$ <br> $\frac{2474}{274}$  $\begin{array}{r} 1701 \\ 6450 \\ 8167 \\ 211 \end{array}$  $\begin{array}{r} 116 \\ 2278 \\ 6118 \\ 155 \end{array}$  $\frac{11}{11}$  495<br>8 474<br>11 650<br>550  $\frac{237}{941}$ <br>611 82 White  $417$  673<br>58.9 709 693<br>100.0 324 146<br>45.7  $\frac{116}{16.4}$  $\frac{116}{16.4}$ 76 927<br>10.8 76 302<br>10.8  $\frac{111}{15.7}$ 184 326<br>26.0 298 204<br>42.0 385 547<br>54.3 201 294<br>28.4  $82786$ <br>11.7 285 875<br>18 766<br>16 646<br>10 652<br>52 753<br>89 342<br>65 596<br>53 120 275 532<br>25 751<br>109 880<br>94 104<br>39 305<br>5 528<br>680<br>680<br>284 Husband-wife families ................... 105 041<br>22 715<br>59 063<br>59 063<br>19 492<br>3 351<br>307 638 35 103 491 70 738 172 076 352 480 181 101 106 910 72 026 378 930 44 852<br>127 603<br>126 184<br>131 085<br>67 665<br>32 565 17 412<br>24 004<br>15 794<br>32 520<br>12 220<br>1 313  $25\,263$ <br> $90\,996$ <br> $44\,144$ <br> $10\,428$ <br> $950$ <br> $205$ <br> $90$ 352 466<br>26 086<br>110 957<br>115 532<br>78 332<br>19 059<br>2 069 26 215<br>111 034<br>117 693<br>90 529<br>29 032  $\begin{array}{r} 385 \\ 19 \quad 159 \\ 38 \quad 513 \\ 11 \quad 382 \\ \end{array}$ 6 977<br>41 197  $7\frac{631}{250}$  $\frac{292}{514}$ 76 819<br>73 080<br>20 718<br>2 286<br>317  $\frac{31}{22}$  843<br>22 843<br>4 038 157<br>18 513<br>11 382<br>1 095<br>158 17 093<br>36 538<br>15 147<br>2 211 442<br>112  $^{63}_{50}$ 3 836 46 **22B** 445 231 591 Families with other male head ...... 20 112<br>3 275<br>3 453<br>3 453<br>7 843<br>5 541  $\begin{array}{r} 13 \quad 140 \\ 1 \quad 238 \\ 1 \quad 106 \end{array}$ 2 511<br>707<br>508<br>1 194  $2007$ <br>  $620$ <br>  $681$ <br>  $659$ <br>  $47$  $\begin{array}{r} 1 \ 223 \\ 266 \\ 644 \\ 305 \end{array}$  $\begin{array}{r} 1423 \\ 991 \\ 356 \\ 72 \\ 4 \end{array}$ 2 629<br>1 553<br>1 777<br>265<br>34 4 739<br>1 972<br>1 753<br>944<br>70  $\begin{array}{c} 6 \ 972 \\ 2 \ 037 \\ 2 \ 347 \\ 2 \ 417 \\ 171 \end{array}$ 1 231 2 506<br>189<br>451 4 498  $8 - 285$  $\begin{array}{r} \n 194 \\
 1678 \\
 2471 \\
 155\n \end{array}$ 444<br>514<br>259<br>14 2 107<br>2 470  $\frac{775}{191}$  $\begin{array}{c}\n 339 \\
 -321\n \end{array}$ 5 426<br>5 370  $102$ 25 131<br>1 191<br>965<br>10 254<br>12 721 26 095<br>10 582<br>7 590<br>7 524<br>399 15 695<br>1 510<br>6 095<br>7 883<br>7 883 51 226<br>11 773<br>8 555<br>17 778  $7262$ <br>3 197<br>2 153 Families with female head \_\_\_\_\_\_\_\_ 10 137 4 355 4 341<br>1 943 4 629 9 621 17 933  $8254$ 30 454  $4\frac{072}{467}$ <br> $55$ <br> $35$  $\begin{array}{r} 3455 \\ 2160 \\ 4352 \\ 170 \end{array}$  $\begin{array}{r} 1987 \\ 1495 \\ 827 \\ 46 \end{array}$  $7517$ <br> $1621$ <br> $369$ <br> $114$  $\begin{array}{r} 10272 \\ 10272 \\ 2317 \\ 272 \end{array}$  $\begin{array}{r} 6734 \\ 89 \\ 2115 \\ 5900 \\ 150 \end{array}$  $\begin{array}{r} 10624 \\ 8039 \\ 11261 \\ 530 \end{array}$  $\begin{array}{r} 782 \\ 534 \\ 62 \end{array}$ ווֹ זוֹ<br>וסו  $13, 120$ Negro All families --------------------------<br>Percent ---------------------------- $6.907$ <br> $100.0$  $2374$ <br> $34.4$  $1238$ <br>17.9  $\begin{array}{c} 1 \quad 223 \\ 17.7 \end{array}$  $\frac{731}{10.6}$  $\frac{1}{19.4}$  $\frac{1}{21.7}$  $2473$ <br> $35.8$  $3769$ <br> $54.6$  $4533$ <br>65.6  $2 \frac{142}{31.0}$ 1 034<br>15.0  $4.847$ <br> $70.2$  $1706\n109\n164\n313\n454\n378\n19$  $1\frac{338}{729}$ <br>729<br>413<br>123<br>34<br>5 Husband-wife families .................... 857 781 4 630 464 822 1 013 2 455 3 079 2 9 2 4 1 289 600  $275$ <br> $472$ <br> $41$ <br> $5$  $255$ <br> $255$ <br> $270$ <br> $167$ <br> $39$ 470<br>050<br>061<br>8843<br>643<br>398<br>124 219  $\frac{16}{303}$ <br>303 361<br>881<br>571<br>89<br>571<br>89<br>20 354<br>881<br>740<br>740<br>360<br>115<br>5 361<br>881<br>921 18<br>78  $\begin{array}{c}\n 180 \\
 151 \\
 197 \\
 96 \\
 14\n \end{array}$ ì  $\begin{array}{r} 4 \\ 172 \\ 263 \\ 116 \\ 34 \\ 4 \end{array}$ 536 رون<br>455<br>172<br>25<br>5  $\frac{622}{239}$  $\frac{144}{26}$  $\frac{6}{5}$  $\overline{a}$ 5 305<br>99<br>48<br>132<br>26 Families with other male bood .............  $\frac{163}{43}$  $\frac{70}{31}$ 43 15 14 53  $\frac{142}{56}$ <br> $\frac{34}{48}$ 183<br>56<br>34<br>89  $\frac{63}{33}$ <br> $\frac{37}{7}$ <br>4  $\frac{60}{7}$ 86 88<br>13  $\frac{21}{17}$ <br>5 30<br>14<br>9  $\frac{43}{17}$ <br> $\frac{22}{12}$  $\frac{4}{11}$  $\frac{1}{8}$ 26<br>49  $3\frac{5}{4}$  $\frac{84}{22}$  $\frac{46}{5}$  $\overline{4}$ ā 972<br>849<br>402<br>543<br>543 Families with famale head ............... 252<br>150<br>73<br>29 505 311<br>157 399<br>216  $435$ <br> $349$ <br> $62$ <br> $22$ <br> $2$ 228<br>793<br>276<br>157 505 768  $\frac{1467}{803}$  $374$ <br> $27$ <br> $146$ <br> $196$ 585 Ĭ 765  $46$ <br> $42$ <br> $254$ <br> $163$ 280<br>148<br>77  $\frac{606}{101}$ <br> $\frac{59}{2}$ 191 814 50<br>89<br>15 89<br>94  $\frac{360}{289}$ <br>15 393<br>358<br>20 317 253 Persons of Spanish Language All fomilies ............................<br>Percent............................... 3 648<br>100.0 898<br>24.6  $\frac{849}{23.3}$ 705<br>19.3 530<br>14.5  $\frac{666}{18.3}$  $\frac{1079}{29.6}$  $1681$ <br>46.1  $2, 352$ <br>64.5 2 750<br>75.4  $\frac{1109}{30.4}$  $\frac{449}{12.3}$  $2829$ <br> $77.5$ 469<br>13<br>171<br>200 Husband-wife families ..................  $1.251$ 754 762 654  $612$ <br> $13$ <br> $165$ <br> $331$ <br> $97$ <br> $6$ 1 018  $\begin{array}{r} 1.567 \\ 304 \\ 752 \\ 370 \\ 195 \end{array}$ Head under 25 years.<br>
Head 25 to 34 years.<br>
Head 25 to 34 years.<br>
Head 25 to 34 years.<br>
Head 35 to 44 years.<br>
Head 45 to 54 years.<br>
Head 55 to 64 years.<br>
Head 55 to 74 years.<br>
Head 55 to 74 years.<br>
Head 75 years and over.. 2 172 386  $2.543$ 2 497 972 435<br>968<br>876  $\frac{124}{93}$ 177<br>177<br>109 108<br>258<br>39<br>26<br>8  $292$ <br>481<br>183<br>44<br>18 311<br>875<br>779  $\begin{array}{r} 311 \\ 875 \\ 695 \\ 222 \\ 69 \\ - \end{array}$ 311<br>875<br>791  $\frac{74}{428}$  $\tilde{W}$ 551<br>551<br>131<br>133  $\frac{140}{52}$ 151  $rac{64}{21}$  $214$ <br>50<br>11  $\frac{108}{33}$  $\frac{400}{121}$  $\frac{356}{103}$  $\frac{426}{129}$  $\frac{136}{120}$ Ξ  $\overline{a}$ Ξ Families with other male head ............. 87 40  $17$  $\frac{7}{7}$  $\frac{47}{13}$ <br>24  $\frac{47}{13}$ 22  $\boldsymbol{7}$ 13 47  $17$  $\frac{13}{30}$  $\ddot{ }$  $\frac{13}{24}$  $\hat{17}$  $\frac{6}{7}$  $\frac{6}{7}$  $\frac{1}{2}$  $\frac{1}{2}$  $\frac{7}{37}$  $\tilde{\cdot}$  $\overline{27}$  $\overline{10}$  $\overline{a}$  $10$  $\overline{10}$  $\overline{10}$ 10  $\ddot{ }$  $\begin{bmatrix} 31 \\ 18 \\ 7 \\ 6 \\ -1 \end{bmatrix}$ Families with female head ................ 310 51<br>19<br>22<br>10  $\begin{array}{c}\n 54 \\
 32 \\
 7 \\
 15\n \end{array}$  $\frac{104}{9}$ 70<br>33<br>18<br>19 54<br>54 101<br>95 133  $^{206}_{102}$ 239 120 63  $\frac{111}{73}$ <br>48  $\frac{133}{102}$  $\frac{102}{69}$  $\frac{24}{23}$ 16<br>50<br>54  $\frac{14}{49}$ 54<br>50  $\ddot{\phantom{0}}$  $\pmb{\delta}$ 

[Data bosed on sample, see text. For minimum base for derived figures (percent, median, etc.) and meaning of symbols, see text]

## Table 156. Families by Type, Number of Own Children Under 18 Years Old, Presence of Own Children and Sons and Daughters of Selected Ages, and Race and Age of Head: 1970-Continued

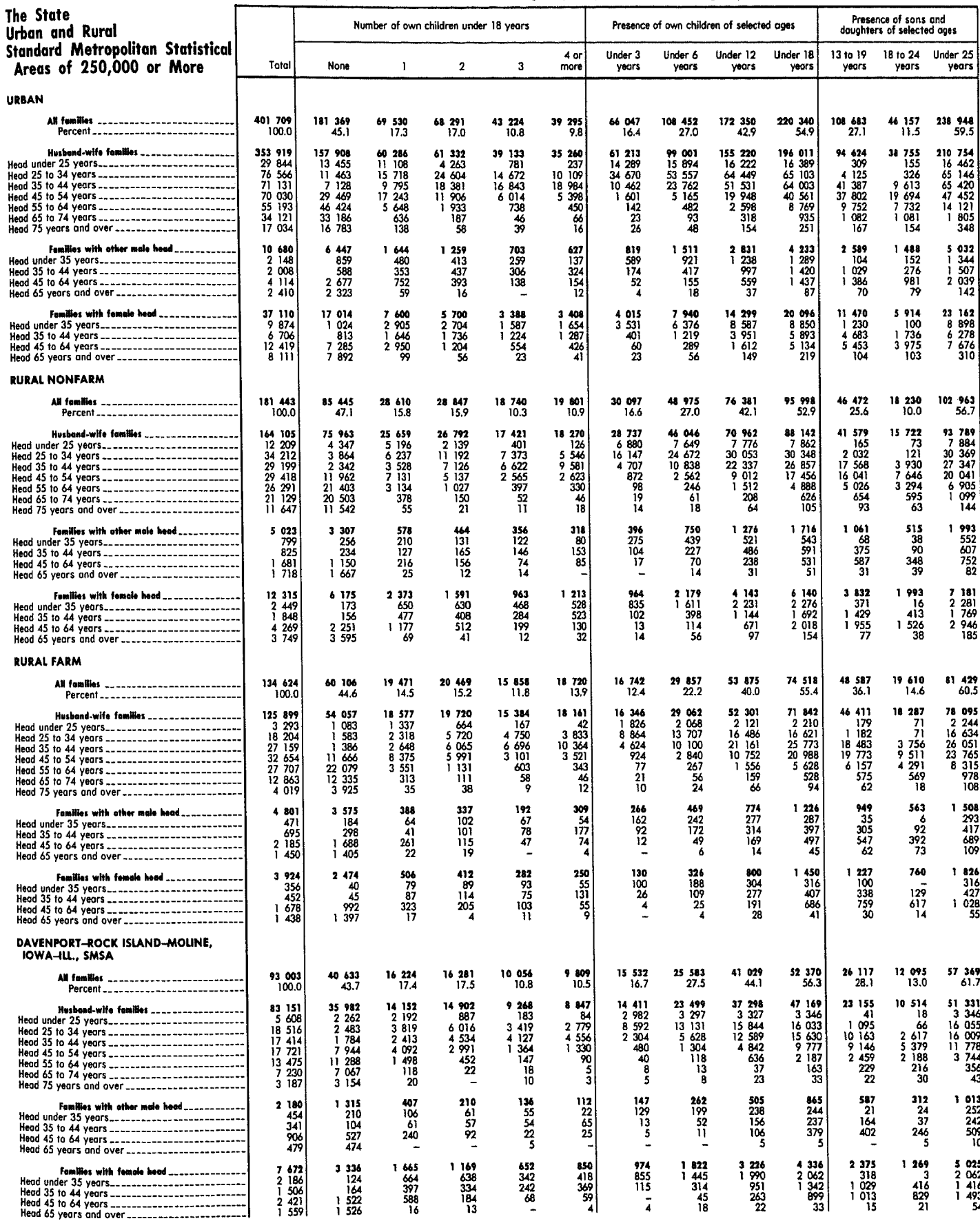

[Data based on sample, see text. For minimum base for derived figures (percent, median, etc.) and meaning of symbols, see text]

# Table 156. Families by Type, Number of Own Children Under 18 Years Old, Presence of Own Children and Sons and Daughters of Selected Ages, and Race and Age of Head: 1970-Continued

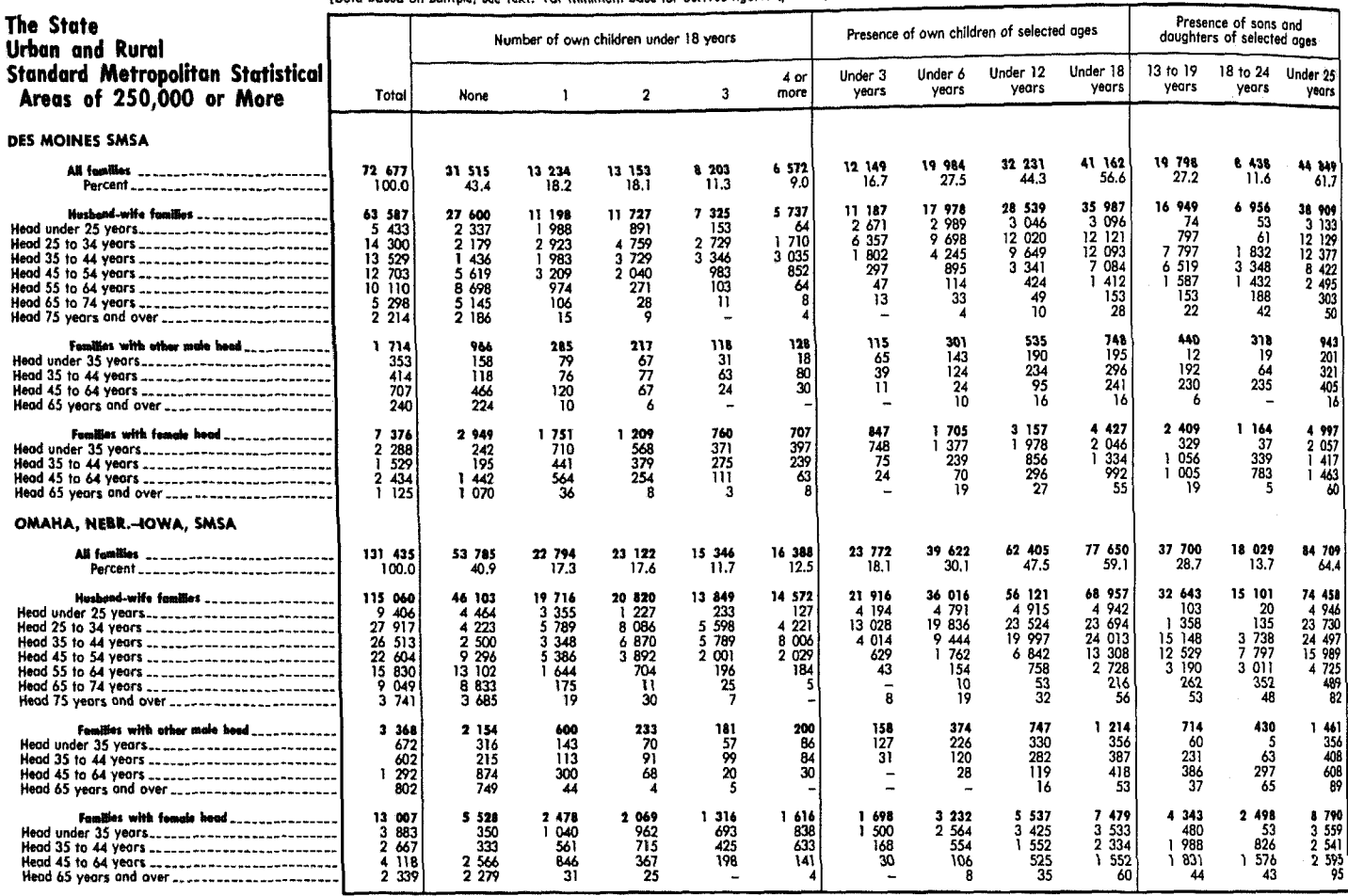

[Dota based on sample, see text. For minimum base for derived figures (percent, median, etc.) and meaning of symbols, see text]

### Table 157. Families by Type and Size, Number of Members 18 Years Old and Over, and Race and Age of Head: 1970

[Data based on sample, see text. For minimum base for derived figures (percent, median, etc.) and meaning of symbols, see text]

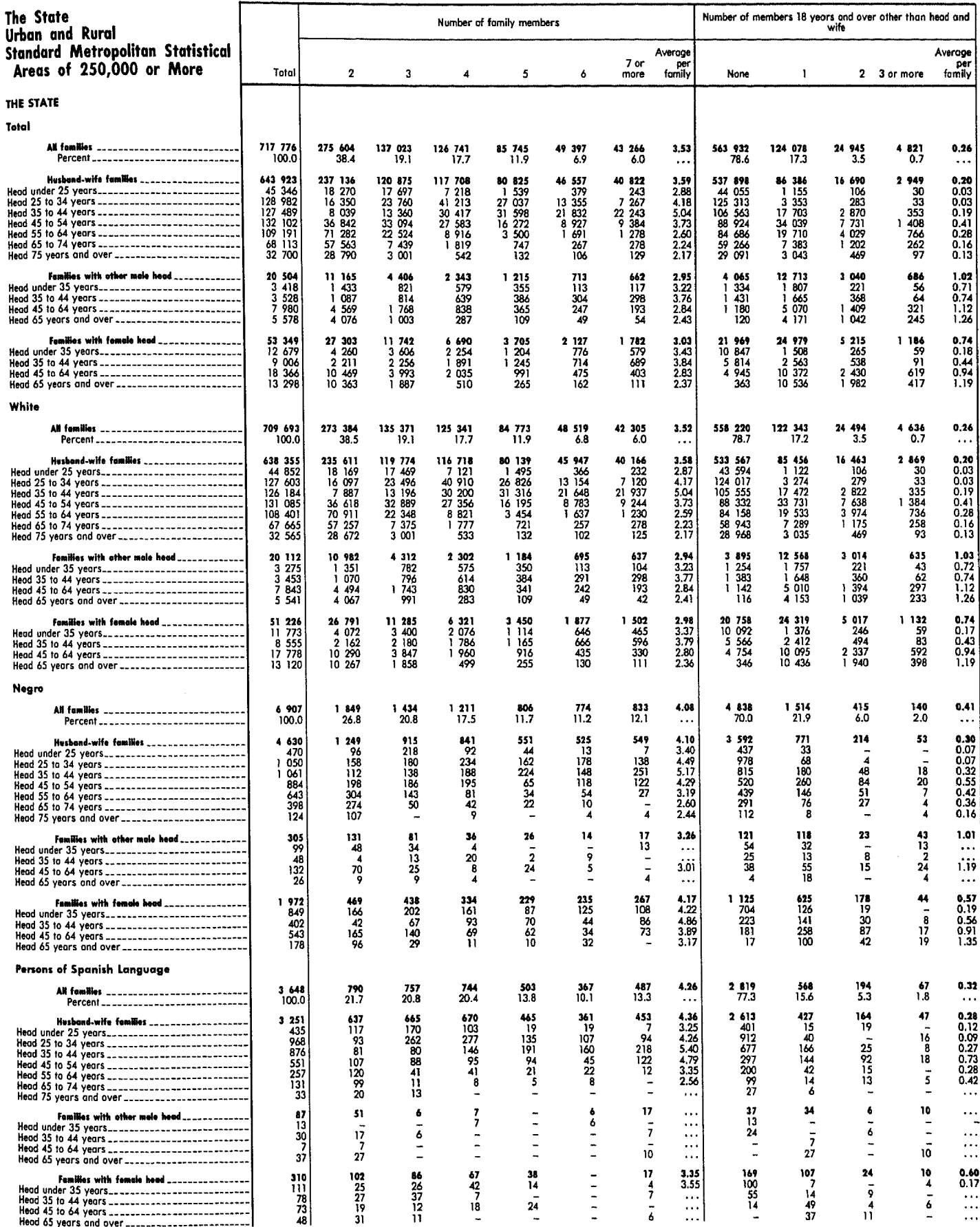

 $\mathcal{C}^{\text{in}}_{\text{in}}$  , and  $\mathcal{C}^{\text{in}}_{\text{out}}$ 

### Table 157. Families by Type and Size, Number of Members 18 Years Old and Over, and Race and Age of Head: 1970-Continued f symbols, see text]

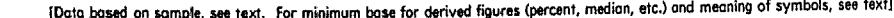

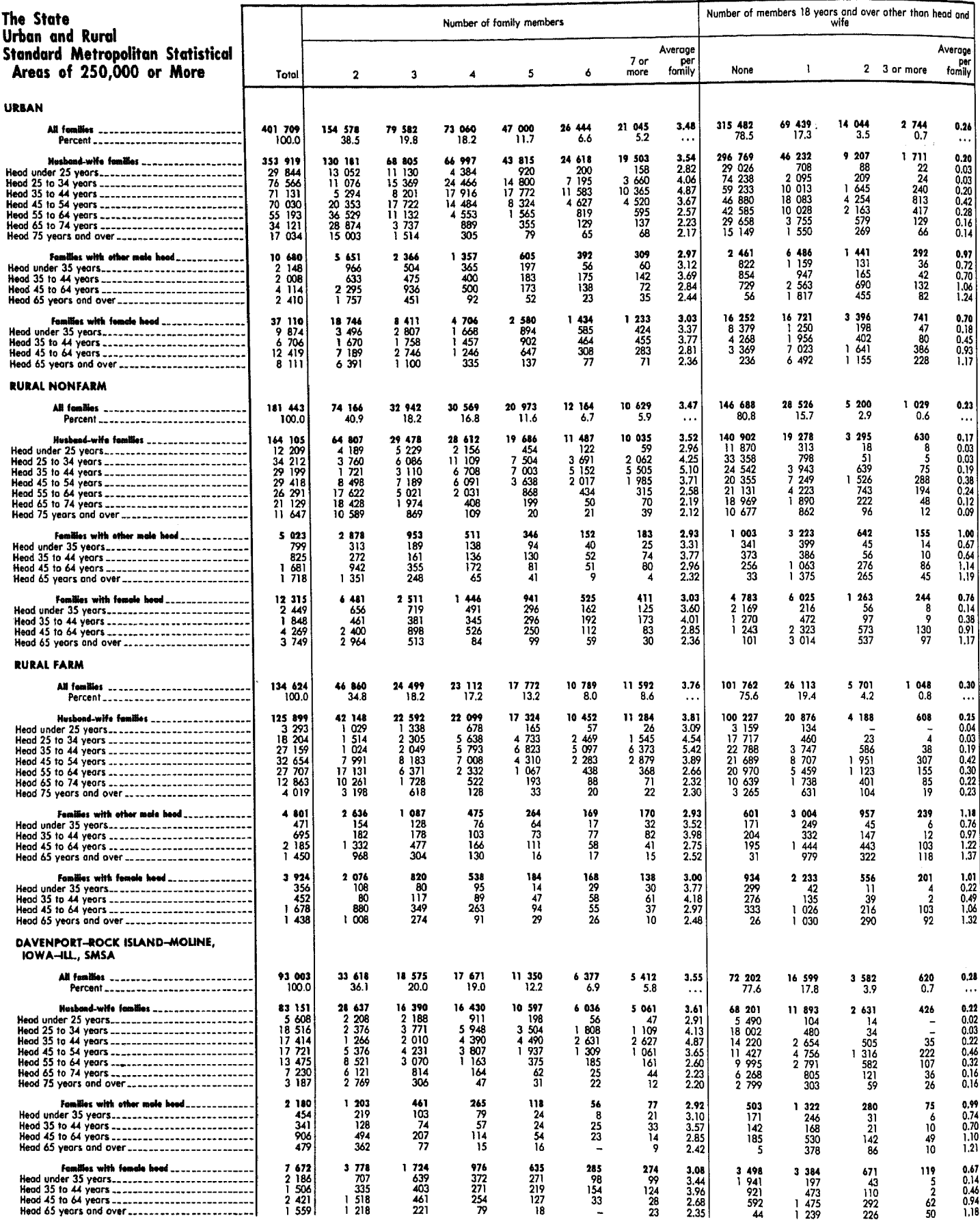

**TANK** 

### Table 157. Families by Type and Size, Number of Members 18 Years Old and Over, and Race and Age of Head: 1970-Continued

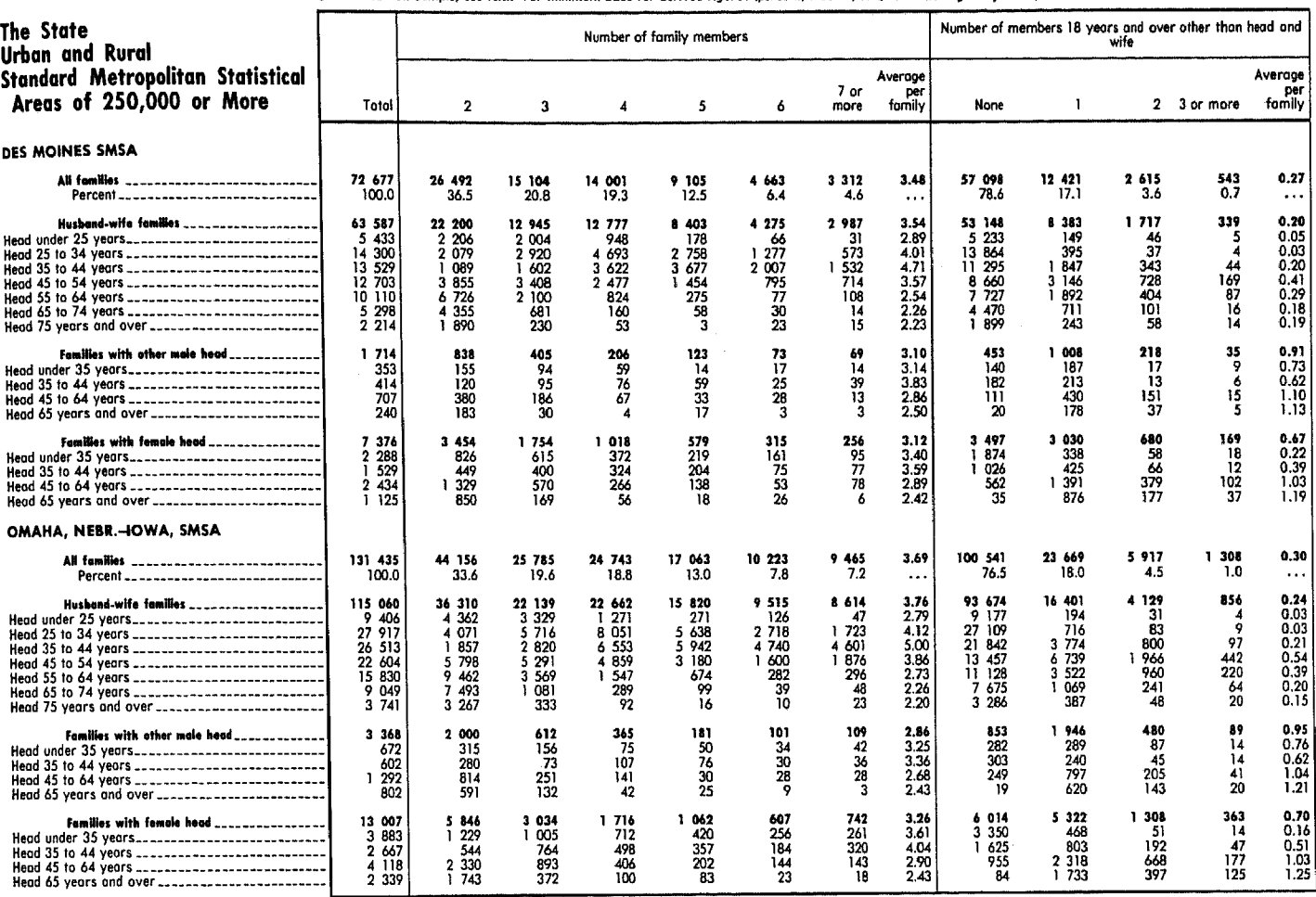

[Data based on sample, see text. For minimum base for derived figures (percent, median, etc.) and meaning of symbols, see text]

## Table 158. Families by Type and Composition, Education and Labor Force Participation of Head and Wife, and Race and Age of Head: 1970

[Data based on sample, see text. For minimum base for derived figures (percent, median, etc.) and meaning of symbols, see text)

Education of head and wife

The State Years of school completed by head Urban and Rural Other families College Elementary school High school Head and Standard Metropolitan Heod Head and wife only<br>in labor<br>force and wife<br>college wife not<br>high school Head only With<sub>2</sub> With 3 Statistical Areas of in labor<br>force members in or more in<br>labor force labor force  $1 \text{ to } 3$ 4 years Less than 1 to 3 years or more graduates 250.000 or More graduates Total 8 years 8 years vears 4 years THE STATE  $294$   $924$ <br>41.1<br>192 541 141 380<br>19.7 27 525 183 809 59 104  $\begin{array}{r} \n 108 \quad 261 \\
 \hline\n 15.1 \\
 \hline\n 56 \quad 264\n \end{array}$ **274 900**<br>38.3<br>181 822 54 160 77 882 **All fomilies** 717 776 48 468 133 744 74 521  $\frac{25.6}{99}$ ---------------------- $\frac{8.9}{47.508}$  $\overline{10}$ 10.9  $\frac{3.8}{17}$  233 100.0<br>856 990 18.6<br>523 46 6.8<br>11 511 46 406  $34510$ 42 937 51 799 141 380 27 525<br>11 411<br>6 969<br>6 311 269 731 183 809 42 030<br>2 038<br>7 809 643 923<br>174 328<br>136 533<br>117 547<br>127 489 Nushand-wife families ........... 73 118 183 809<br>65 547<br>42 394<br>32 606<br>39 040<br>33 388<br>9 338<br>71 922<br>23 208<br>71 345 59 892 67 369 41 119 070 94 731 248 126 99 131<br>90 080<br>80 503<br>86 702<br>53 510<br>27 343<br>91 376 48 947<br>560<br>573 560<br>573 964<br>573 962<br>58 105<br>58 973 49<br>38 38 38 13<br>49<br>58 38 38 38 13 a<br>
26 877<br>
18 554<br>
18 554<br>
19 431<br>
11 539<br>
21 447 13 571<br>12 0062<br>9 508 903<br>13 58 903<br>53 652<br>19 423<br>53 652<br>10 74  $\begin{array}{r} 2038 \\ 7809 \\ 1340 \\ 1048 \end{array}$ 12063<br>21756<br>1462<br>32925<br>191 7859<br>7859<br>6860<br>6860<br>540<br>13946<br>5540 20 751<br>17 626<br>14 687<br>19 105  $\frac{2}{1}$   $\frac{059}{731}$ 19 899<br>19 001<br>17 853 6 803  $\begin{array}{r} 6302 \\ 6302 \\ 2980 \\ 7399 \\ 3899 \\ 1912 \\ 63 \end{array}$  $\begin{array}{r} 11 \ 048 \\ 10 \ 521 \\ 3 \ 766 \\ 25 \ 658 \\ 15 \ 384 \\ 3 \ 286 \end{array}$ 116 633<br>44 700<br>241 273<br>78 270<br>100 813  $\begin{array}{r} 3422 \\ 2925 \\ 1911 \\ 4835 \\ 4631 \\ 21159 \\ 556 \end{array}$ 16 833<br>5 829<br>39 789<br>14 173<br>15 086<br>342 13 946<br>5 540<br>56 468<br>21 126<br>39 429<br>862  $\begin{array}{r} \n 13648 \\
 37101 \\
 25192 \\
 1731 \\
 423\n \end{array}$  $21447$ <br>8 984<br>6 614<br>6 108 31 900<br>22 522 Head 65 years and over the processes.<br>With own children under 18 years \_\_\_\_\_\_\_\_\_ 474 -...<br>468 -535 8 634<br>4 374  $\begin{array}{c} 6 \quad 492 \\ 3 \quad 029 \end{array}$  $1\frac{623}{710}$  $\begin{array}{r} 1626 \\ 867 \end{array}$  $\frac{5}{1}$   $\frac{482}{671}$  $\begin{array}{r} 1 \ 333 \\ 617 \end{array}$ Families with other male houd  $26$  504<br>7 175  $2520$ <br> $504$  $\frac{5}{1}$  282  $\frac{2961}{969}$  $\ddotsc$  $\ddotsc$  $\ddotsc$ With own children under 18 years .............  $\ddotsc$  $\ddotsc$  $\ddotsc$ 16 559<br>12 203<br>4 818 Families with fomaie head ..............  $4439$ <br>  $1139$ <br>  $434$  $7392$ <br>2 633<br>752  $\begin{array}{cc} 5 & 529 \\ 3 & 042 \\ 1 & 011 \end{array}$ 11 592 53 349 10 569 20 282 3 138  $\ddotsc$  $\ddotsc$  $\ddot{\phantom{1}}$ 2 935<br>1 685 With own children under 18 years \_\_\_\_\_\_\_\_\_<br>With own children under 6 years \_\_\_\_\_\_\_\_\_ 27 686  $\frac{7}{6}$   $\frac{321}{933}$ 13 064<br>4 965  $\dddot{\mathbf{u}}$ <sup>1</sup>487<br>350  $\mathbb{R}$  $\ddotsc$ 4 657<br>546  $\ddotsc$ Families with related children under 18 194 956<br>53 233<br>60 504<br>60 967<br>40 252 100 160<br>33 536<br>32 118<br>32 118<br>19 619<br>14 887 36 915<br>12 426<br>9 250<br>6 580<br>6 580<br>8 659 49 510<br>16 382<br>12 463<br>8 715<br>11 950 184 419<br>54 157<br>56 992<br>37 722<br>35 548 Vees<br>
1 celoted child under 18 years<br>
2 celoted child under 18 years<br>
3 celoted children under 18 years<br>
3 celoted children under 18 years<br>
4 or more related children under 18 years<br>
4 or more related children under 18 yea 17 281 49 095 400 704 12 870 58 199 43 583 52 123 49 426 121 869<br>119 755<br>79 398<br>79 682  $\frac{4807}{3079}$ <br>  $\frac{2163}{2821}$  $\begin{array}{r} 17 & 283 \\ 16 & 359 \\ 11 & 202 \\ 13 & 355 \end{array}$  $\frac{14}{13}$  841<br> $\frac{13}{13}$  279<br> $\frac{8}{157}$ 14 399<br>17 583<br>11 439<br>8 702 15 719<br>12 392<br>8 707<br>12 277  $\begin{array}{r} 5312 \\ 6003 \\ 3572 \\ 2394 \end{array}$  $\frac{14}{13}$   $\frac{724}{122}$ <br> $\frac{13}{9}$   $\frac{122}{302}$ 8 157<br>7 306 9 302<br>12 278 White All families ......................... 709 693 132 853 272 604 73 849 77 162 139 505 27 158 292 392 181 527 58 428 63 305 47 263 105 962 Percent<br>With own children under 18 years 100.0 38.  $\frac{10.4}{42.437}$ 18.7 14.9 10.9<br>273 ו5 3.8<br>16 978 8.2<br>34 118 190 665 45 425 97 845 46 926 385 547 10 966 46 057 54 685 180 129  $\begin{array}{lll} \textbf{Hosebed-wHe female} & \textbf{femlike} & \textbf{a} & \textbf{a} & \text$ 268 050<br>98 419<br>89 480<br>79 956<br>56 291<br>53 144<br>27 102<br>90 895<br>31 691 **246 581**<br>88 231<br>72 965<br>61 349<br>67 466<br>52 841<br>52 811 66 844<br>26 644<br>18 396<br>16 030<br>12 288<br>11 421 41 772<br>2 012<br>1 783 638 355 40 638<br>1 943 118 495 139 505 27 158<br>11 225 181 527 59 195 93 324 72 473<br>27 529<br>19 956<br>17 758<br>17 214<br>18 8 11<br>20 477<br>10 717<br>5<br>25 1 172 455<br>137 043<br>116 259  $\begin{array}{r} \n 7780 \\
 7803 \\
 6803 \\
 5361 \\
 15156 \\
 13815 \\
 6457\n \end{array}$ 20 328<br>17 259<br>14 379<br>18 747<br>16 522  $\begin{array}{r} 13 & 235 \\ 11 & 725 \\ 9 & 350 \end{array}$ 576<br>629<br>956 443333971227  $6860$ <br>  $686212$ <br>  $680212$ <br>  $6903$ <br>  $7903$ <br>  $7337$  $\frac{664}{382}$ <br> $\frac{311}{311}$ <br>809  $1676$  $1318$ 18 747<br>18 747<br>16 522<br>5 711<br>39 289<br>13 954<br>14 960<br>337 15 509<br>13 566<br>4 994<br>57 489<br>57 9070<br>53 272<br>1 064 18 815<br>17 687<br>3 583<br>36 689  $\frac{444}{922}$ 10 985 126 184<br>115 532  $\begin{array}{r} 3 \ 728 \\ 25 \ 524 \\ 15 \ 288 \\ 3 \ 251 \\ 465 \end{array}$  $\begin{array}{r}\n 44 \overline{)44} \\
 239 \overline{)486} \\
 \hline\n 97 \overline{)391}\n \end{array}$  $\begin{array}{c}\n\overline{1} & 132 \\
\overline{14} & 477\n\end{array}$  $\begin{array}{r} 5457 \\ 5457 \\ 239 \\ 21017 \\ 39320 \\ 859 \end{array}$  $\frac{136}{256}$  $\begin{array}{c} 4 \ 322 \\ 21 \ 318 \end{array}$ Head 45 to 64 years<br>
with own children under 18 years<br>  $\frac{1}{2}$ <br>  $\frac{1}{2}$ <br>  $\$ 87 686 38 340<br>13 198<br>496 855<br>905<br>63  $\frac{24}{1} \frac{904}{699}$ <br>420 465 8 898  $\frac{100}{2}$   $\frac{230}{2}$ 20 907  $6\frac{594}{108}$  $\frac{251}{345}$ 22 445 469 Families with other male hoad ........  $2461$ <br> $485$  $\begin{array}{c} 1 \ 289 \\ 610 \end{array}$ 20 112<br>6 972  $\frac{5}{1}$   $\frac{225}{071}$  $2864$ <br>925  $\begin{array}{c} 6 & 357 \\ 2 & 952 \end{array}$  $\begin{array}{c} 1611 \\ 698 \end{array}$ 1 594 8 431<br>4 239 5 387 With own children under 18 years ............ 841  $1640$  $\ddotsc$  $\ddotsc$  $\epsilon$  .  $\epsilon$ Familles with famale head \_\_\_\_\_\_\_\_\_<br>With own children under 18 years \_\_\_\_\_\_\_\_\_\_\_\_<br>With own children under 6 years \_\_\_\_\_\_\_\_\_\_\_ 51 226<br>26 095<br>9 621 4 164<br>1 004<br>373  $9133$ <br> $2492$ <br> $702$  $9774$ 19 666<br>12 535<br>4 679  $\frac{5}{2}$   $\frac{394}{916}$ <br>947  $\begin{array}{c} 2821 \\ 1629 \\ 214 \end{array}$ 095 15 911 ...  $11269$ <br>4 484  $\ddotsc$  $\ddot{\phantom{a}}$ 5 688<br>2 577 1 460  $\ddot{\phantom{0}}$ ...  $\begin{array}{c}\n 11 \quad 642 \\
 \hline\n 4 \quad 576\n \end{array}$  $\ldots$ 343 487  $\cdots$  $\sim$   $\sim$  $\epsilon$  ,  $\epsilon$ Families with related children under 18 43 067<br>14 690<br>13 141<br>8 056<br>7 180 394 918<br>120 230<br>118 244<br>78 359 48 927<br>16 202<br>12 345<br>8 656 182 623<br>53 604<br>56 526<br>37 351 17 026<br>5 224<br>5 917<br>5 527<br>3 527<br>2 358 98 622<br>33 040<br>31 679<br>19 342<br>14 561 56 480<br>16 852<br>15 905<br>10 898 192 970<br>52 651<br>60 010<br>60 604<br>39 705 12 224 597 48 014 48 757 36 414  $\begin{array}{c} 4642 \\ 2922 \\ 2072 \\ 2588 \end{array}$  $\begin{array}{r} 15 & 450 \\ 12 & 150 \\ 8 & 541 \\ 11 & 873 \end{array}$  $\frac{12}{9}$   $\frac{281}{999}$ <br>6 510 14 240<br>17 405 14 541 14 541<br>12 972<br>9 159<br>12 085  $\frac{11}{8}$  326 6 510<br>8 524 78 085  $11724$ 12 825  $35 - 142$ Negro All families .........................  $\begin{array}{c} 6 & 907 \\ 100.0 \\ 4 & 533 \end{array}$  $1099$ <br> $15.9$ <br> $469$  $\begin{array}{r} 2 \ 113 \\ 30.6 \\ 1 \ 462 \end{array}$  $7073$ <br>30.0<br>1553 755 558 30 1 701  $2024$ <br> $29.3$ <br> $1507$ 110 1962 601 With own children under 18 years .............  $\frac{10.9}{391}$  $\frac{8.1}{420}$  $\frac{24.6}{877}$ 1.6<br>78 28.4  $8.7$  $\frac{4.5}{238}$  $1 \ 288$ 335  $\begin{array}{r} 1.292 \\ 387 \\ 331 \\ 277 \\ 330 \\ 293 \end{array}$ Hosbond-wife families ............... 1 302<br>252<br>229<br>2358<br>296<br>337<br>344<br>344<br>344  $4.630$ 806 105 7533 108 5922 14 24 6 7 466 1 364 438 264 110 1 276 1 962 217 666<br>575<br>522<br>271 520  $\frac{51}{25}$ <br> $\frac{25}{135}$ <br> $\frac{135}{114}$ 189<br>124<br>105<br>127<br>112<br>57<br>107 122 % 63 % 63 % 53 % 53 % 54 11 533<br>457<br>418<br>296 840 342<br>242<br>061<br>061<br>897<br>413 480204347 21<br>21<br>17<br>45<br>26<br>66<br>35<br>3 670 568<br>568<br>509  $\frac{27}{27}$ <br> $\frac{94}{376}$ <br> $\frac{376}{187}$ <br> $\frac{187}{51}$ 283<br>109<br>463<br>210<br>112<br>1 260<br>147<br>376<br>168<br>71 410 18883 169<br>573<br>208 With own cantern under to years<br>
Head 45 to 64 years<br>
With own children under 18 years<br>
Head 65 years<br>
Head 65 years<br>
Now children under 18 years<br>
The With own children under 18 years<br>
The With own children under 18 years 327<br>527<br>522<br>522<br>25  $\mathbf{I}$ 69<br>15 40  $\overline{5}$ Families with other mule head .........<br>With own children under 18 years .............. 305<br>142  $^{45}_{\quad}$  $\begin{array}{c} \textbf{72} \\ \textbf{36} \end{array}$  $\frac{47}{15}$ 125  $\frac{8}{3}$  $\frac{8}{8}$  $\ddotsc$  $\frac{143}{92}$  $\frac{61}{23}$  $\ddotsc$ 67  $\ldots$  $\ldots$  $\ddotsc$  $\frac{19}{1}$ <br> $\frac{467}{768}$ Fumilies with female head ........... 584<br>497<br>269 248 242 749 112<br>107<br>59  $\begin{array}{c} 37 \\ 27 \\ 7 \end{array}$  $\cdots$ 605 . . . 303 With own children under 18 years \_\_\_\_\_\_\_\_\_\_<br>With own children under 6 years \_\_\_\_\_\_\_\_\_\_ 108<br>48 131<br>47 597  $\dddot{a}$ 525<br>237  $\frac{157}{59}$ 338  $\ddot{\phantom{0}}$  $\ddotsc$  $\ddotsc$  $\sim$  .

504<br>157<br>103

 $\frac{53}{191}$ 

1 587

408429267483

570

130<br>138<br>82<br>220

238<br>73<br>96

 $\frac{41}{28}$ 

969<br>244<br>224<br>138<br>138<br>363

78

 $\frac{22}{35}$ 

 $\frac{5}{16}$ 

1 602

482<br>384

274<br>462

1 336

416<br>385

236<br>299

436<br>119<br>112

 $\frac{88}{117}$ 

1 651

 $\frac{512}{419}$ 

340<br>380

4 986<br>1 399<br>1 297

 $\frac{1}{1}$  871

Families with related children under 18 

Total

218

8.9

992

762

 $\frac{11.0}{512}$ 

625

67<br>55

34  $\frac{162}{142}$ 

 $\frac{61}{364}$ <br> $\frac{264}{32}$ <br> $\frac{3}{3}$ 

 $\frac{44}{7}$ 

93<br>41

599

 $\begin{array}{c} 167 \\ 135 \end{array}$ 

128<br>169

444

 $\frac{134}{133}$ 

 $\frac{56}{121}$ 

Lobor force participation

## Table 158. Families by Type and Composition, Education and Labor Force Participation of Head and Wife, and Race and Age of Head: 1970-Continued

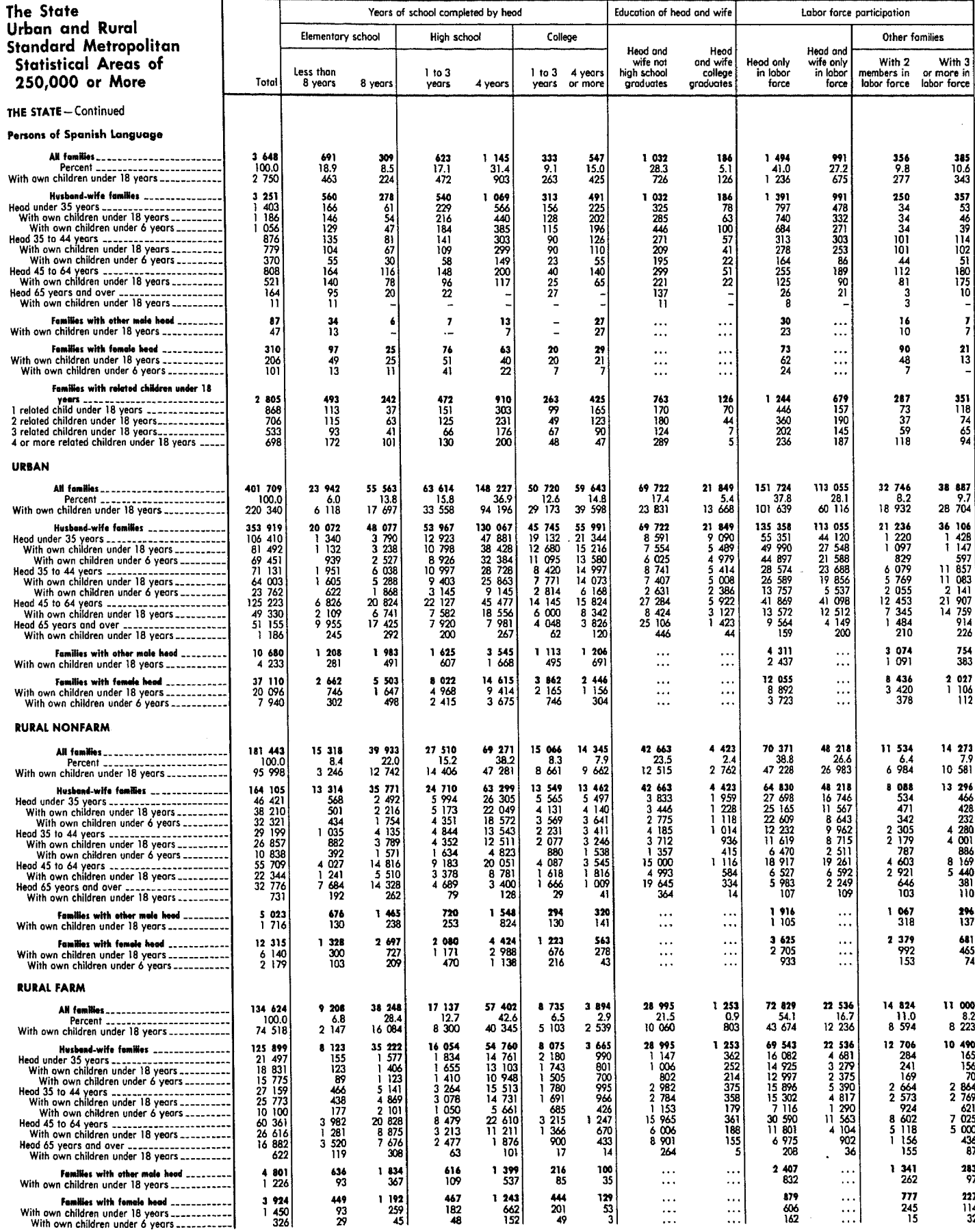

[Data based on sample, see text. For minimum base for derived figures (percent, median, etc.) and meaning of symbols, see text]

#### DETAILED CHARACTERISTICS

# Table 158. Families by Type and Composition, Education and Labor Force Participation of Head and Wife, and Race and Age of Head: 1970-Continued

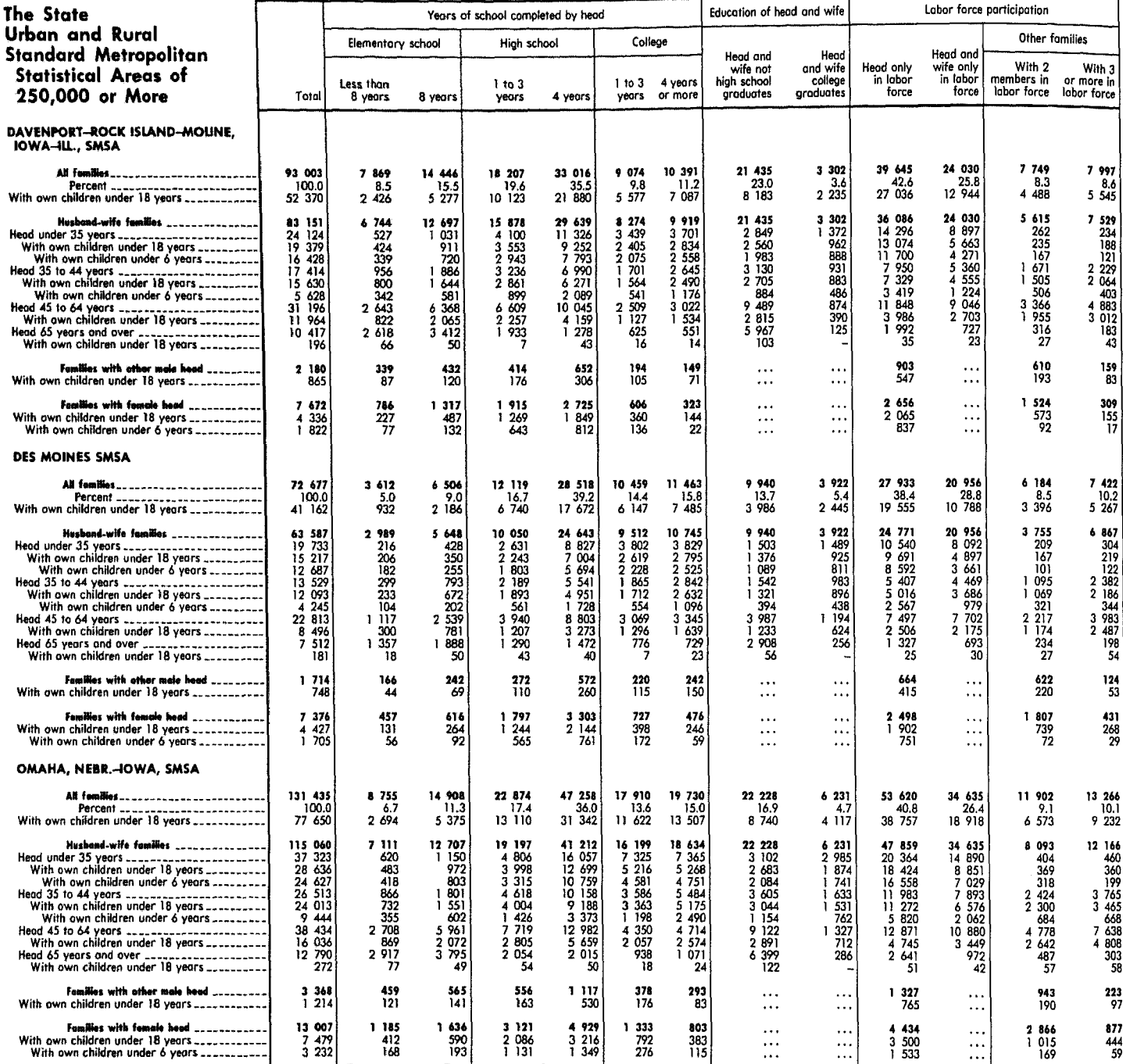

[Dato based on sample, see text. For minimum base for derived figures (percent, median, etc.) and meaning of symbols, see text]

**The Company** 

### Table 159. Age at First Marriage of Ever Married Persons 14 to 79 Years Old, by Age at Census, Race, and Sex: 1970

{Data based on sample, see text. For minimum base for derived figures (percent, median, etc.) and meaning of symbols, see text}

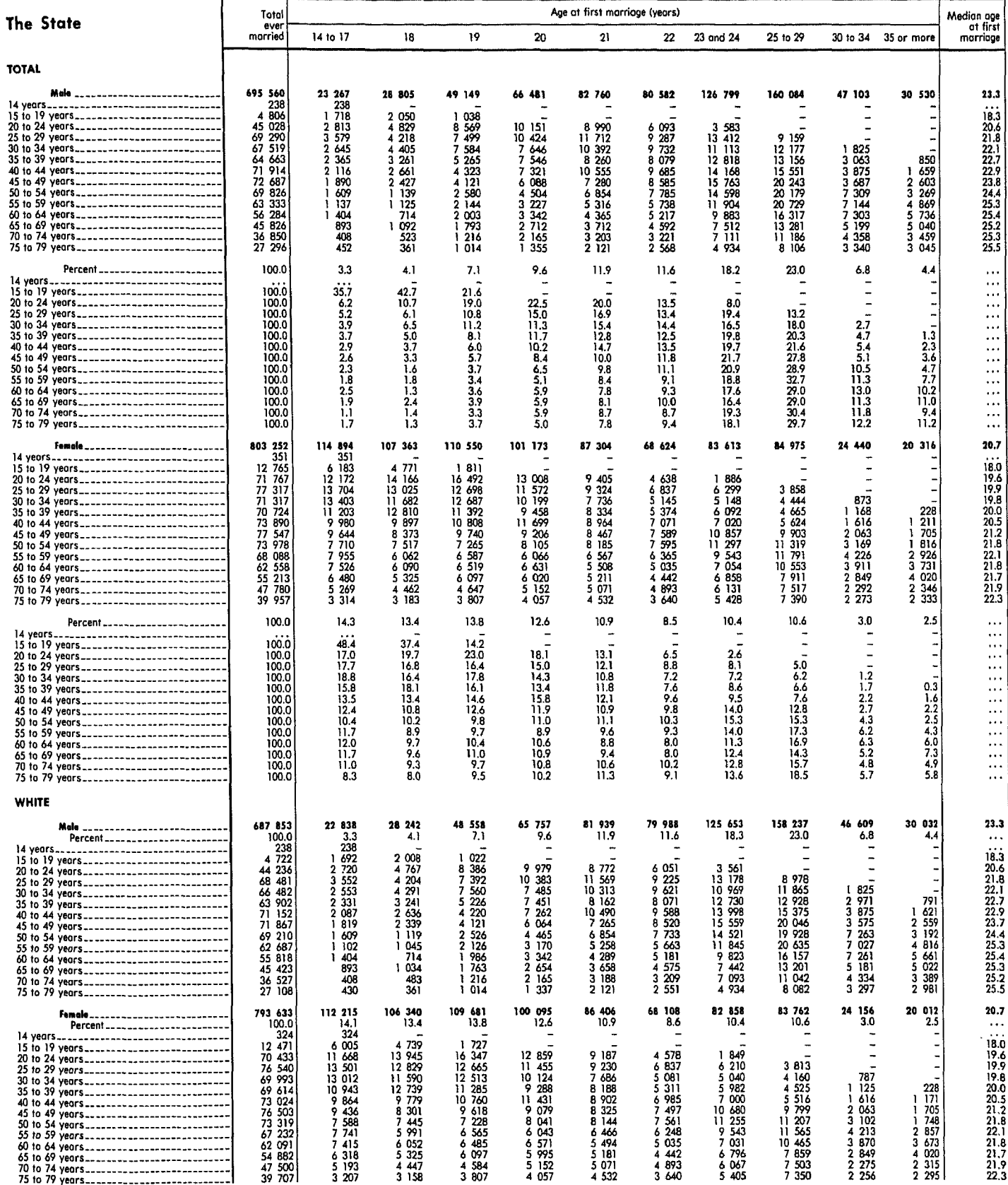

## Table 159. Age at First Marriage of Ever Married Persons 14 to 79 Years Old, by Age at Census, Race, and Sex: 1970 - Continued

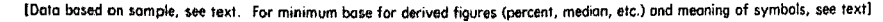

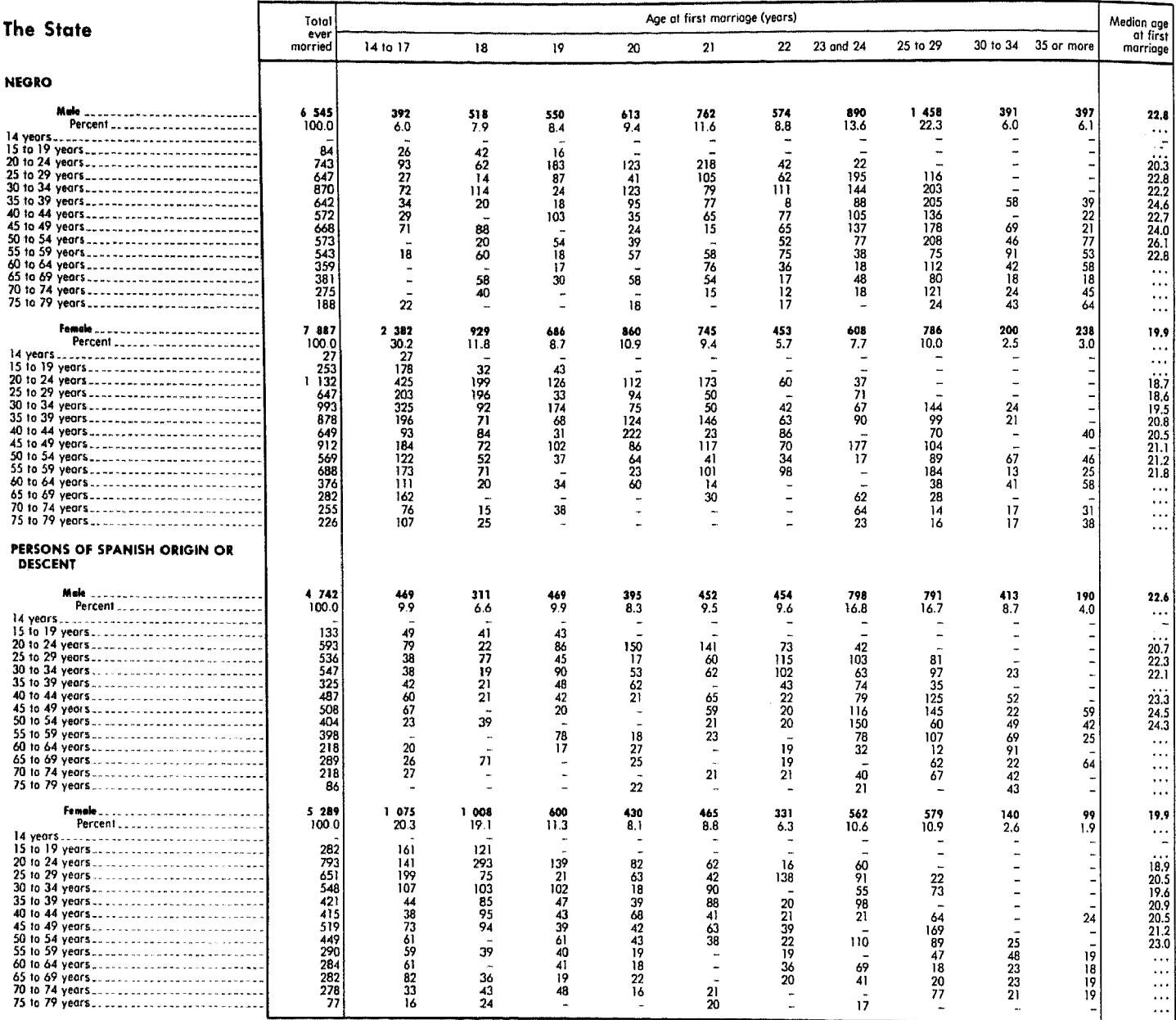

**TANK** 

### Table 160. Persons Ever Married and Mean Age at First Marriage of Persons 30 to 49 Years Old, by Social and Economic Characteristics: 1970

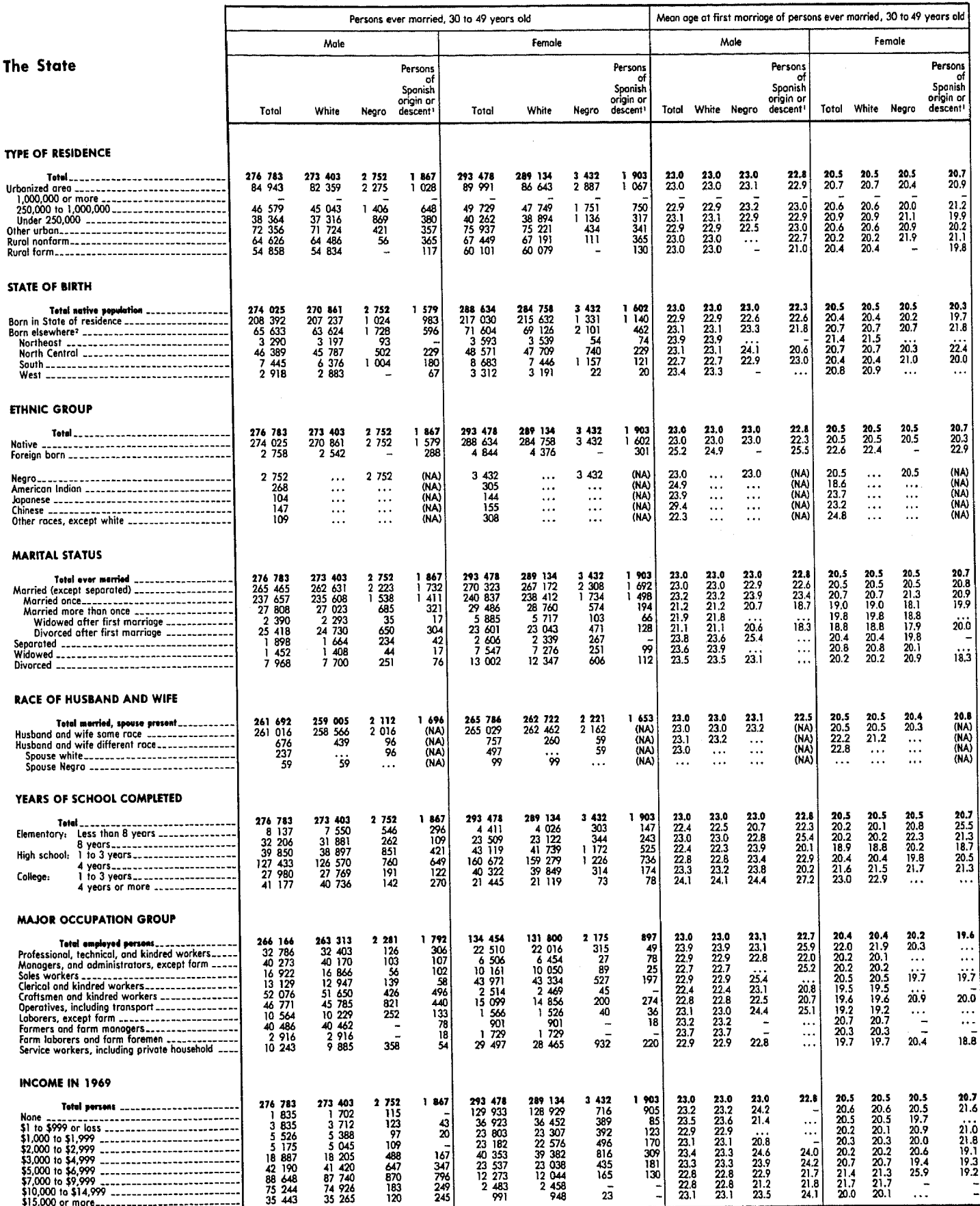

[Data based on sample, see text. For minimum base for derived figures (percent, median, etc.) and meaning of symbols, see text)

# Table 161. Children Ever Born and Marital Status of Women by Age and Race: 1970

[Data based on sample, see text. For minimum base for derived figures (percent, median, etc.) and meaning of symbols, see text]

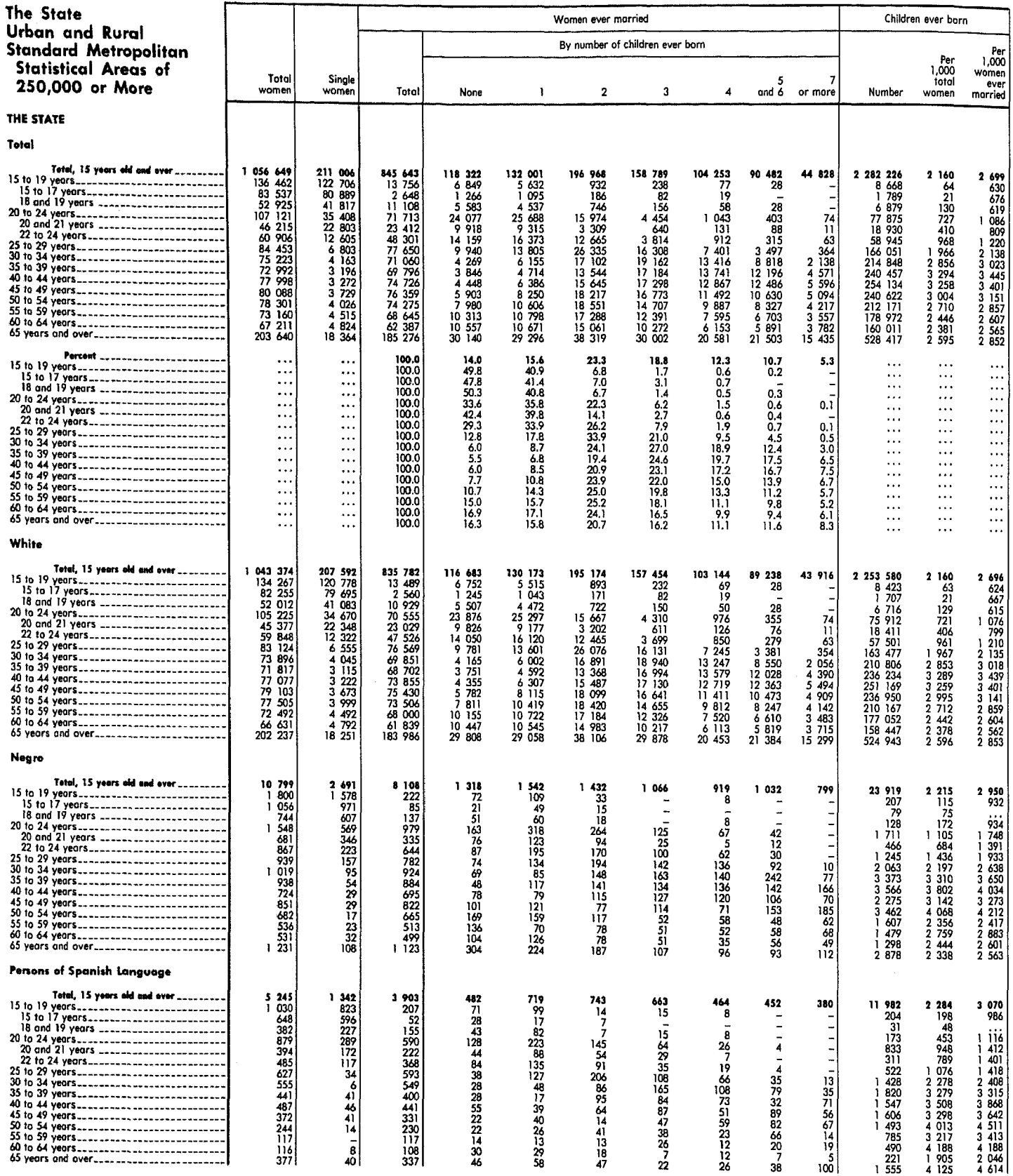

# Table 161. Children Ever Born and Marital Status of Women by Age and Race: 1970-Continued

[Data based on sample, see text. For minimum base for derived figures (percent, median, etc.) and meaning of symbols, see text)

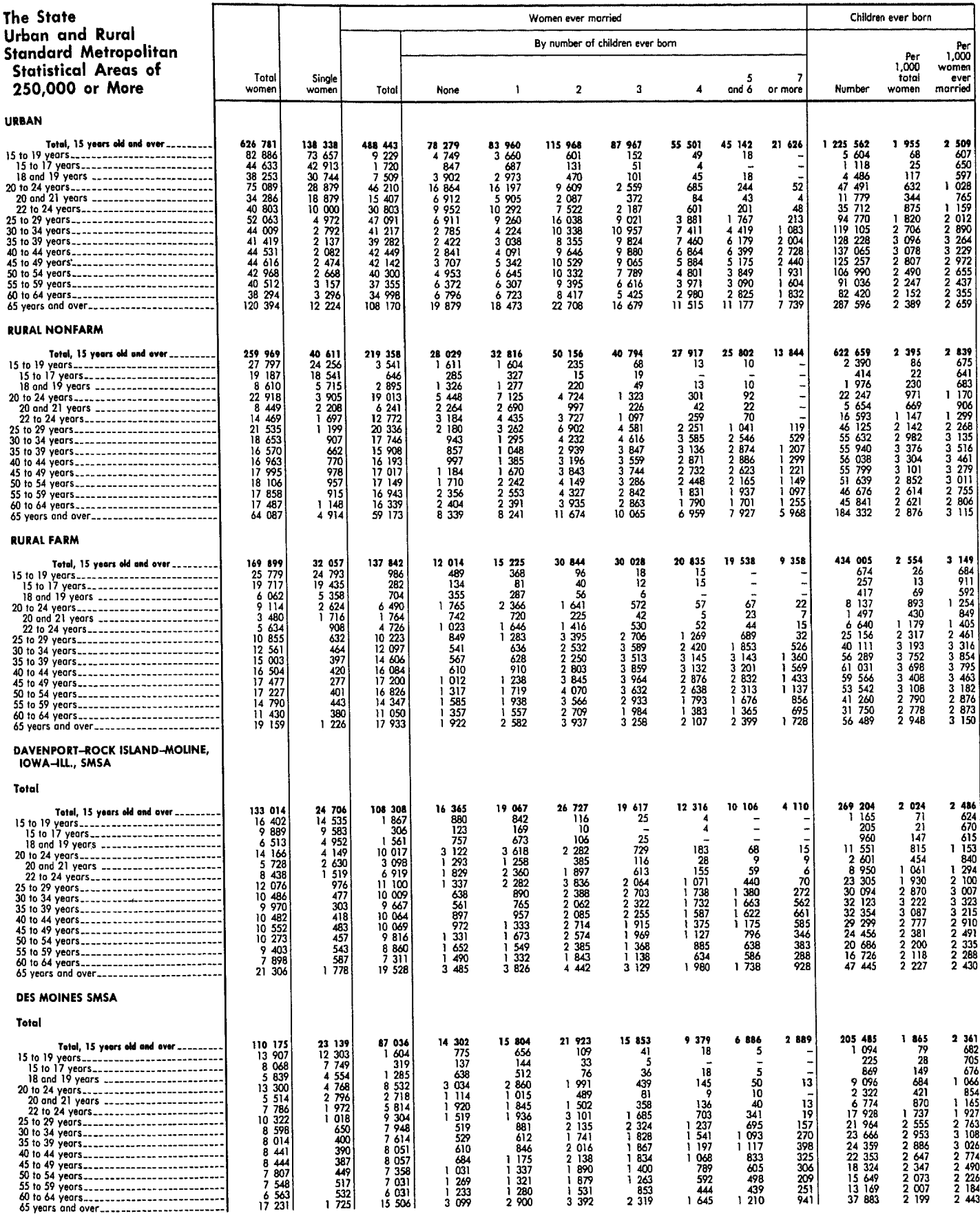

# Table 161. Children Ever Born and Marital Status of Women by Age and Race: 1970-Continued

[Data based on sample, see text. For minimum base for derived figures (percent, median, etc.) and meaning of symbols, see text)

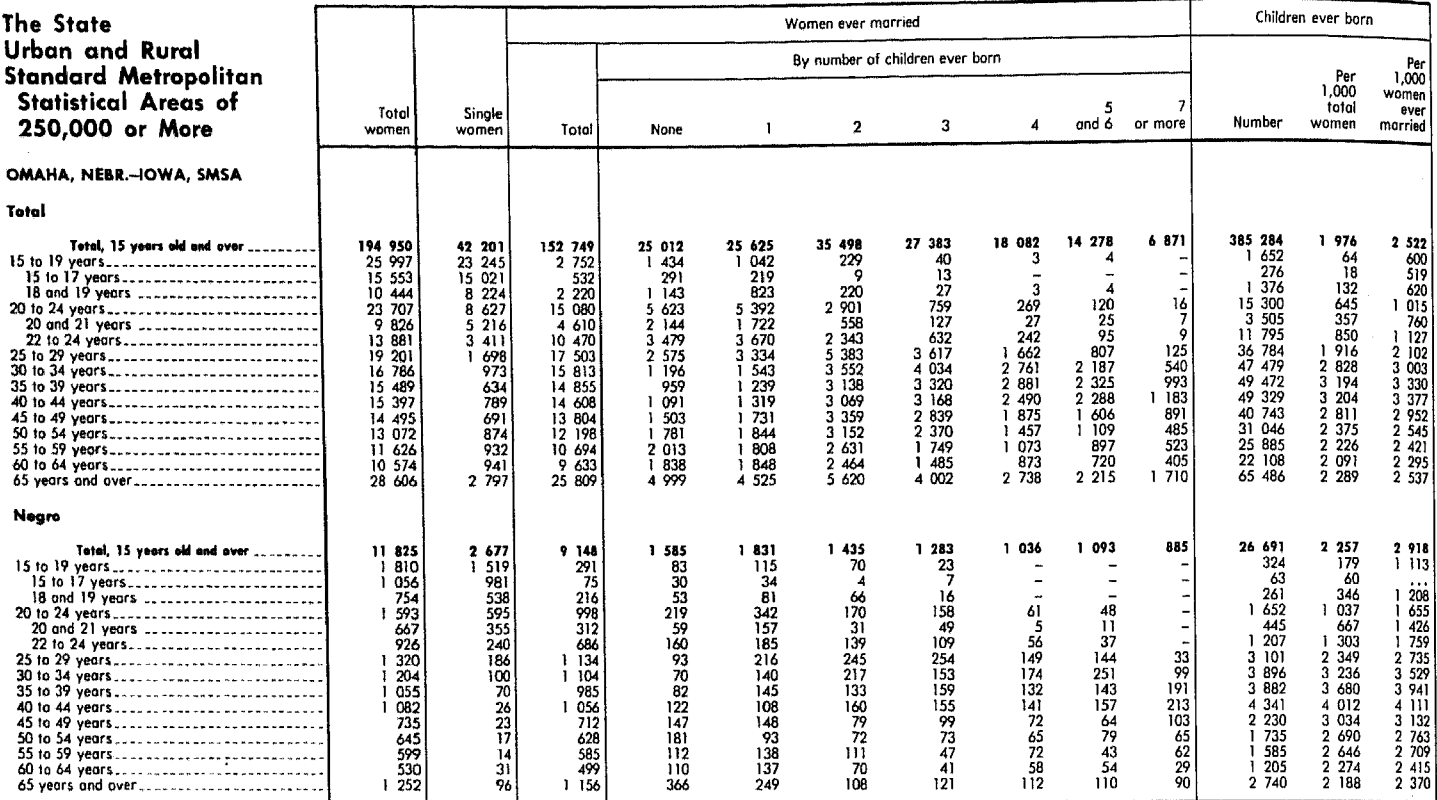

### Table 162. Number of Children Ever Born Per 1,000 Women 35 to 44 Years Old by Social and Economic **Characteristics: 1970**

[Data based on sample, see text. For meaning of symbols, see text]

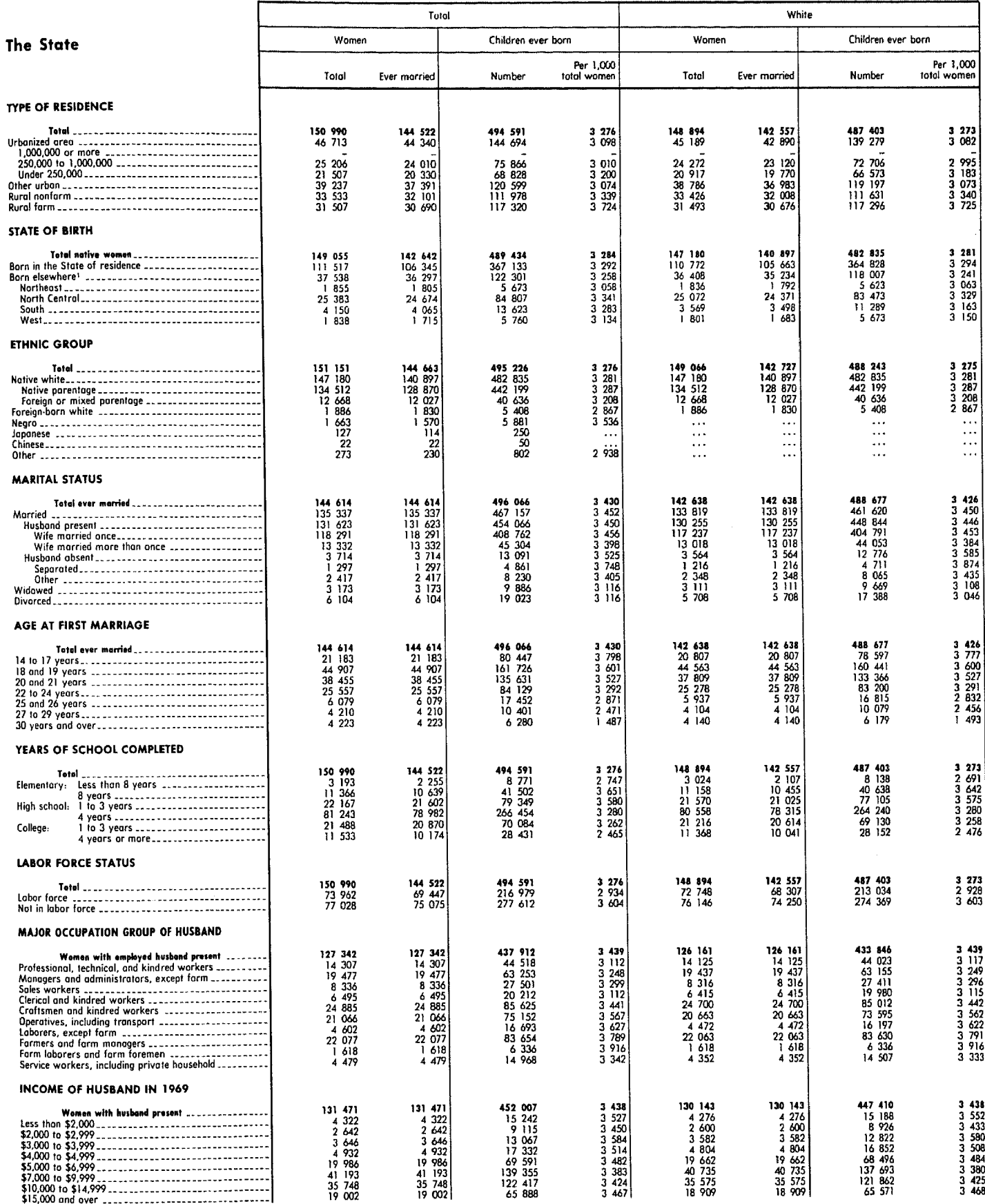

See footnotes at end of table.

# Table 162. Number of Children Ever Born Per 1,000 Women 35 to 44 Years Old by Social and Economic Characteristics: 1970-Continued

[Data based on sample, see text. For meaning of symbols, see text]

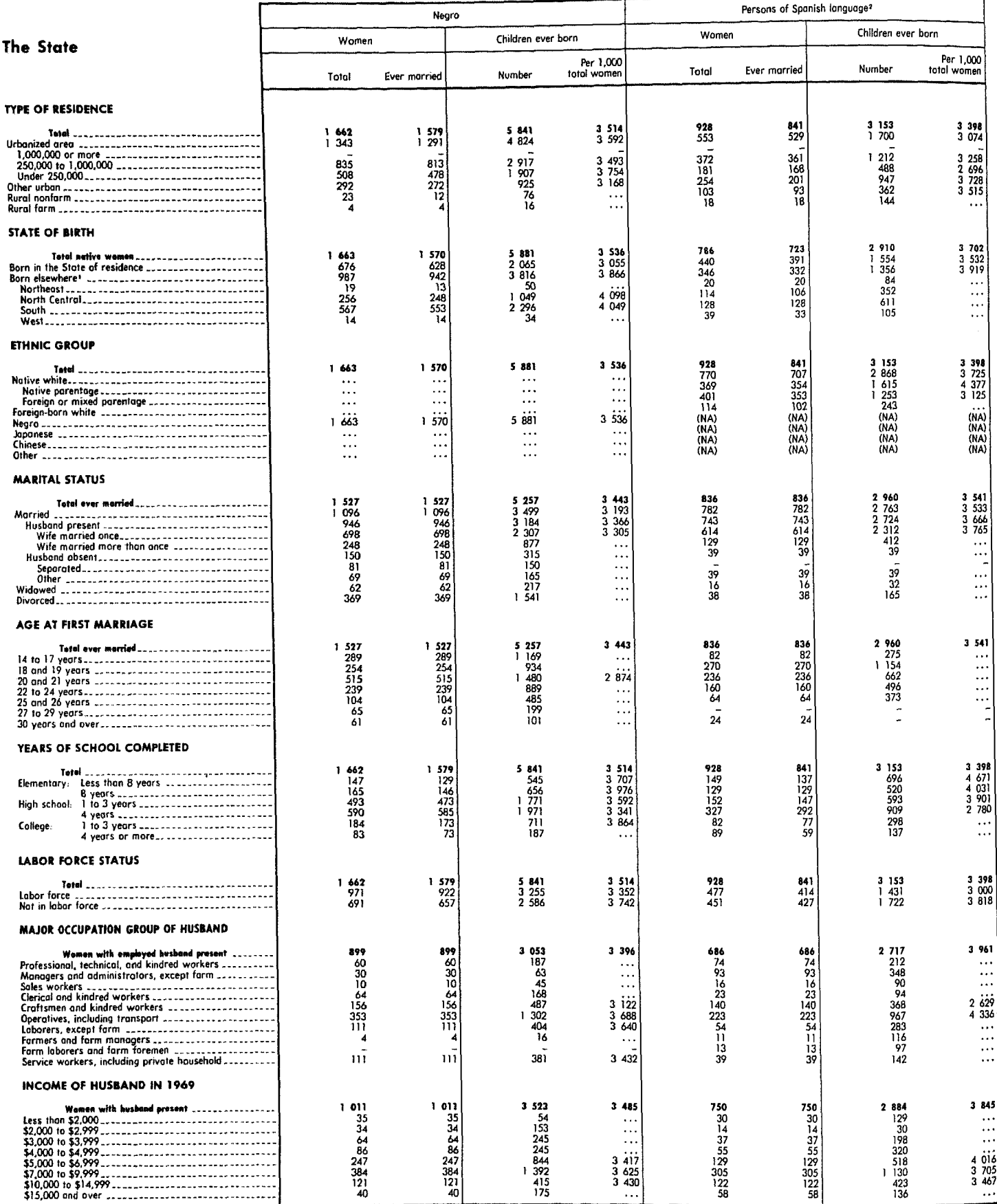

'Includes persons born outside the United States and persons for whom State of birth was not reported.<br>Age at First Macriage," are defined in terms of Spanish origin or descent; see text. 2May be of any race and therefore subclasses do not add to total. The 5-percent items, "Marital Status" and

**Toppe**